## Teil 4: Das relationale Modell

## Literatur:

- Elmasri/Navathe: Fundamentals of Database Systems, 3. Auflage, 1999.
	- 7.1 Relational Model Concepts
	- 7.2 Relational Constraints and Relational Database Schemas
	- 7.3 Update Operations and Dealing with Constraint Violations
- Kemper/Eickler: Datenbanksysteme, 4. Auflage, 2001. Abschnitt 3.1, "Definition des relationalen Modells"
- Silberschatz/Korth/Sudarshan: Database System Concepts, 3. Auflage, 1999. Kapitel 3: Relational Model. Abschnitt 6.2: "Referential Integrity".
- Heuer/Saake: Datenbanken, Konzepte und Sprachen, Thomson, 1995.
- Date/Darwen: A Guide to the SQL Standard, 4. Auflage, Addison-Wesley, 1997.
- Lipeck: Skript zur Vorlesung Datenbanksysteme, Univ. Hannover, 1996.
- Codd: A relational model of data for large shared data banks. Communications of the ACM, 13(6), 377–387, 1970. Reprinted in CACM 26(1), 64–69, 1983. Siehe auch: [http://www1.acm.org:81/classics/nov95/toc.html] (unvollständig)

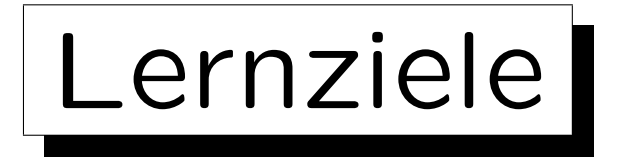

Nach diesem Kapitel sollten Sie Folgendes können:

- Grundkonzepte des relationalen Modells erklären. Was ist ein Schema? Was ist ein Zustand für ein gegebenes Schema?
- Domains erklären und warum sie nützlich sind.
- Anwendungen/Probleme von Nullwerten erklären.
- die Bedeutung von Schlüsseln und Fremdschlüsseln erklären.
- verschiedene Notationen für relationale Schemata verstehen.

✬

 $\overline{\phantom{a}}$ 

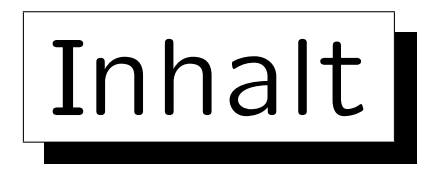

1. Konzepte des rel. Modells: Schema, Zustand

2. Nullwerte

- 3. Schlüssel-Constraints
- 4. Fremdschlüssel-Constraints

**Service** 

on a construction

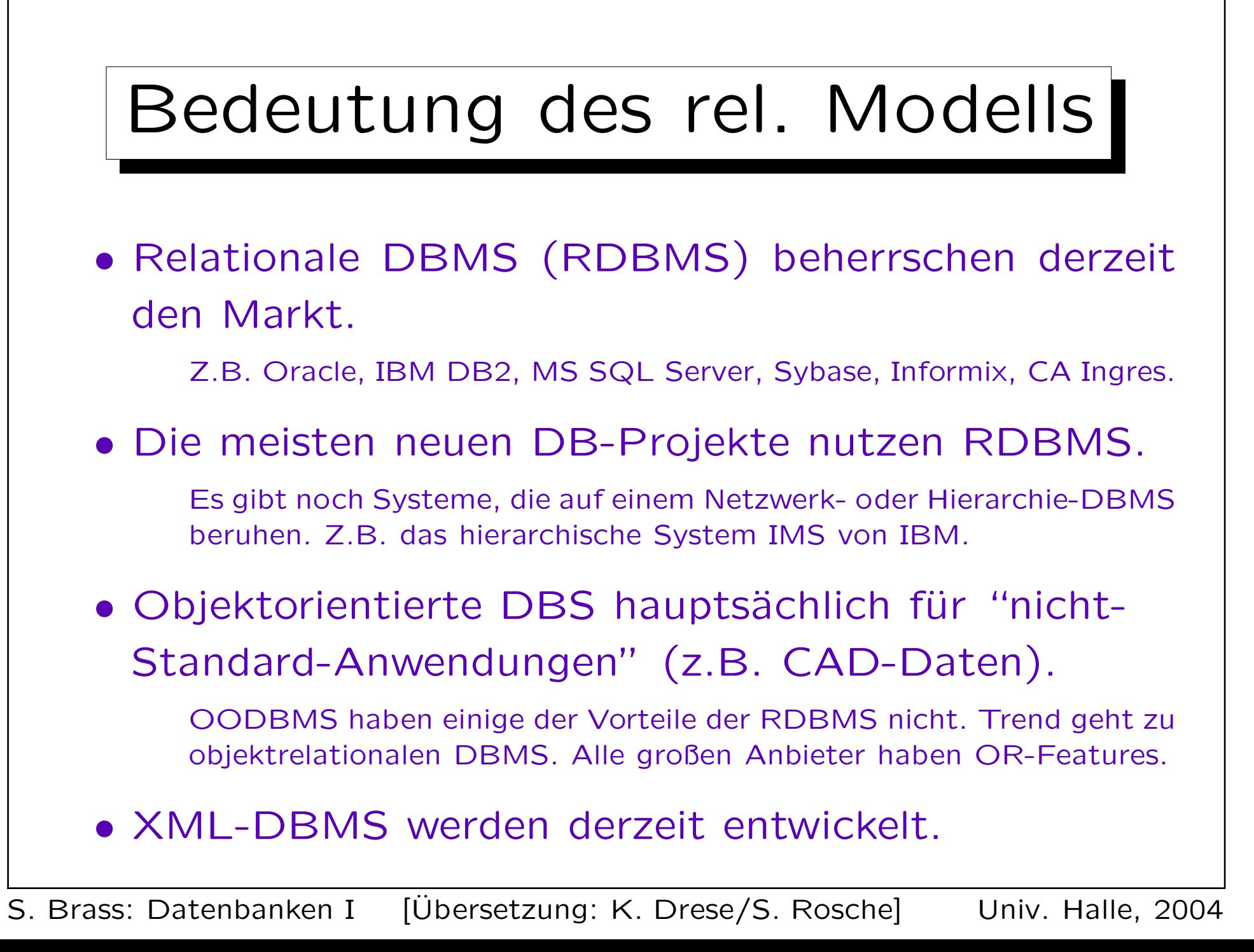

## Beispiel-Datenbank (1)

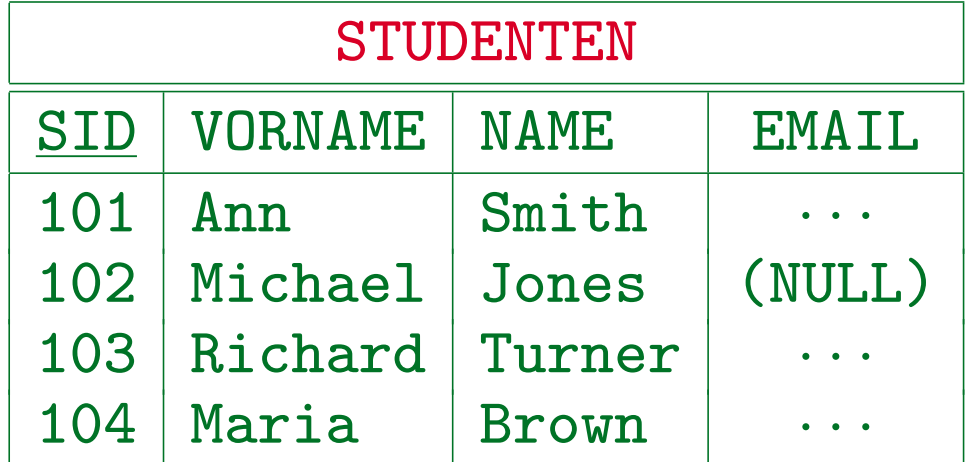

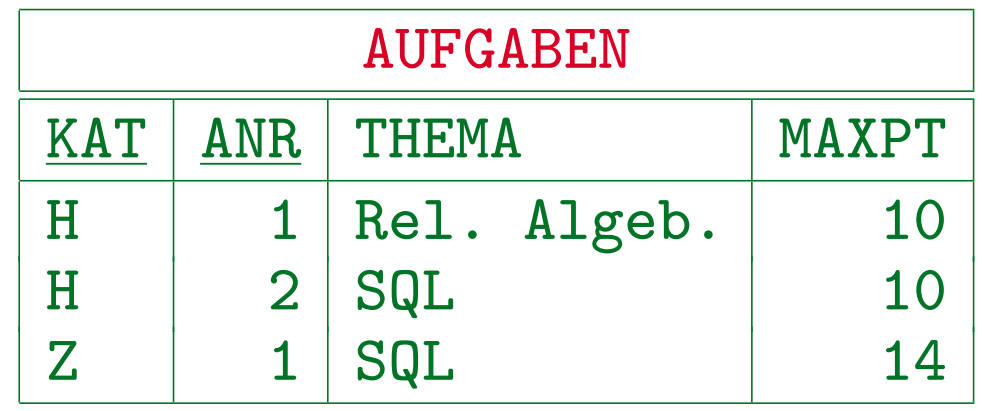

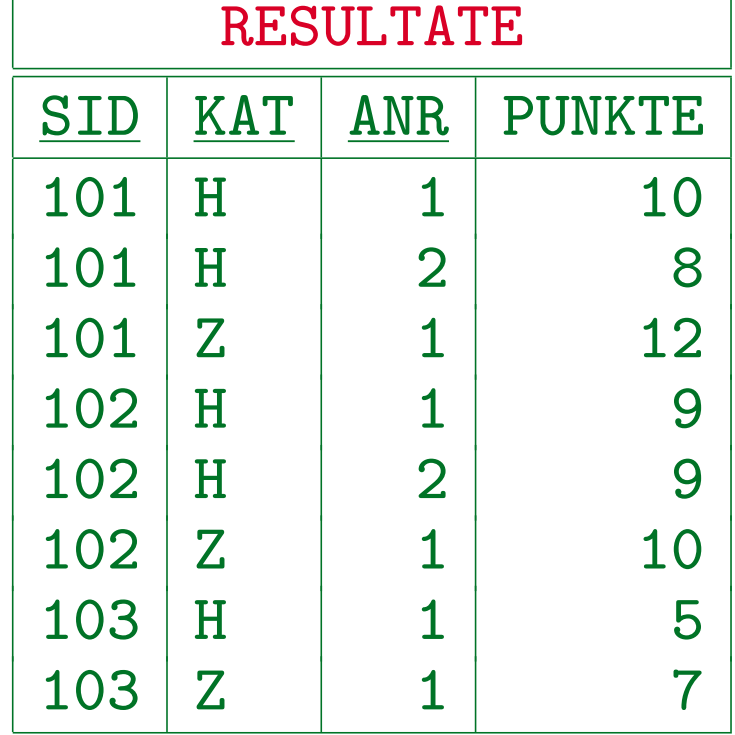

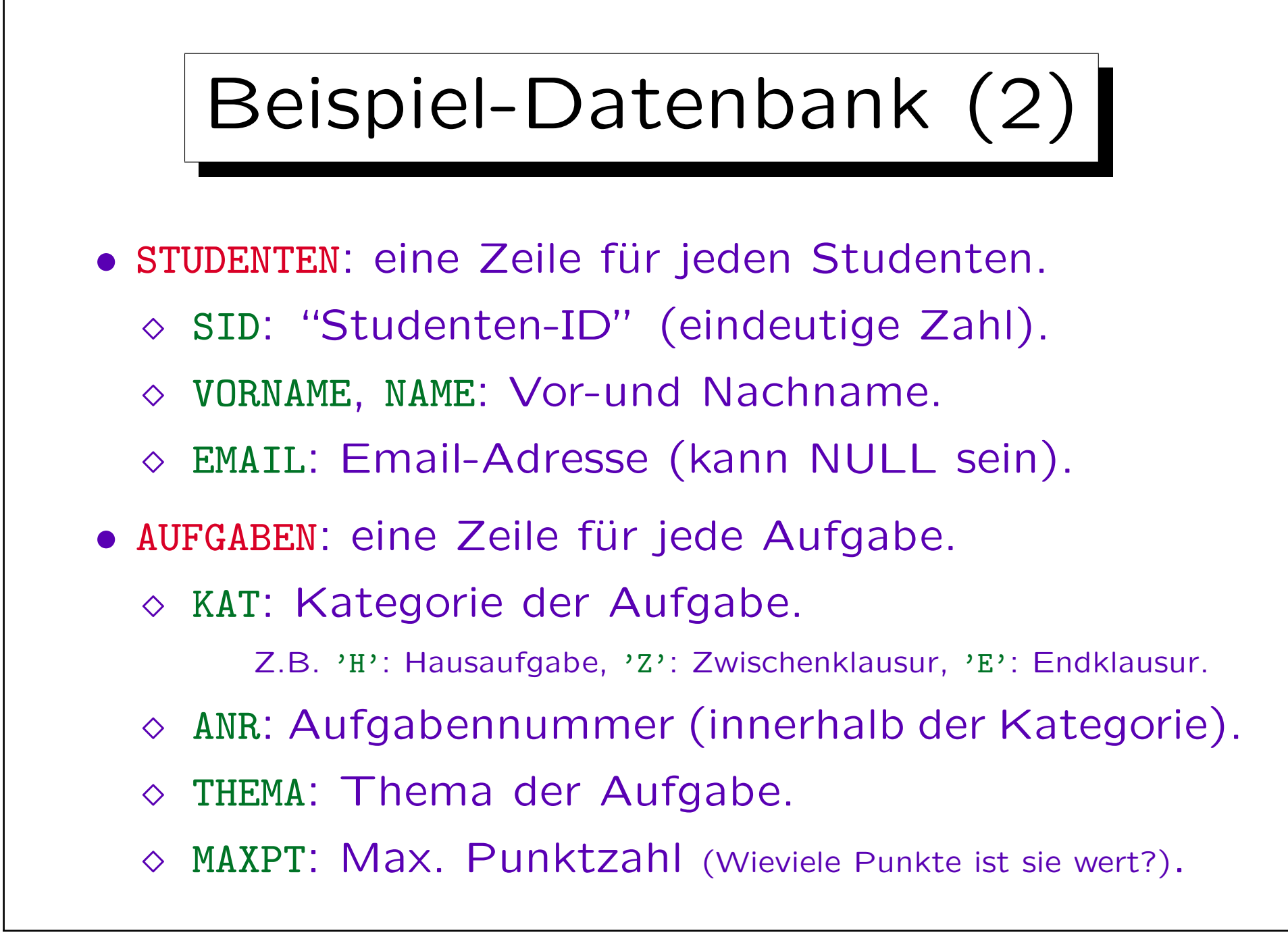

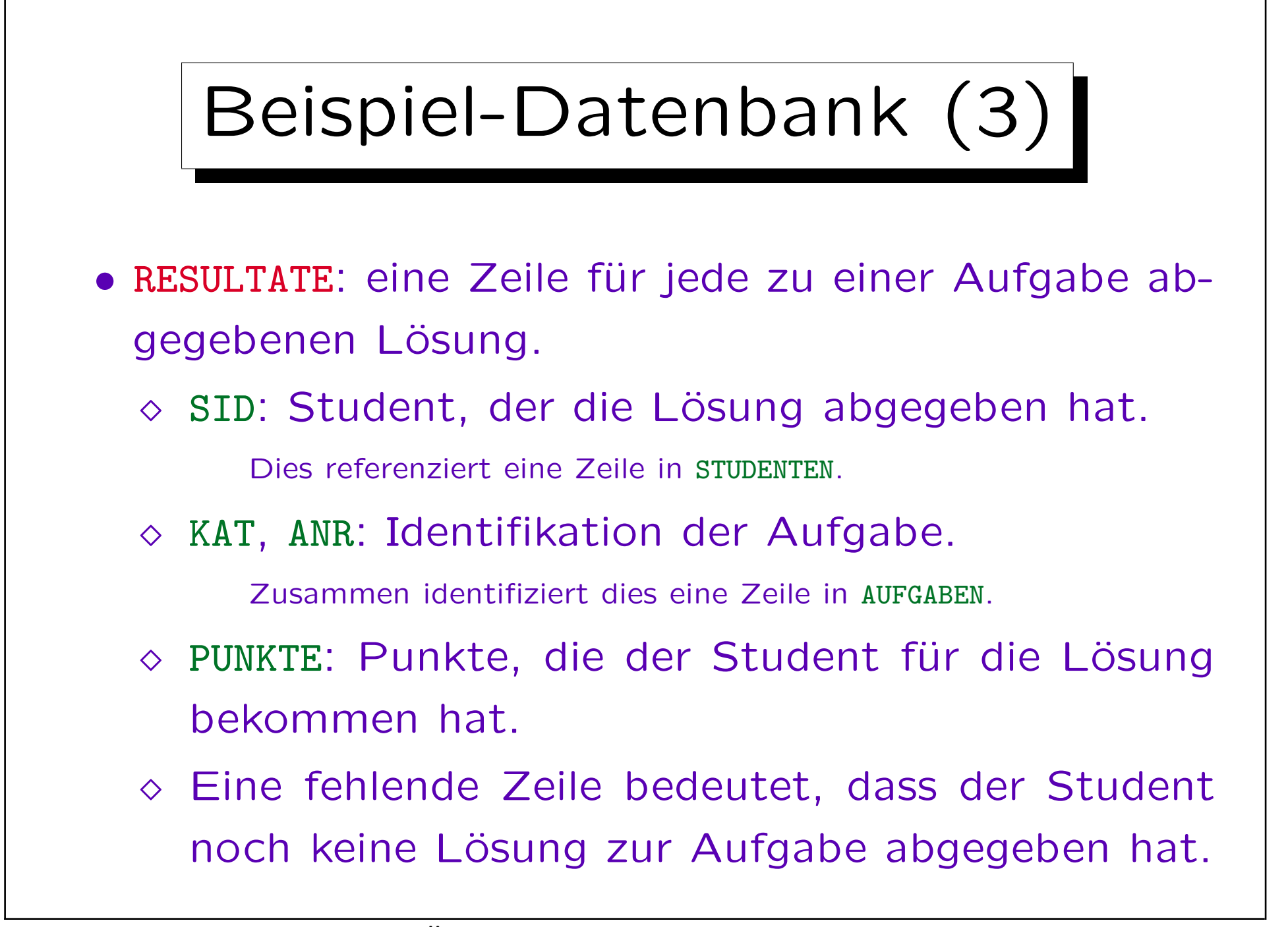

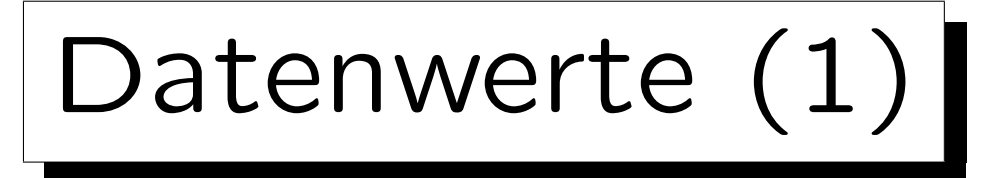

- Tabelleneinträge sind Datenwerte, die einer gegebenen Auswahl von Datentypen entnommen sind.
- Die möglichen Datentypen sind durch das RDBMS (oder den SQL-Standard) vorgegeben.

Die DBMS unterscheiden sich in den unterstützten Datentypen.

- Z.B. Strings, Zahlen (verschiedener Länge und Präzision), Datum und Zeit, Geld, binäre Daten.
- Das relationale Modell (RM) ist von der speziellen Auswahl an Datentypen unabhängig.

Die Def. des RM erhält eine Menge von Datentypen als Parameter.

Datenwerte (2)

• Erweiterungsfähige DBMS erlauben die Def. neuer Datentypen (z.B. Geometrische Datentypen).

Es gibt grundsätzlich zwei Arten, dies zu ermöglichen: (1) Man kann neue Prozeduren (z.B. in C geschrieben) ins DBMS einbinden. (2) Das DBMS hat eine eingebaute Programmiersprache (für serverseitig gespeicherte Prozeduren). Darin definierte Datentypen und Operationen können in Tabellendeklarationen und Anfragen verwendet werden. Echte Erweiterungsfähigkeit sollte auch ermöglichen, neue Indexstrukturen zu definieren und den Anfrageoptimierer zu erweitern.

• Diese Erweiterungsfähigkeit ist eine wichtige Eigenschaft moderner objektrelationaler Systeme.

"Universelle/r DB/Server": kann mehr als Zahlen und Zeichenketten speichern ("alle Arten elektronischer Information").

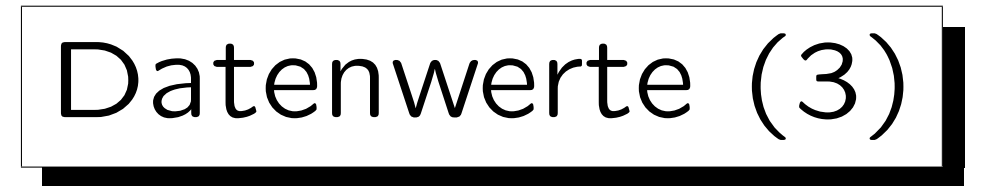

- Wie in Kapitel 2 erklärt, sind die gegebenen Datentypen in Form einer Signatur  $\Sigma_{\mathcal{D}} = (\mathcal{S}_{\mathcal{D}}, \mathcal{P}_{\mathcal{D}}, \mathcal{F}_{\mathcal{D}})$ und einer  $\Sigma_{\mathcal{D}}$ -Interpretation  $\mathcal{I}_{\mathcal{D}}$  spezifiziert.
- In den folgenden Definitionen brauchen wir nur
	- $\diamond$  eine gegebene Menge  $S_{\mathcal{D}}$  von Datentyp-Namen Man sagt oft einfach "Datentyp" statt "Datentyp-Name".
	- $\Diamond$  und für jedes  $D \in \mathcal{S}_{\mathcal{D}}$  eine Menge  $val(D)$  möglicher Werte dieses Typs  $(val(D) := \mathcal{I}_{\mathcal{D}}[D])$ .
- Z.B. hat Datentyp "NUMERIC(2)" die Werte -99..+99.

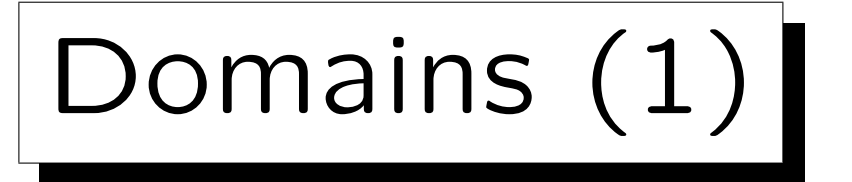

- Die Spalten ANR in RESULTATE und ANR in AUFGABEN sollten den gleichen Datentyp haben (beides sind Aufgabennummern). Das gleiche gilt für AUFGABEN.MAXPT und RESULTATE.PUNKTE.
- Man kann anwendungsspezif. "Domains" als Name/Abkürzung für Standarddatentypen definieren: CREATE DOMAIN AUFG\_NUMMER AS NUMERIC(2)
- Man kann sogar den Constraint, dass die Zahl positiv sein muss, hinzufügen.

CREATE DOMAIN AUFG\_NUMMER AS NUMERIC(2) CHECK(VALUE > 0)

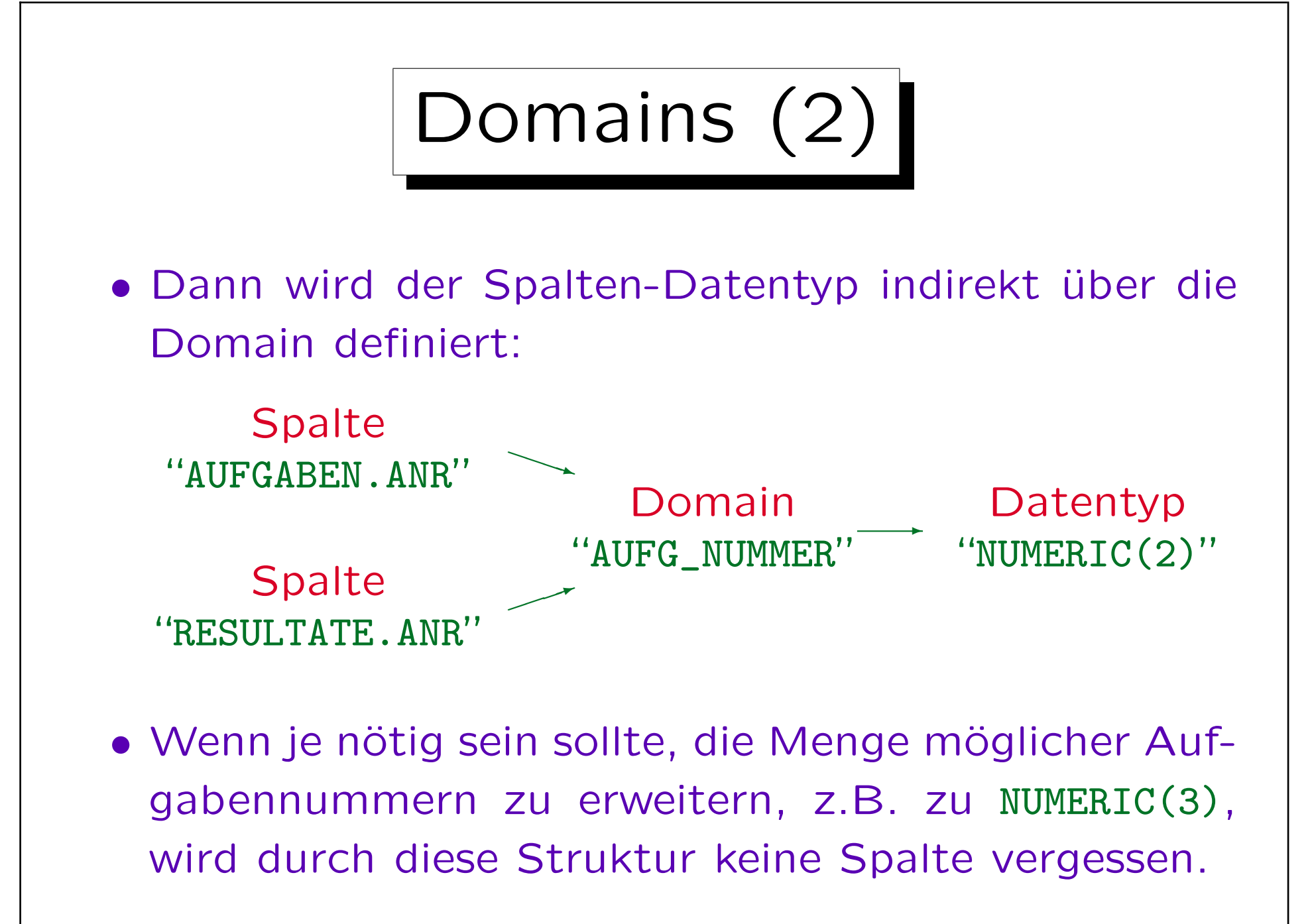

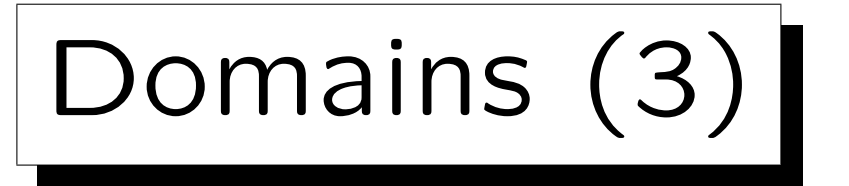

- Domains sind nützlich, um zu dokumentieren, dass zwei Spalten die selbe Art Inhalt haben und dass Vergleiche zwischen ihnen Sinn machen.
- Auch wenn z.B. "PUNKTE" den gleichen Datentyp "NUMERIC(2)" hat, macht diese Anfrage wenig Sinn: "Welche Aufgabe hat eine Nummer, die der Anzahl ihrer Punkte entspricht?"
- SQL verbietet jedoch keine Vergleiche von Werten verschiedener Domains.

Man würde z.B. "Subdomains" brauchen (hat SQL nicht). Vergleiche zwischen verschiedenen Domains sind auf jeden Fall merkwürdig.

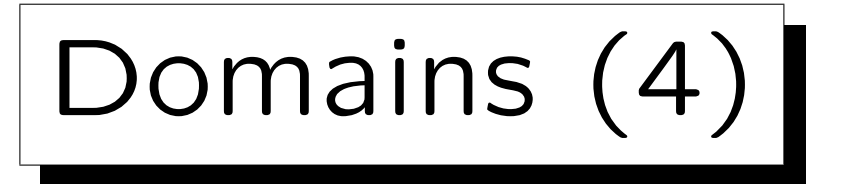

• SQL-92 Standard enthält Domain-Definitionen, bis jetzt unterstützen sie aber nur wenige Systeme.

Oracle 8i, IBM DB2 V5 und MS SQL Server 7 unterstützen alle CREATE DOMAIN nicht. Aber z.B. nutzer-definierte Datentypen in SQL Server  $(sp\_addtype)$  sind sehr ähnlich.

- Domains sind zumindest ein nützlicher Kommentar, um die Verbindung von Spalten besser zu verstehen.
- Auch wenn das RDBMS Domains nicht unterstützt, sollte man sie während des DB-Entwurfs definieren.

Oracle Designer unterstützt Domains und ersetzt sie durch die Datentypen, wenn CREATE TABLE-Statements erstellt werden.

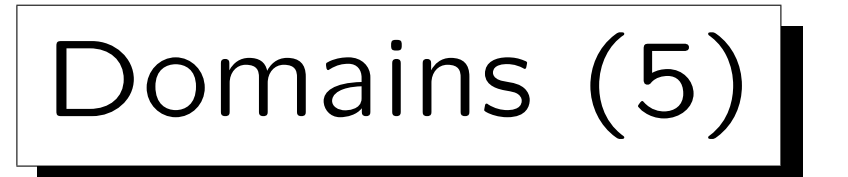

• Oft können Domain-Namen direkt als Spaltennamen verwendet werden.

Z.B. hieß in einer alten Version der Beispiel-DB die Aufgabennummer in AUFGABEN "NR" und in RESULTATE "ANR". Die neue Version erscheint klarer. Spaltennamen werden automatisch einheitlicher sein, wenn man die Domain-Namen als Spaltennamen verwendet.

• Auch wenn Domains in realen Systemen noch etwas exotisch sind, sind sie ein nützliches Tool, um die Struktur der DB zu verstehen und um Uniformität/Konsistenz im DB-Entwurf sicherzustellen.

Domains sind ein etwas "höheres Level" als die gegebenen Datentypen.

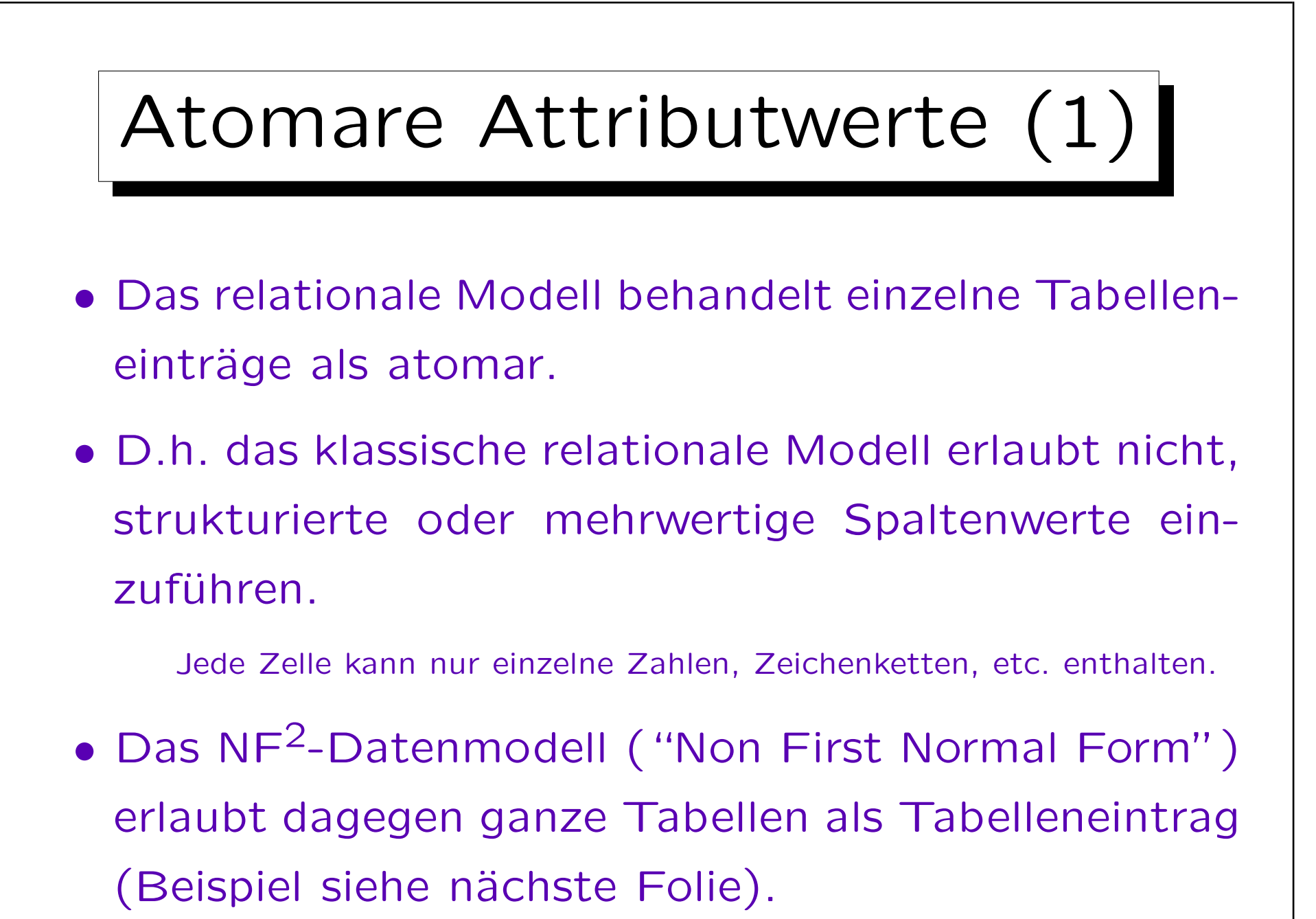

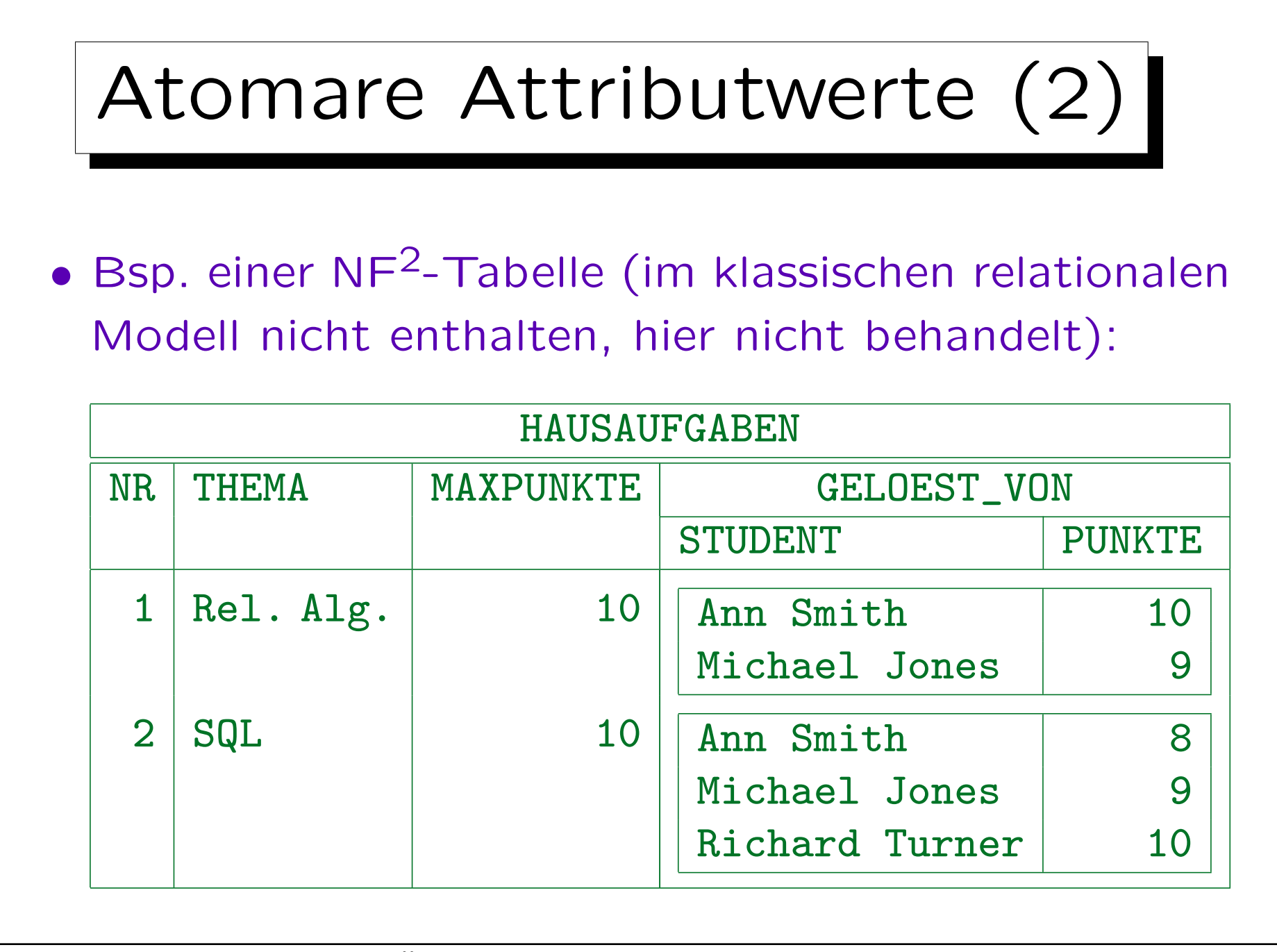

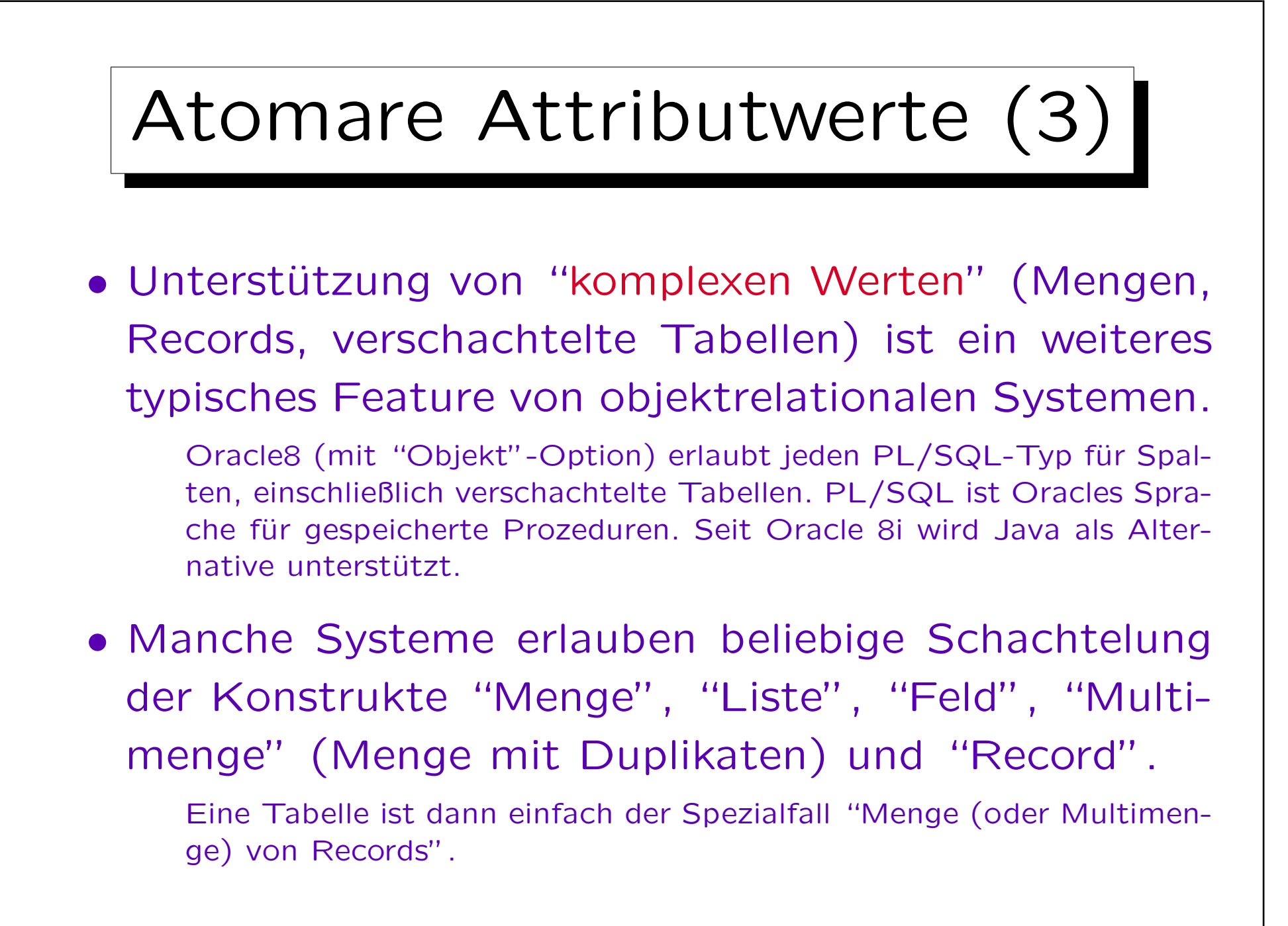

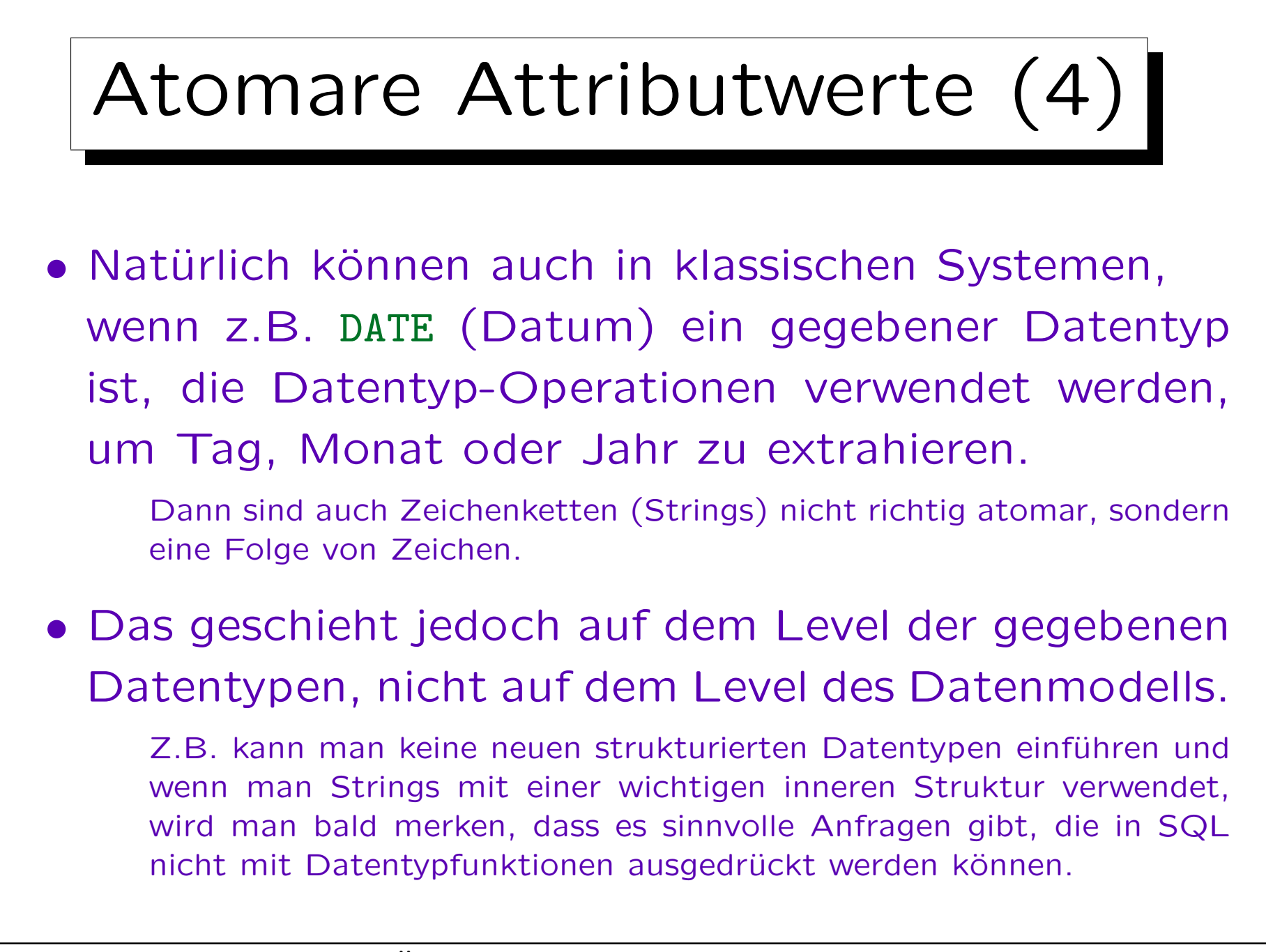

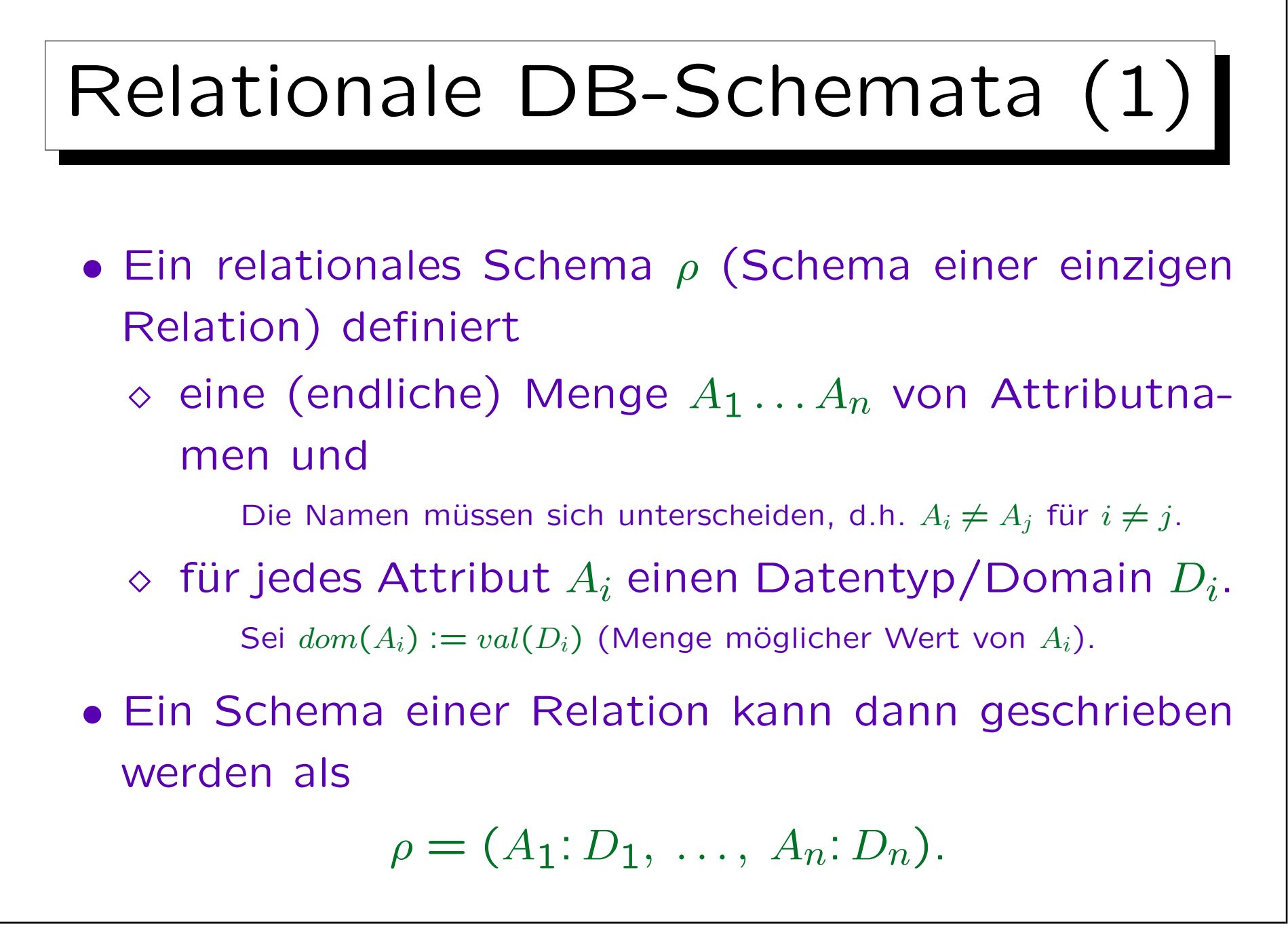

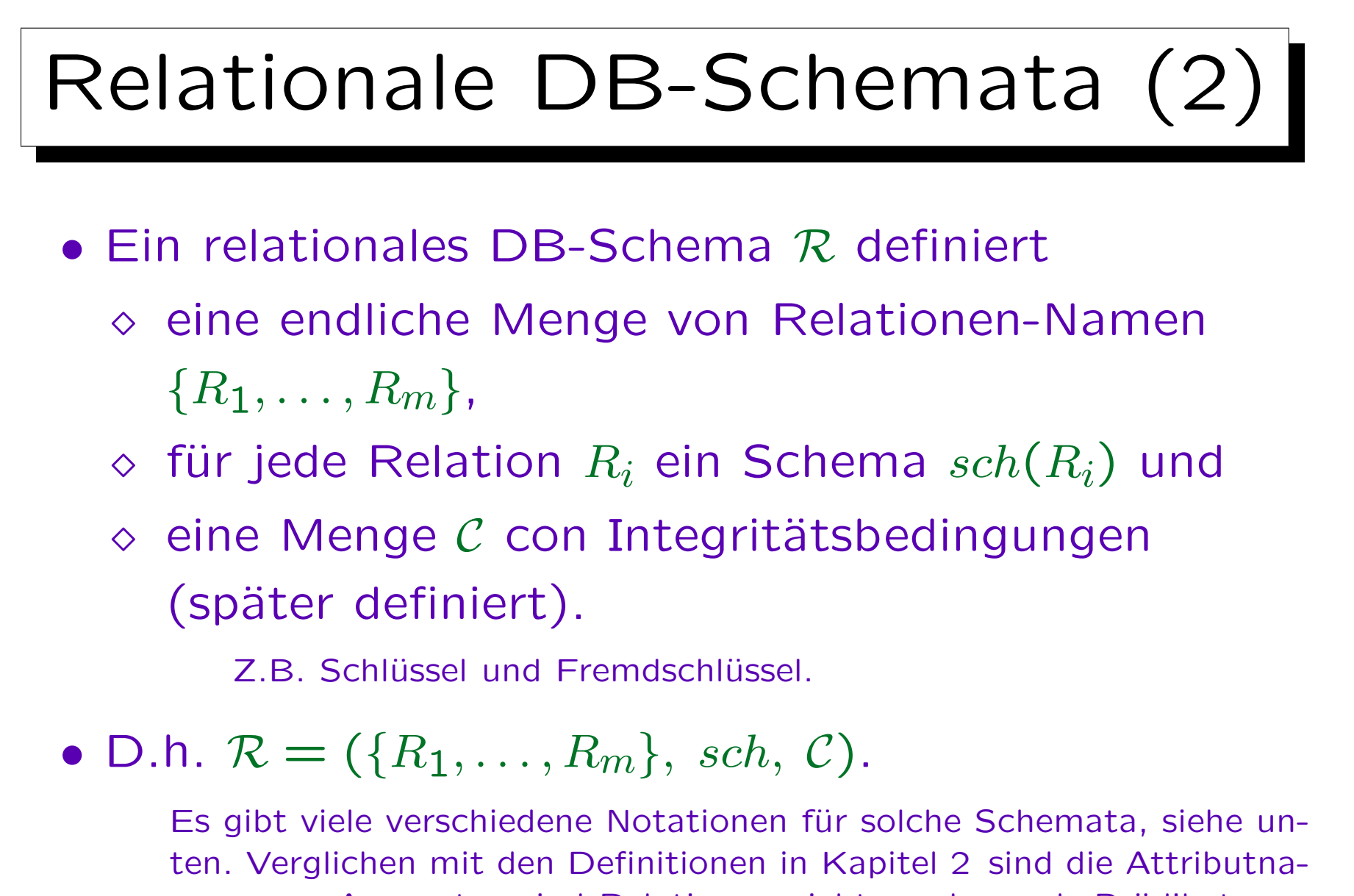

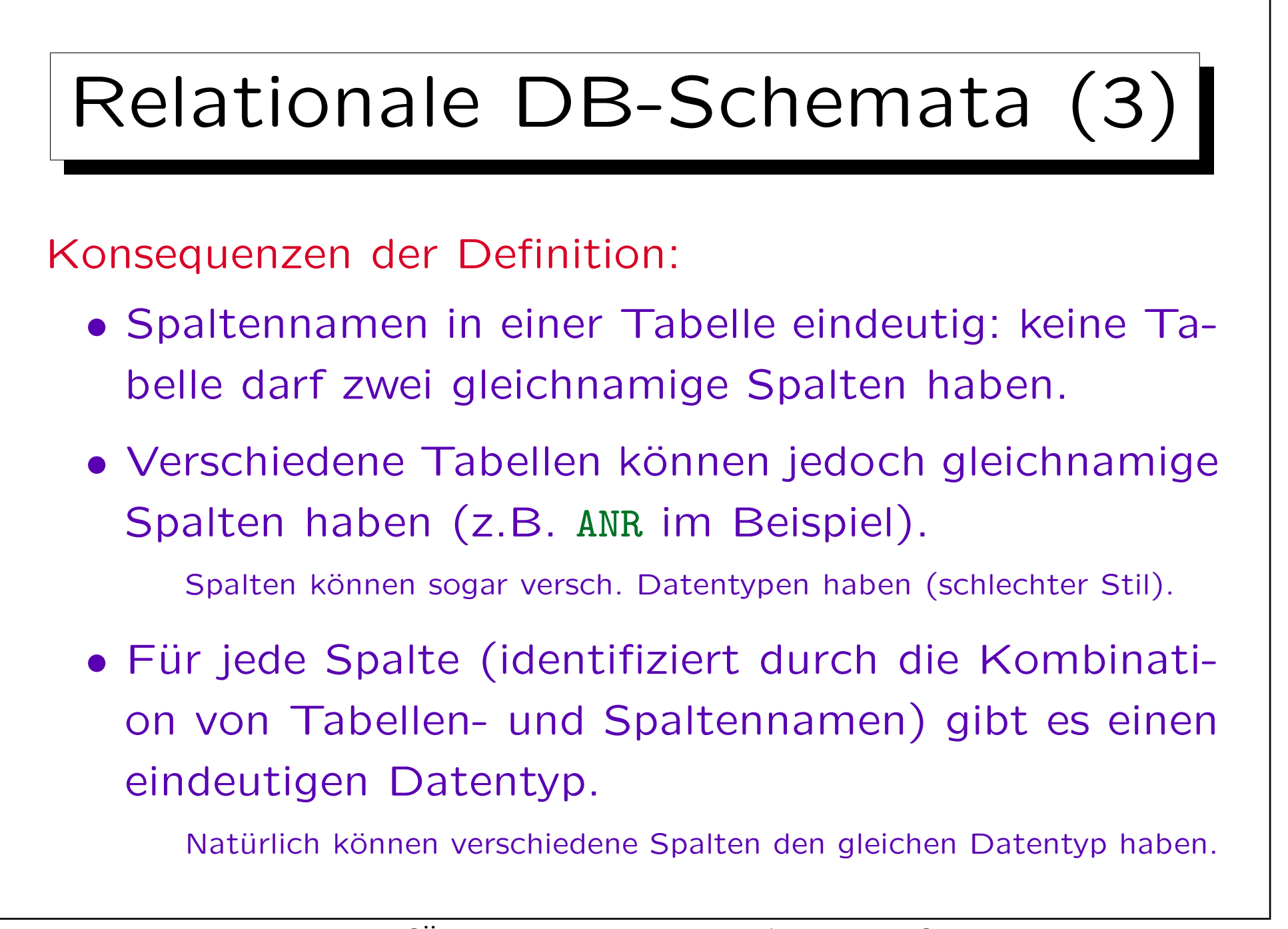

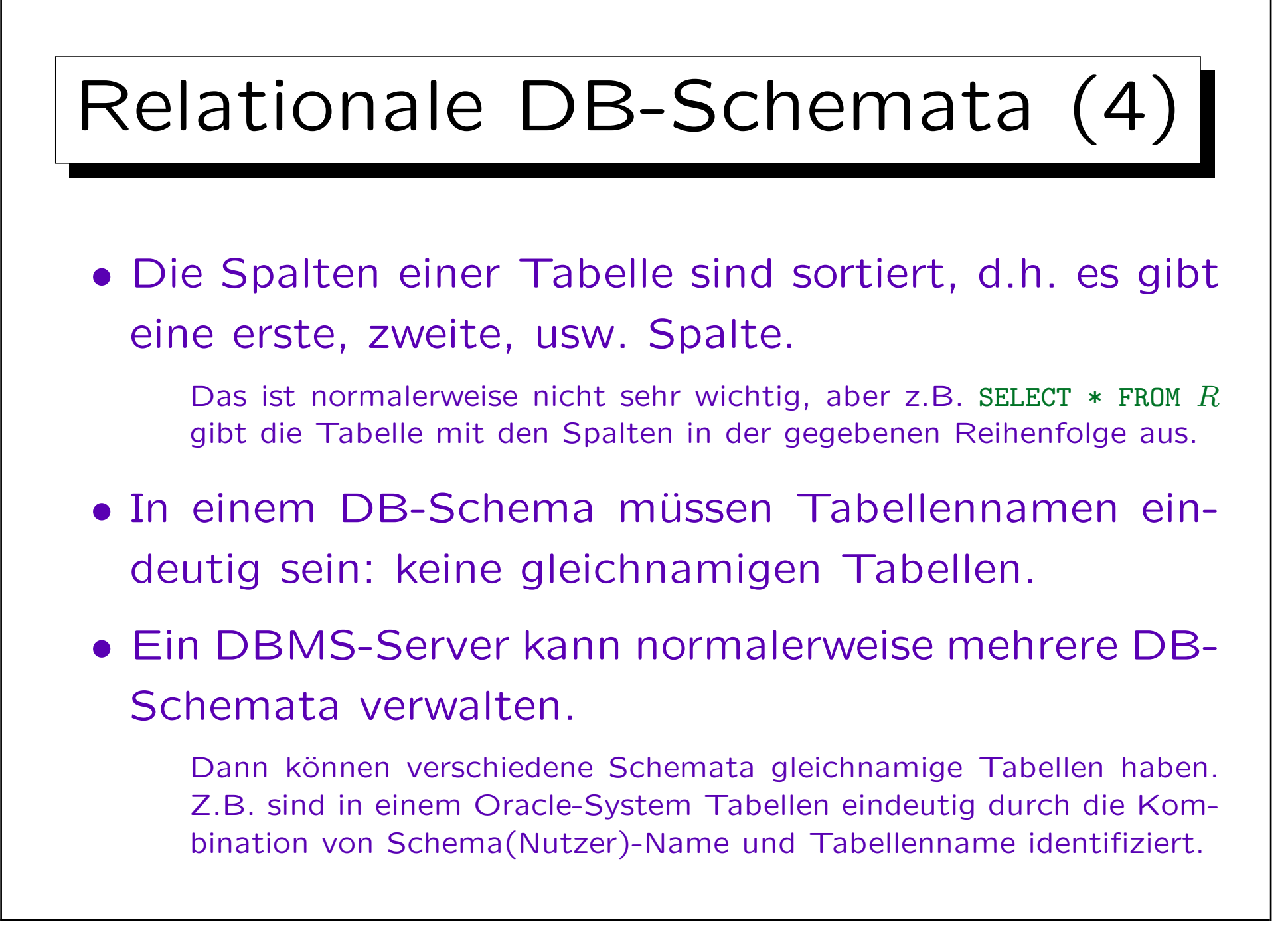

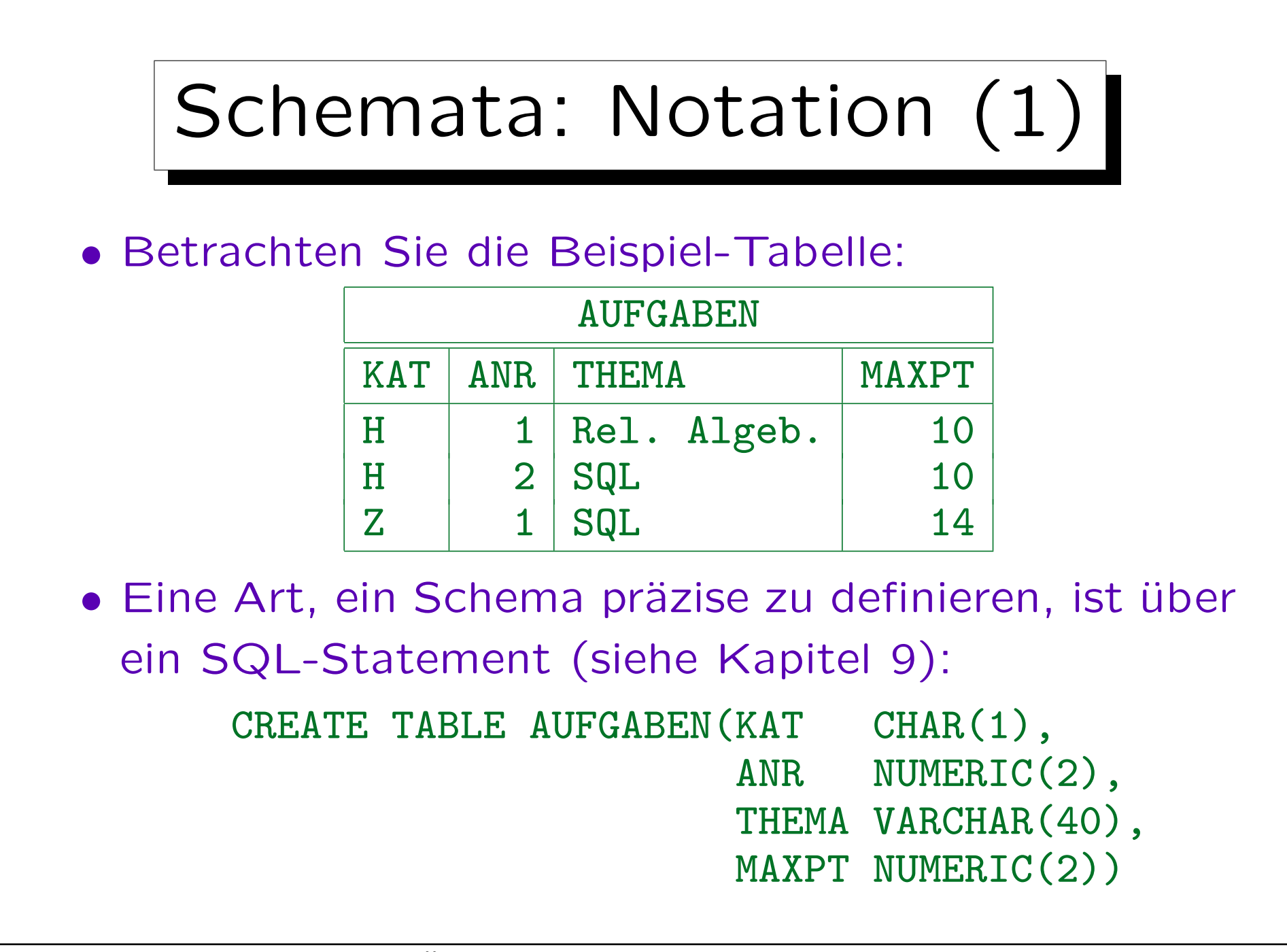

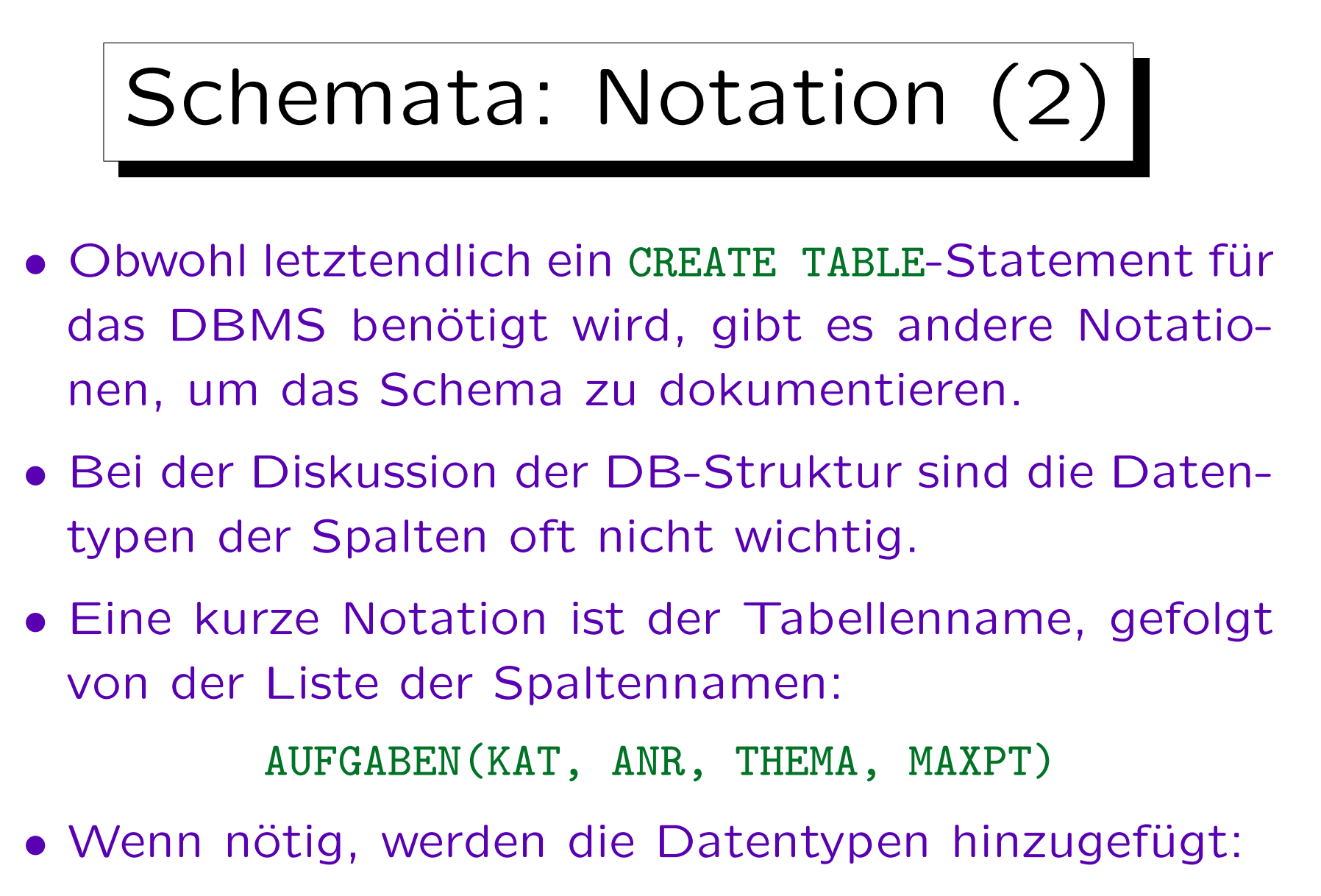

AUFGABEN(KAT: CHAR(1), ...)

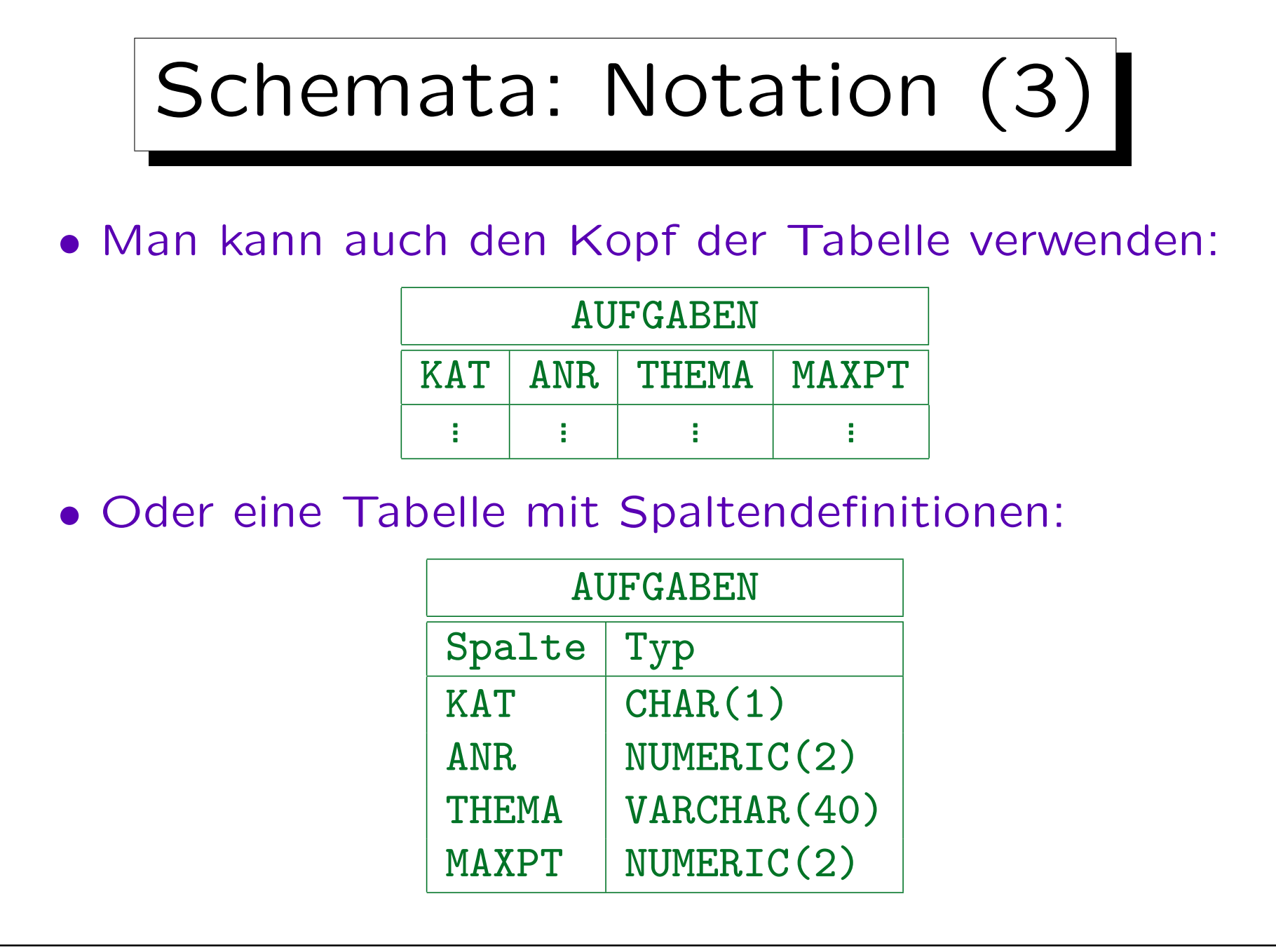

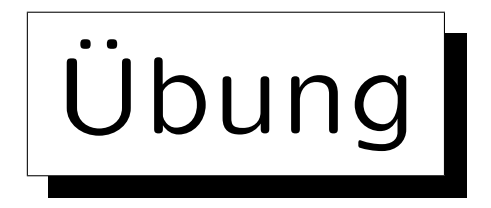

Definieren Sie ein relationales DB-Schema für eine Sammlung von Kochrezepten.

- Für jedes Rezept muss eine eindeutige Nummer, der Name des Gerichts, eine kurze Erklärung, was zu machen ist und die Backzeit und -temperatur gespeichert werden.
- Für jedes Rezept muss auch eine Menge von Zutaten und für jede Zutat die vorgeschriebene Menge gespeichert werden.

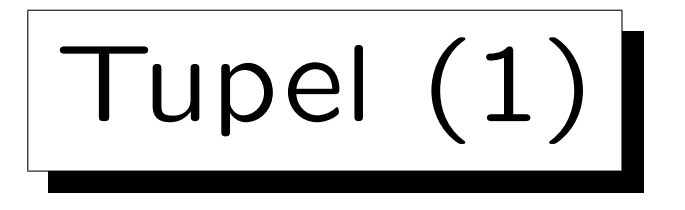

• Ein  $n$ -Tupel ist eine Folge von  $n$  Werten.

Man kann auch nur "Tupel" statt n-Tupel sagen, wenn das n nicht wichtig ist oder vom Kontext her klar ist. Tupel werden verwendet, um Tabellenzeilen zu formalisieren, dann ist  $n$  die Anzahl der Spalten.

• Z.B. sind XY-Koordinaten Paare  $(X, Y)$  von reellen Zahlen. Paare sind Tupel der Länge 2 ("2-Tupel").

3-Tupel werden auch Tripel genannt und 4-Tupel Quadrupel.

• Das kartesische Produkt  $\times$  erstellt Mengen von Tupeln, z.B.:

 $\mathbb{R} \times \mathbb{R} := \{ (X, Y) \mid X \in \mathbb{R}, Y \in \mathbb{R} \}.$ 

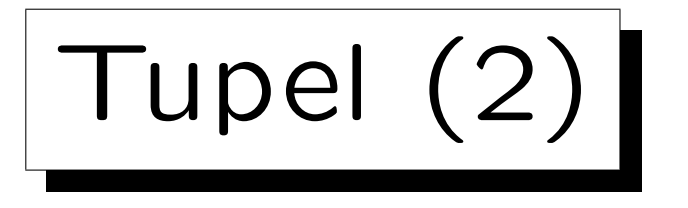

 $\bullet$  Ein Tupel  $t$  in Bezug auf das Relationen-Schema  $\rho = (A_1 : D_1, \ldots, A_n : D_n)$ 

ist eine Folge  $(d_1, \ldots, d_n)$  von n Werten, sodass  $d_i \in val(D_i)$ . D.h.  $t \in val(D_1) \times \cdots \times val(D_n)$ .

• Gegeben sei ein solches Tupel. Wir schreiben  $t.A_i$ für den Wert  $d_i$  in der Spalte  $A_i$ .

Alternative Notation:  $t[A_i]$ .

• Z.B. ist eine Zeile in der Beispieltabelle "AUFGABEN" das Tupel ('H', 1, 'Rel. Algeb.', 10).

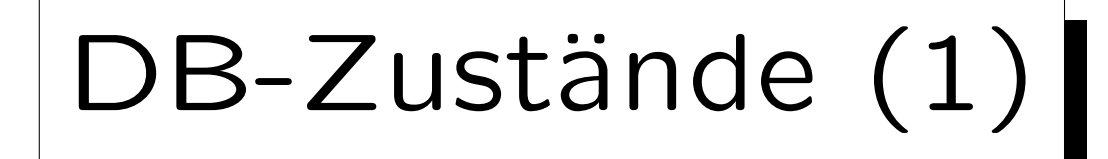

Sei ein DB-Schema  $({R_1, \ldots, R_m}, sch, c)$  gegeben.

- Ein DB-Zustand  $I$  für dieses Schema definiert für jede Relation  $R_i$  eine endliche Menge von Tupeln in Bezug auf das Relationen-Schema  $sch(R_i)$ .
- D.h. wenn  $sch(R_i) = (A_{i,1}:D_{i,1}, ..., A_{i,n_i}:D_{i,n_i})$ , dann

$$
\mathcal{I}[R_i] \ \subseteq \ val(D_{i,1}) \ \times \ \cdots \ \times \ val(D_{i,n_i}).
$$

• D.h. ein DB-Zustand interpretiert die Symbole im DB-Schema.

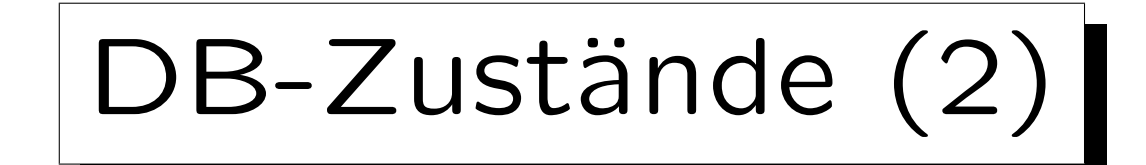

- In der Mathematik wird der Begriff "Relation" als "Teilmenge eines kartesischen Produkts" definiert.
- Z.B. ist eine Ordnungsrelation wie " $\lt'$ " auf den natürlichen Zahlen formal  $\{(X, Y) \in \mathbb{N} \times \mathbb{N} \mid X \leq Y\}$ .
- Ubung: Was sind Unterschiede zwischen Relationen in Datenbanken und Relationen wie "<"?

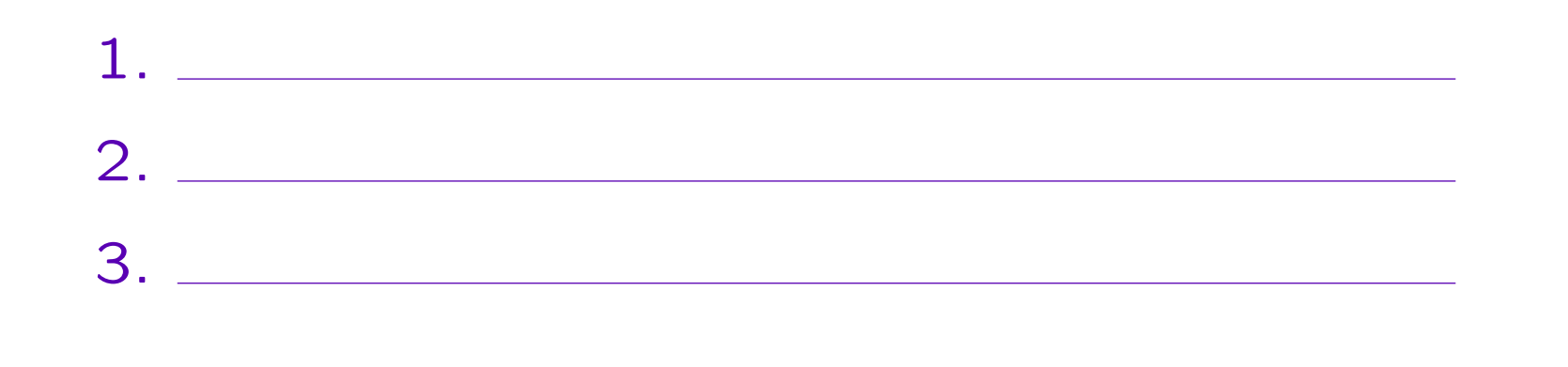

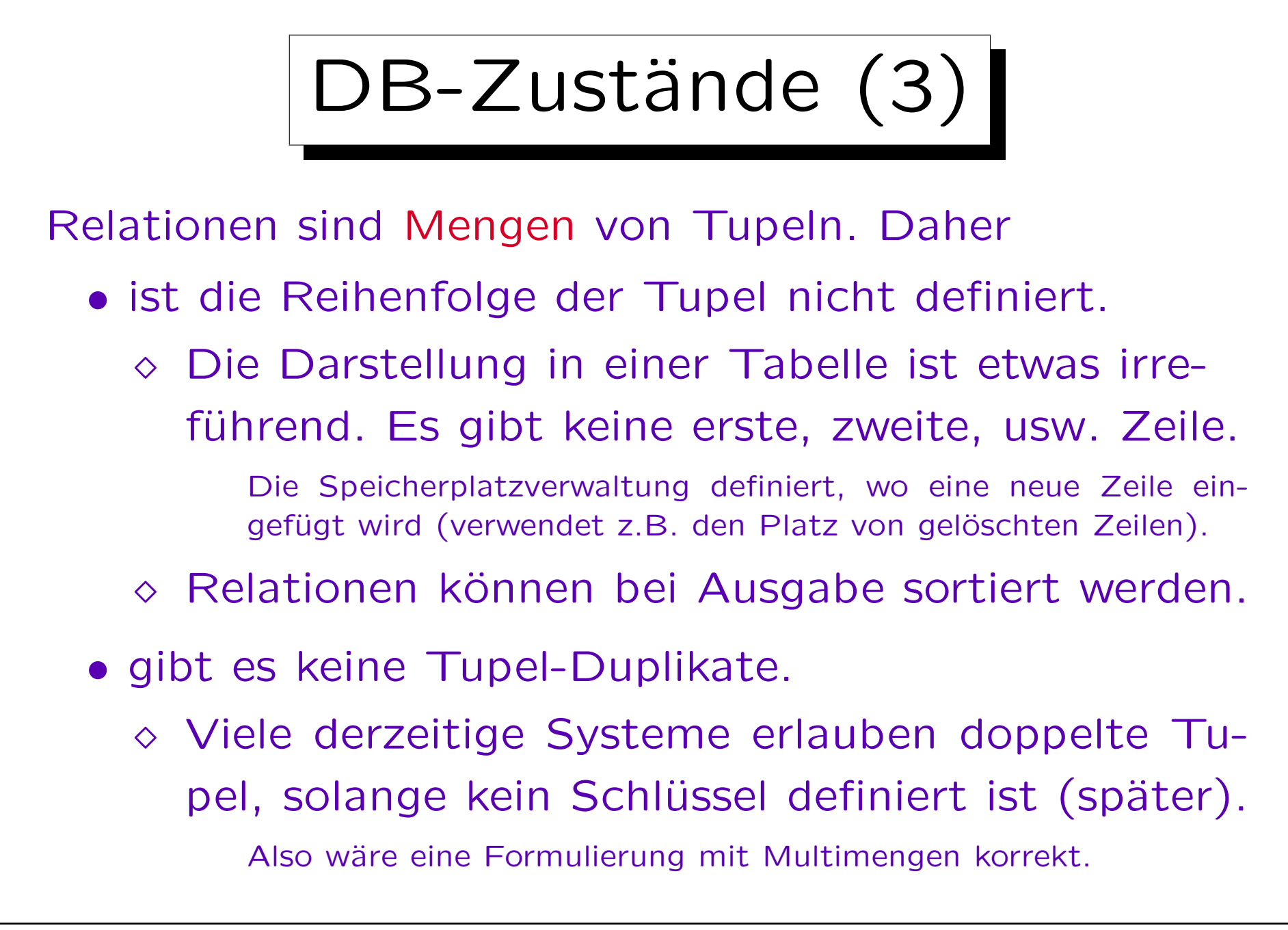

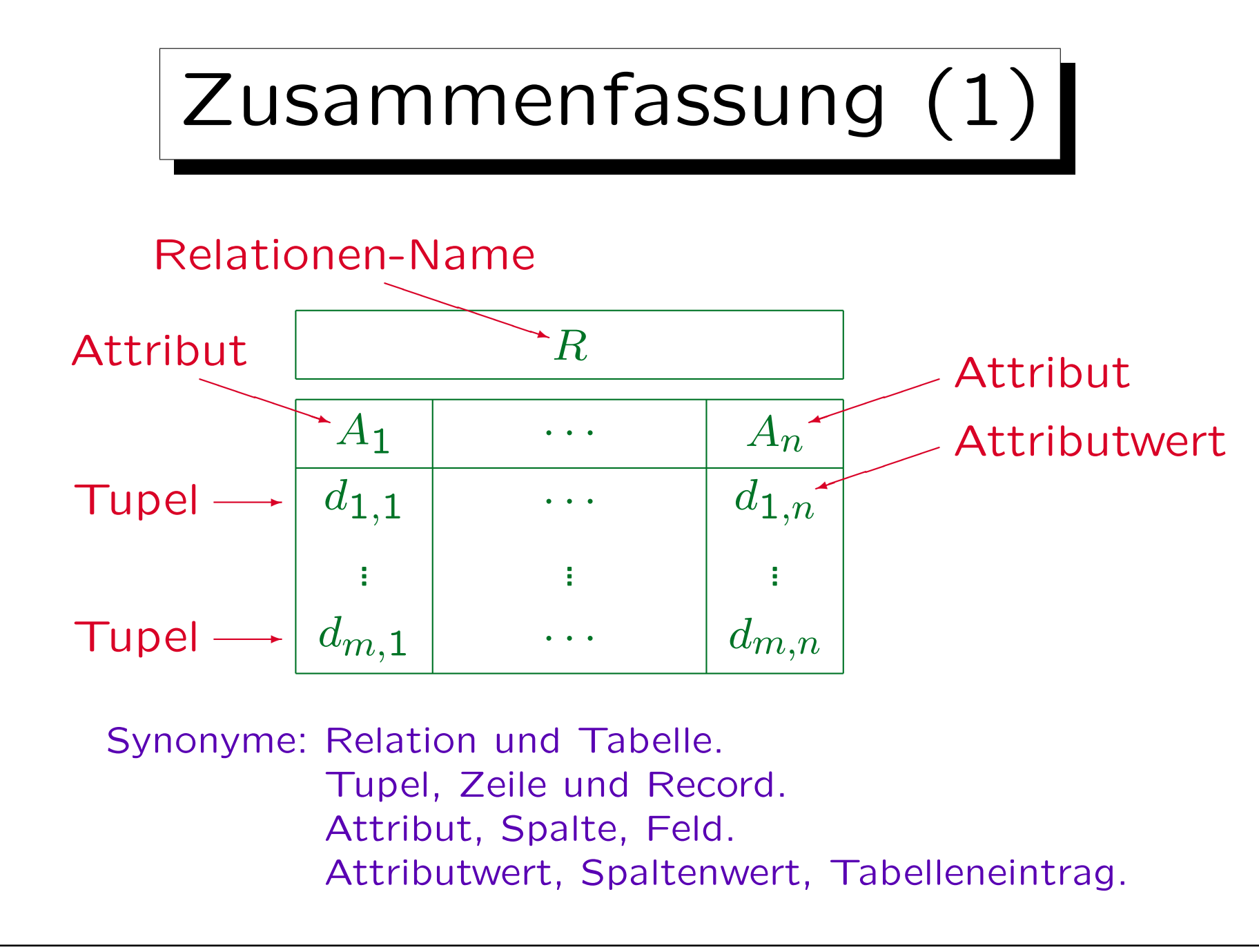

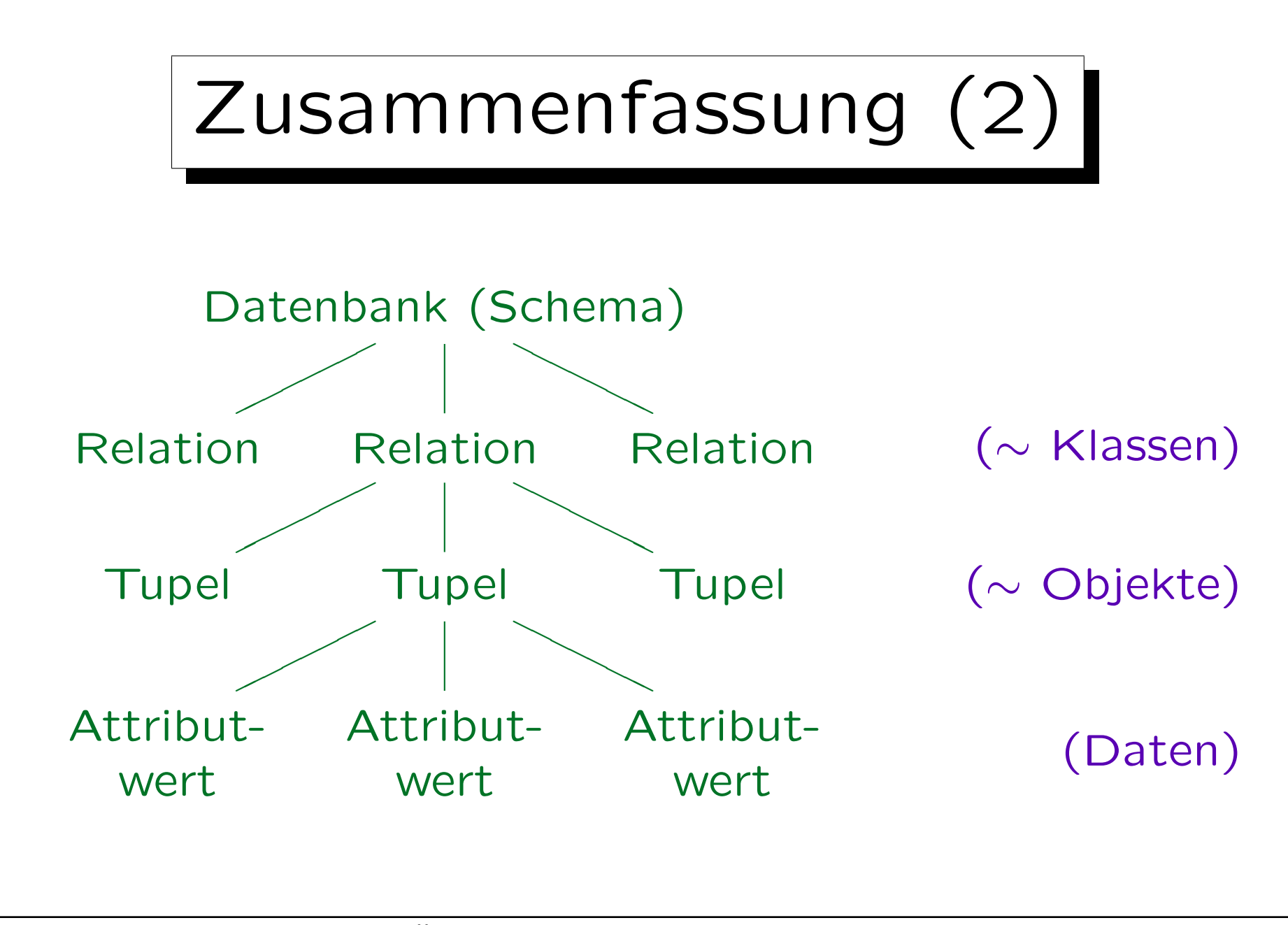

S. Brass: Datenbanken I [Übersetzung: K. Drese/S. Rosche] Univ. Halle, 2004

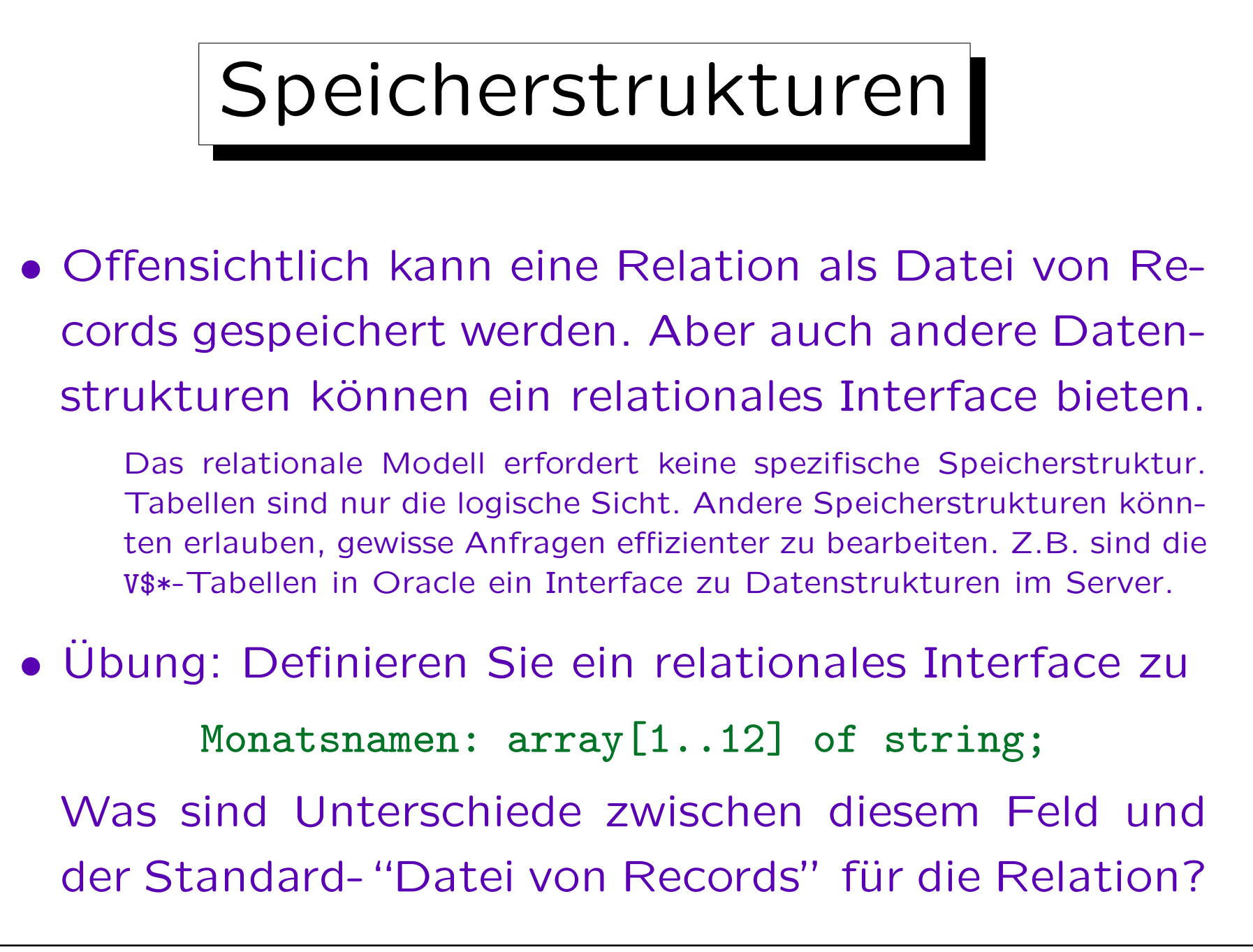

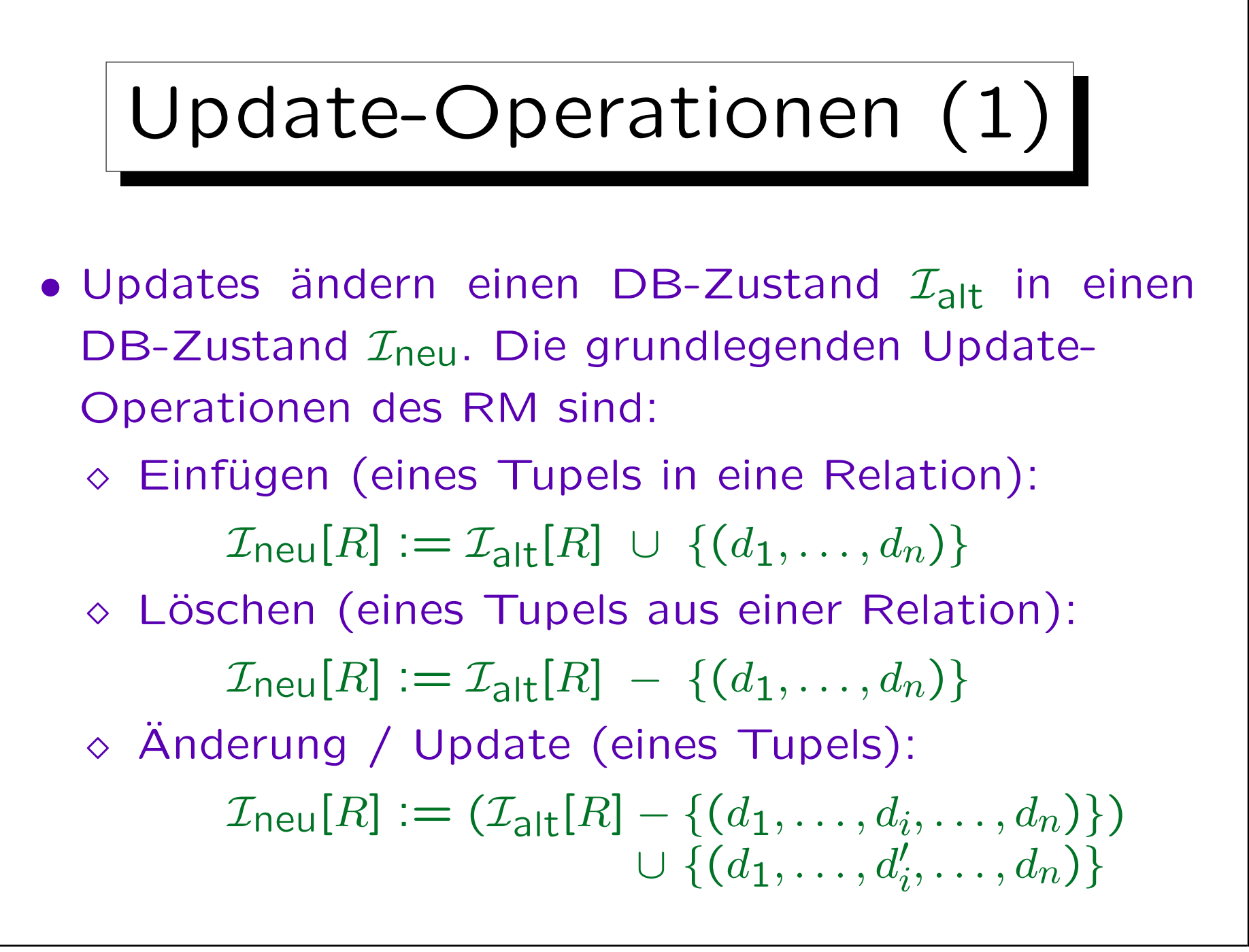
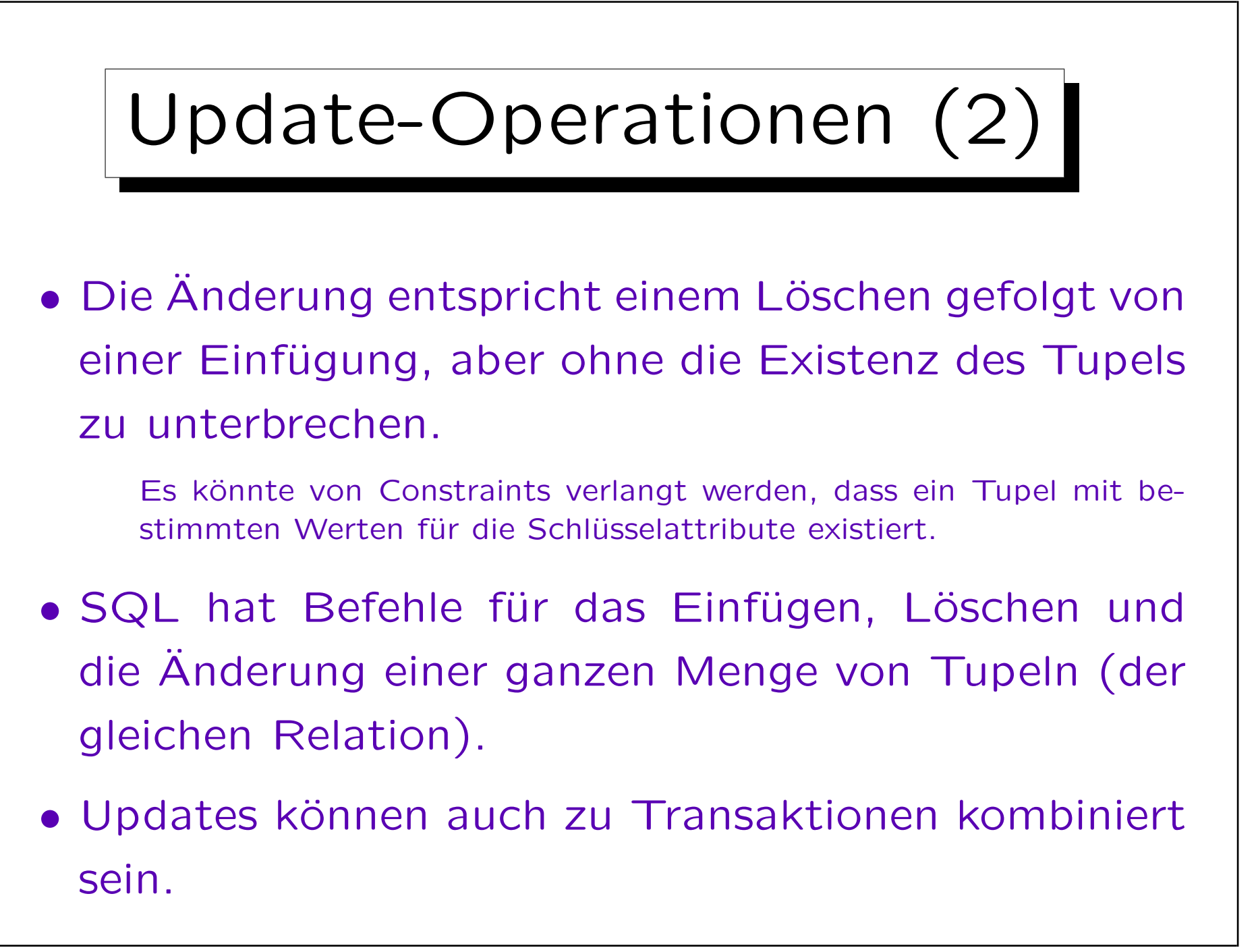

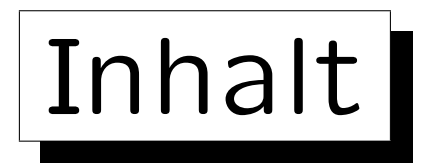

1. Konzepte des rel. Modells: Schema, Zustand

2. Nullwerte

✬

 $\overline{\phantom{a}}$ 

- 3. Schlüssel-Constraints
- 4. Fremdschlüssel-Constraints

✩

on a construction

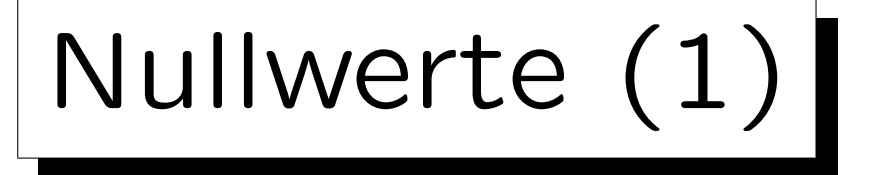

- Das relationale Modell erlaubt fehlende Attributwerte, d.h. Tabelleneinträge können leer sein.
- Formal wird die Menge der möglichen Attributwerte durch einen neuen Wert "Null" erweitert.
- Wenn R das Schema  $(A_1: D_1, \ldots, A_n: D_n)$  hat, dann

 $\mathcal{I}[R] \subseteq \{val(D_1)\cup \{null\}\}\times\cdots\times \{val(D_n)\cup \{null\}\}.$ 

• "Null" ist nicht die Zahl 0 oder der leere String! Es ist von allen Werten des Datentyps verschieden.

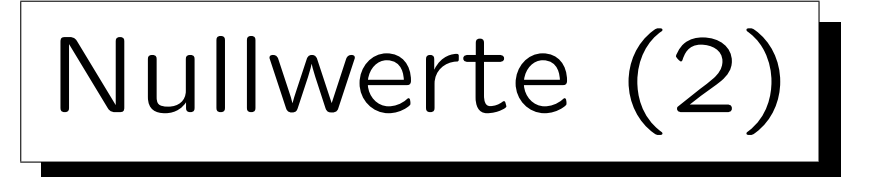

- Nullwerte werden in vielen verschiedenen Situationen verwendet, z.B.:
	- $\Diamond$  Ein Wert existiert, ist aber unbekannt.

Stellen Sie sich vor, man will in der Tabelle STUDENTEN z.B. auch die Telefonnummer der Studenten speichern, aber man kennt möglicherweise nicht von jedem Studenten die Telefonnummer, obwohl wahrscheinlich die meisten eine haben.

Es existiert kein Wert.

Nicht jeder Student hat z.B. eine zweite Adresse für die Dauer des Semesters (verschieden von Heimatanschrift). Die Tabelle STUDENTEN könnte eine solche Spalte jedoch enthalten. Oder eine Tabelle VORLESUNGEN: Es könnte eine Spalte URL geben, aber nicht jede Vorlesung hat eine Web-Seite.

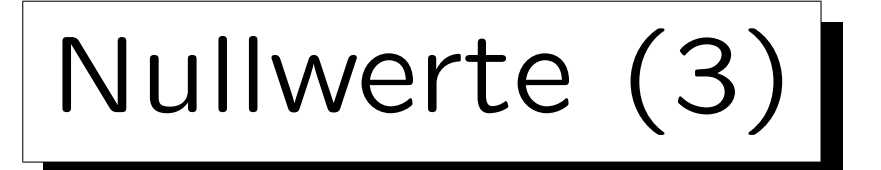

- Anwendungen von Nullwerten, fortgesetzt:
	- Attribut bei diesem Tupel nicht anwendbar.

Z.B. müssen nur ausländische Studenten einen Toefl-Test ablegen, um ihre Englischkenntnisse zu beweisen. Eine Spalte für die Toefl-Punktzahl in der Tabelle STUDENTEN ist für U.S.-Studenten nicht anwendbar. Selbst wenn diese Studenten früher einmal einen Toefl-Test gemacht haben (z.B. weil sie Immigranten sind), ist die Universit¨at an dem Resultat nicht interessiert.

- ◇ Wert wird später zugewiesen/bekannt gegeben.
- ◇ Jeder Wert ist möglich.
- Ein Ausschuss fand 13 verschiedene Bedeutungen von Nullwerten.

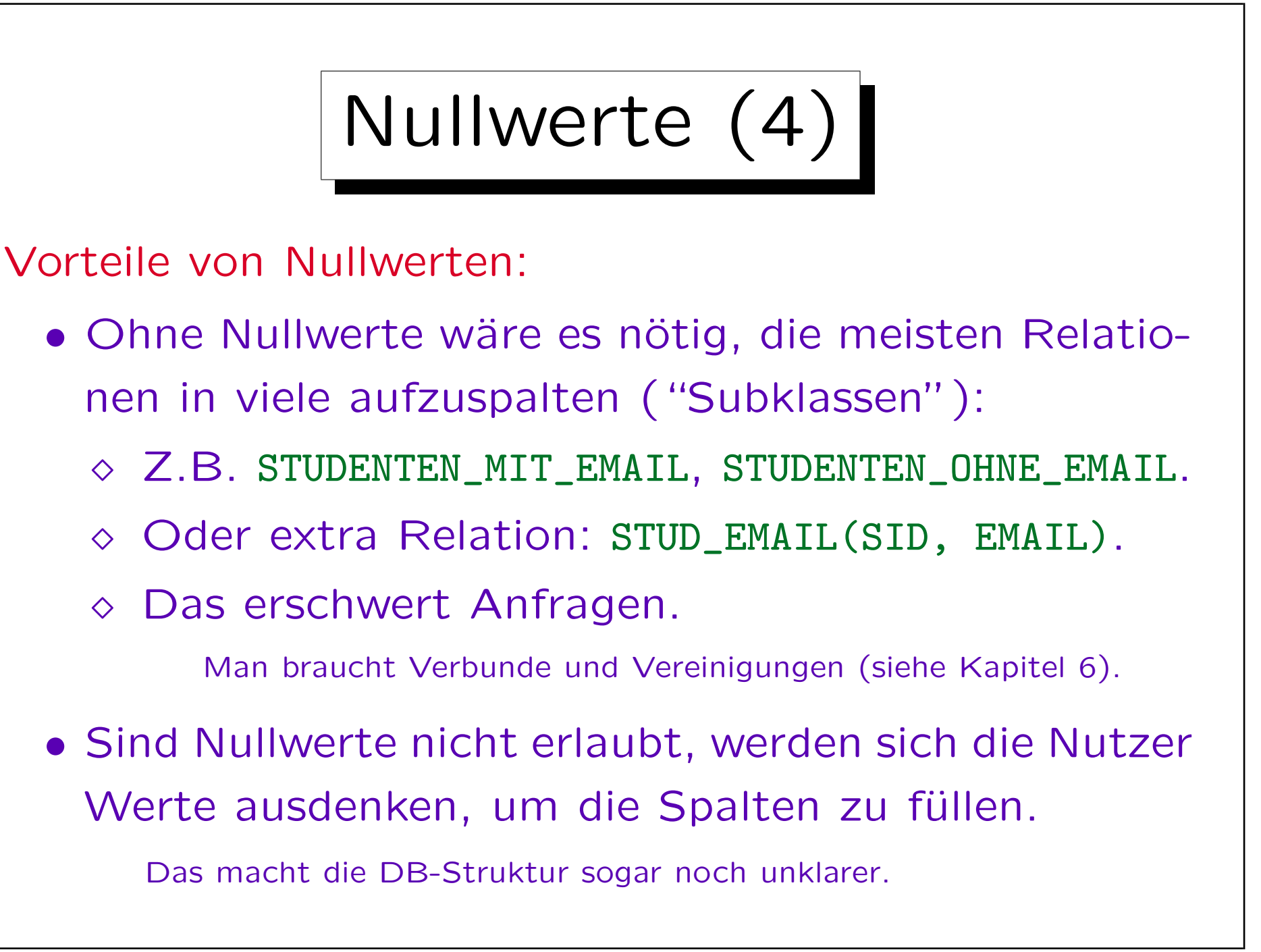

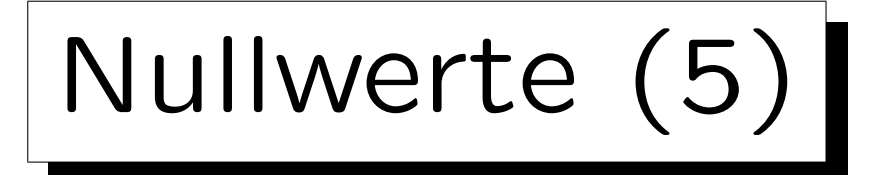

#### Probleme:

- Da der gleiche Nullwert für verschiedene Zwecke genutzt wird, kann es keine klare Semantik geben.
- SQL hat Drei-Werte-Logik, um Bedingungen mit Nullwerten auszuwerten (wahr/falsch/unbekannt).

Für diejenigen, die an Zwei-Werte-Logik gewöhnt sind (die meisten), kann es Überraschungen geben – viele Äquivalenzen gelten nicht.

• Fast alle Programmiersprachen haben keine Nullwerte. Das erschwert Anwendungsprogramme.

Wenn also ein Attributwert in eine Programmvariable eingelesen wird, muss er auf Nullwerte überprüft werden ( $\rightarrow$  Indikatorvariablen).

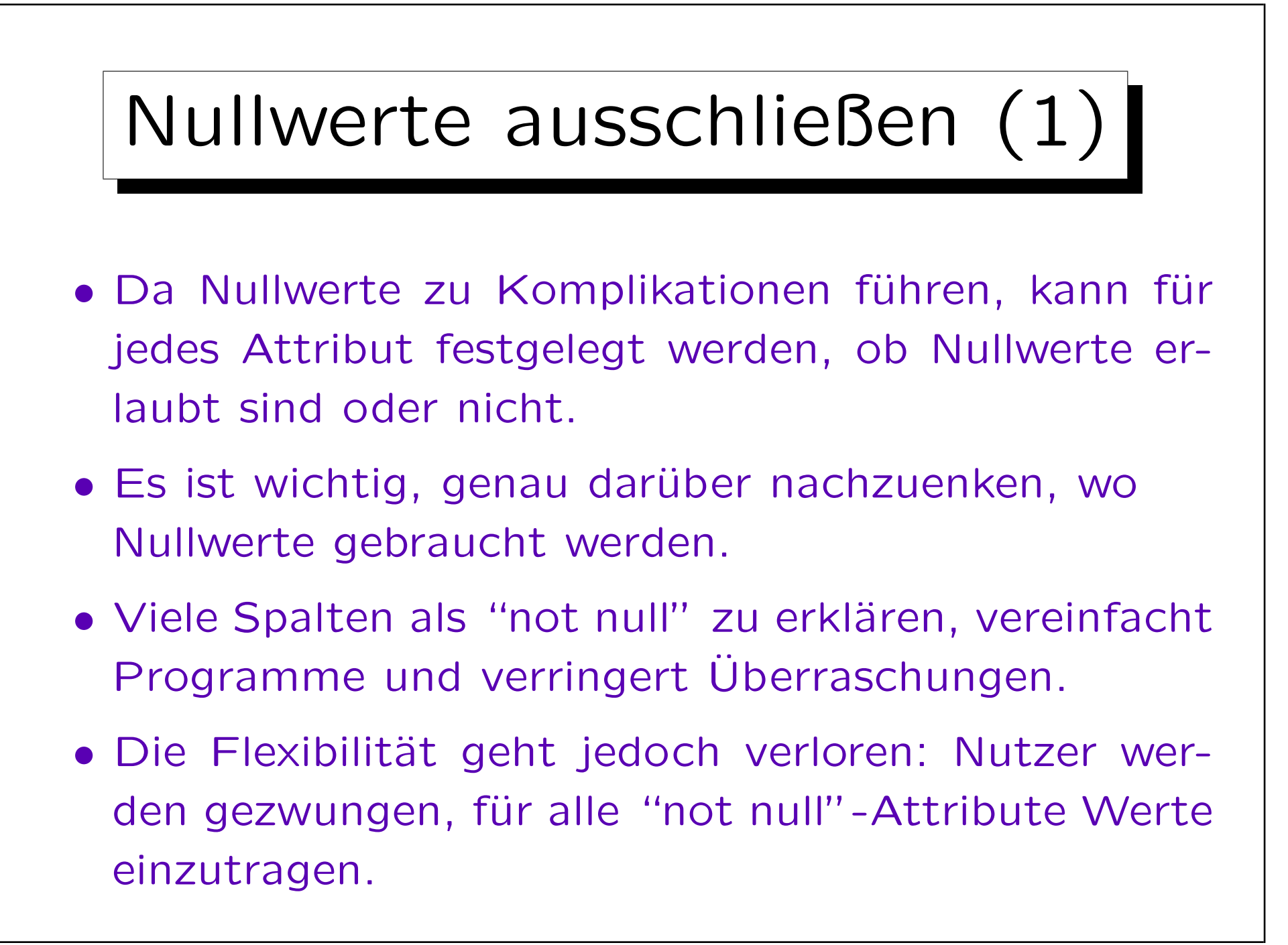

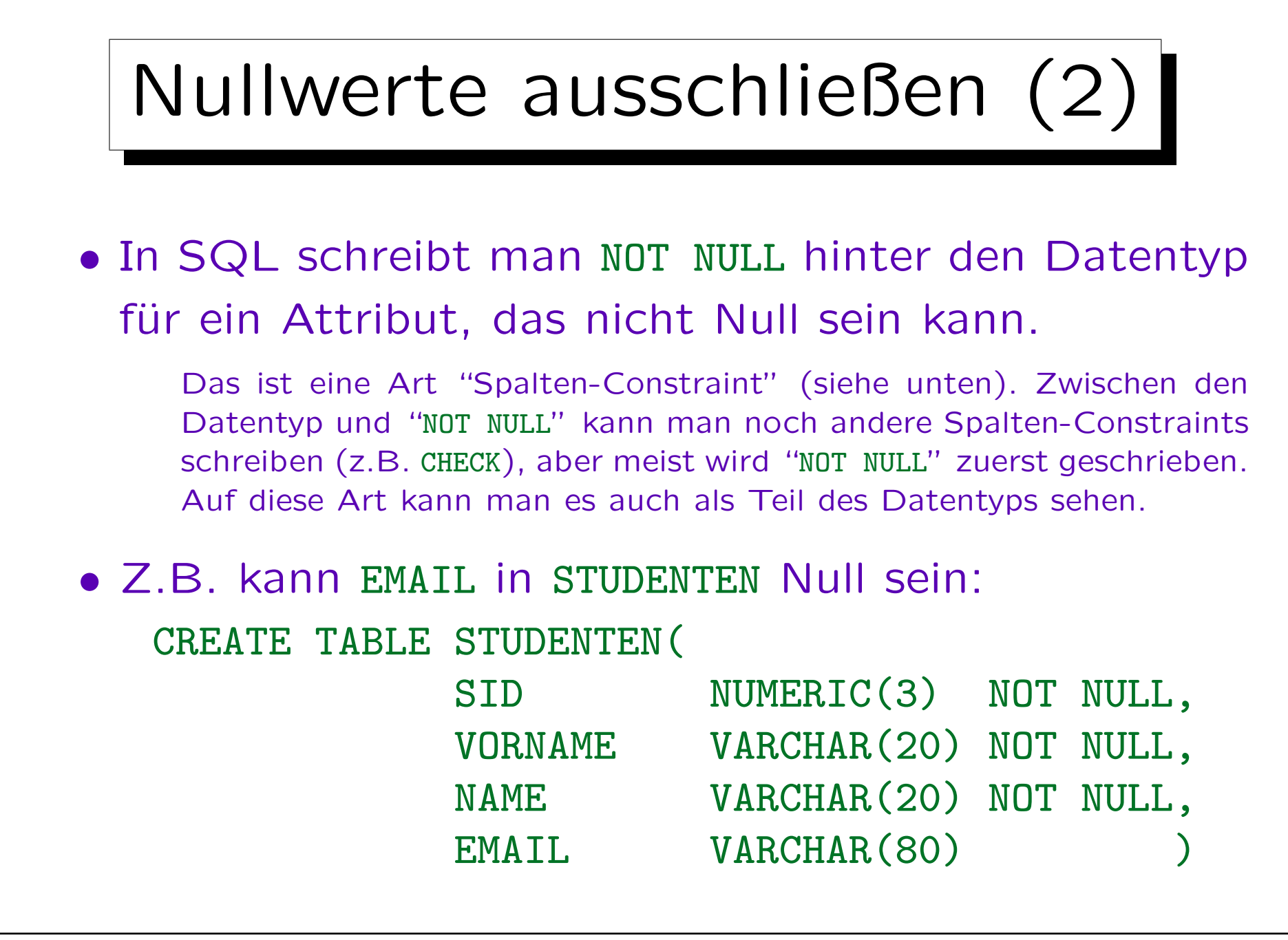

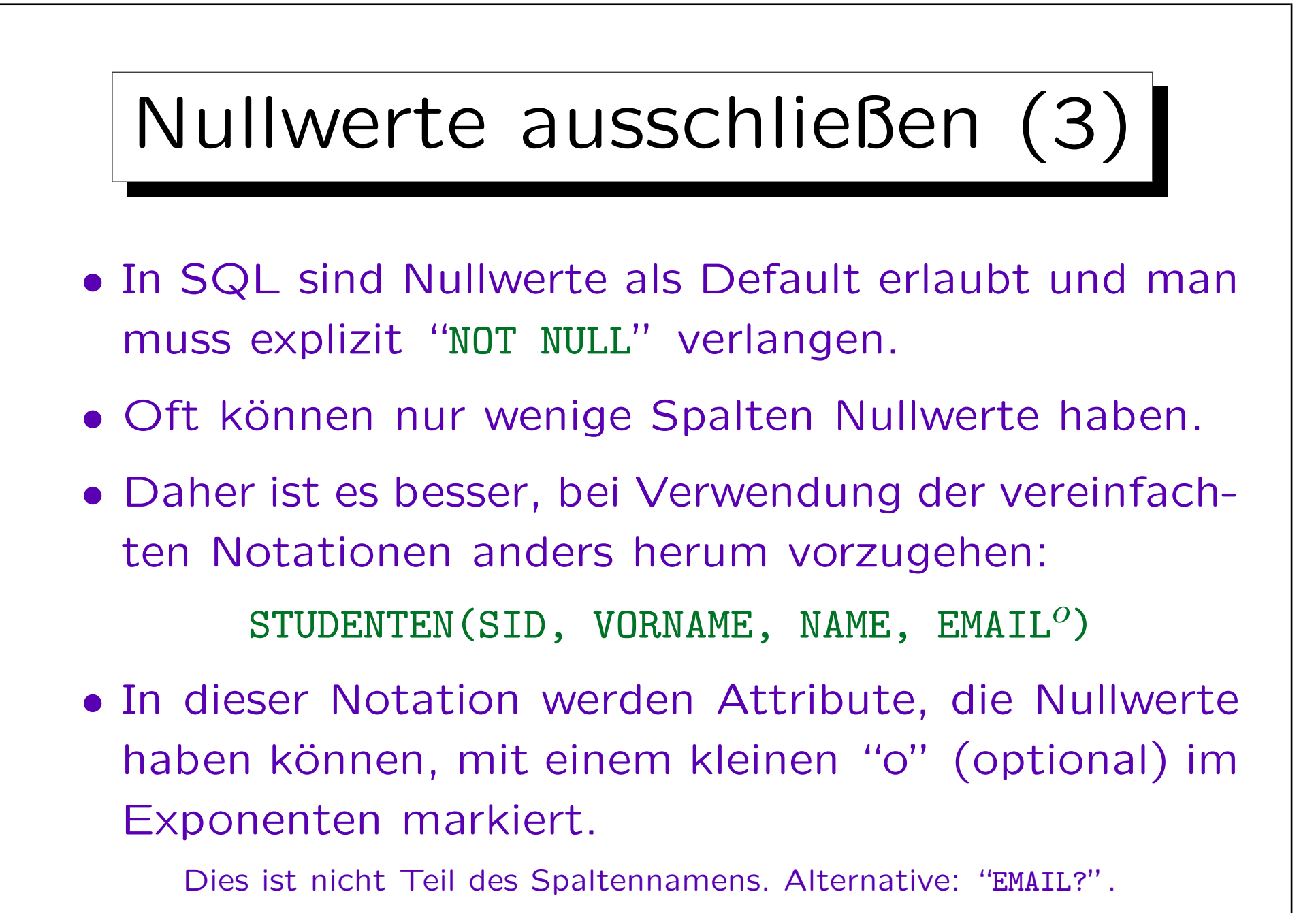

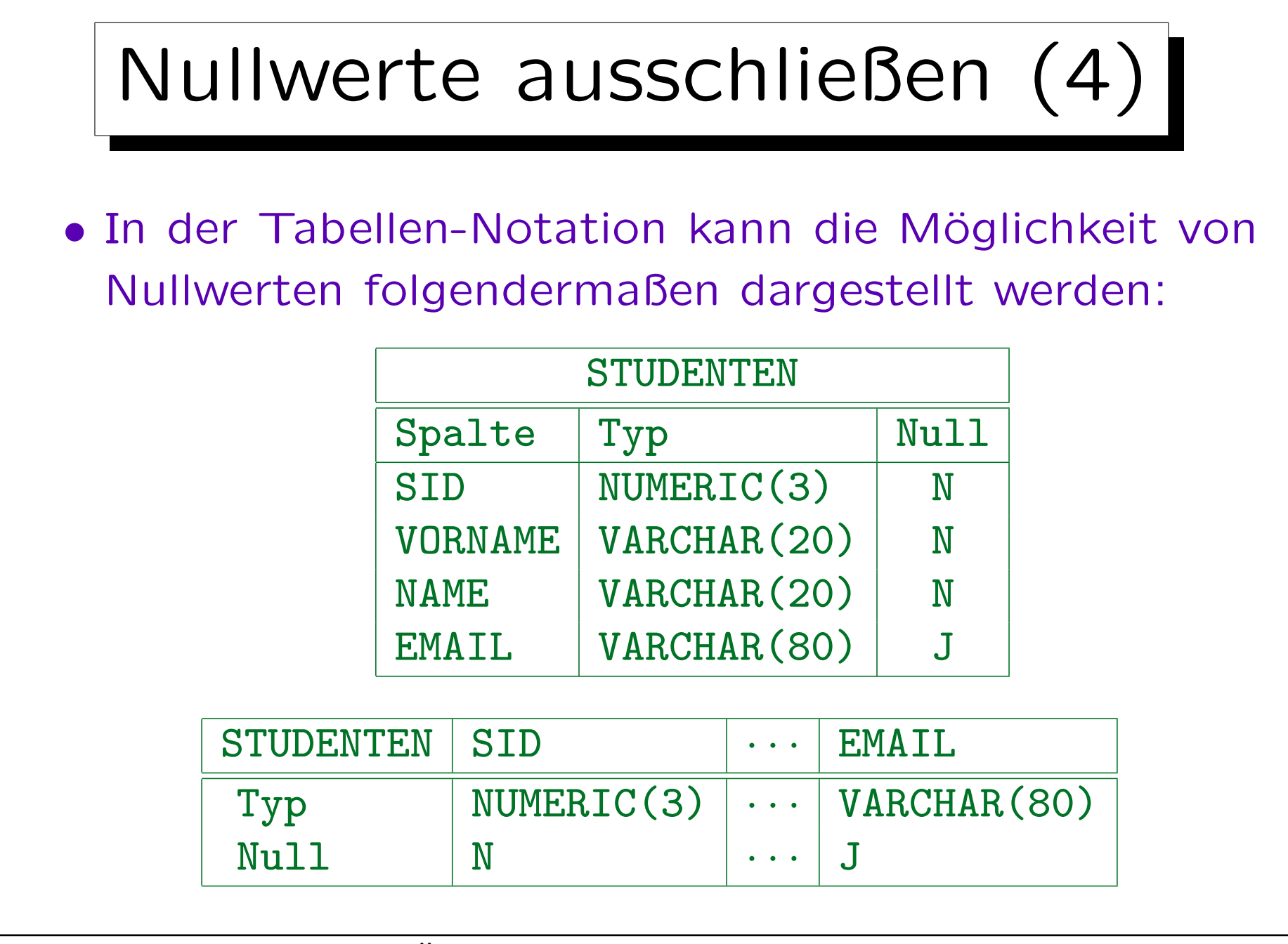

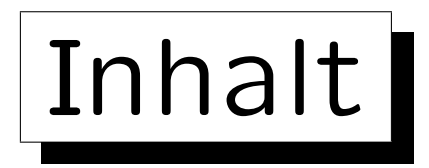

1. Konzepte des rel. Modells: Schema, Zustand

2. Nullwerte

 $\overline{\phantom{0}}$ 

 $\overline{\phantom{0}}$ 

3. Schlüssel-Constraints

4. Fremdschlüssel-Constraints

S. Brass: Datenbanken I [Übersetzung: K. Drese/S. Rosche] Univ. Halle, 2004

✩

**Contract Contract Contract Contract** 

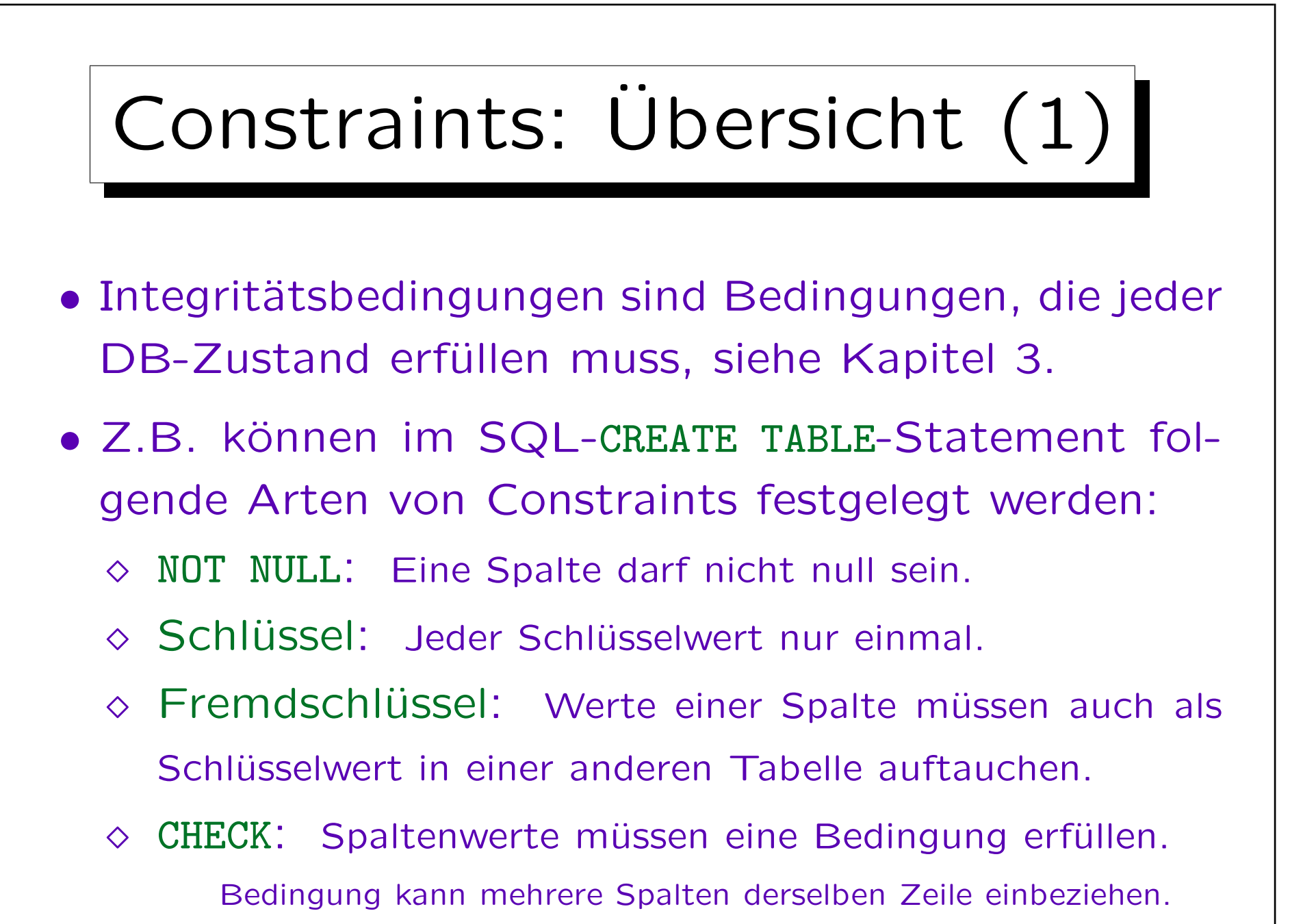

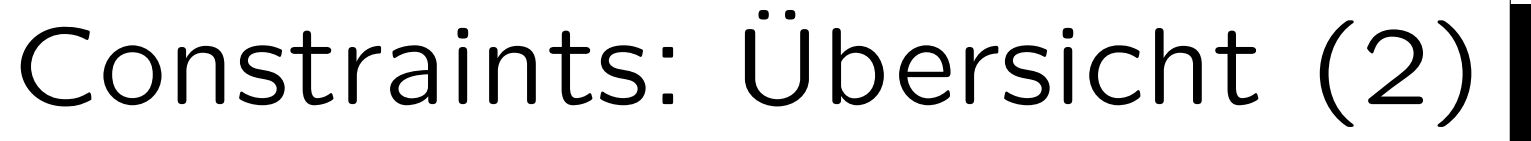

- Der SQL-92-Standard enthält ein Statement CREATE ASSERTION, das jedoch nicht in den heutigen Datenbank-Systemen implementiert ist.
- Man kann Constraints auch durch SQL-Anfragen, die die Verletzungen ausgeben, oder als Formeln formalisieren.

Oder man kann die Constraints in natürlicher Sprache angeben. Das DBMS versteht dies zwar nicht und kann daher die Bedingung nicht erzwingen. Aber es kann trotzdem eine nützliche Dokumentation für die Entwicklung von Anwendungsprogrammen sein (Constraints kann man programmieren). Sind Constraints als SQL-Anfragen, die Verletzungen ausgeben, formuliert, kann man sie von Zeit zu Zeit ausführen.

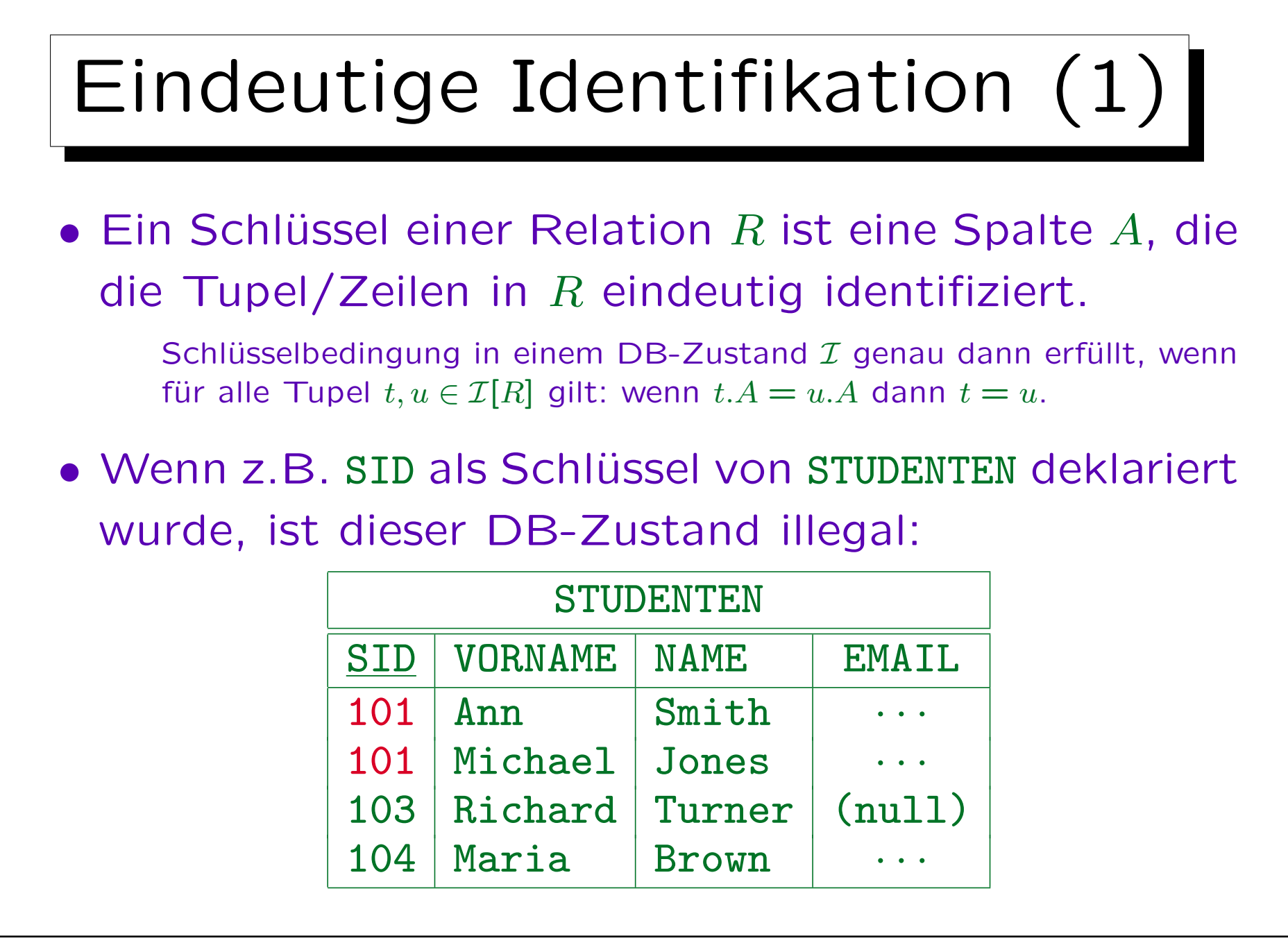

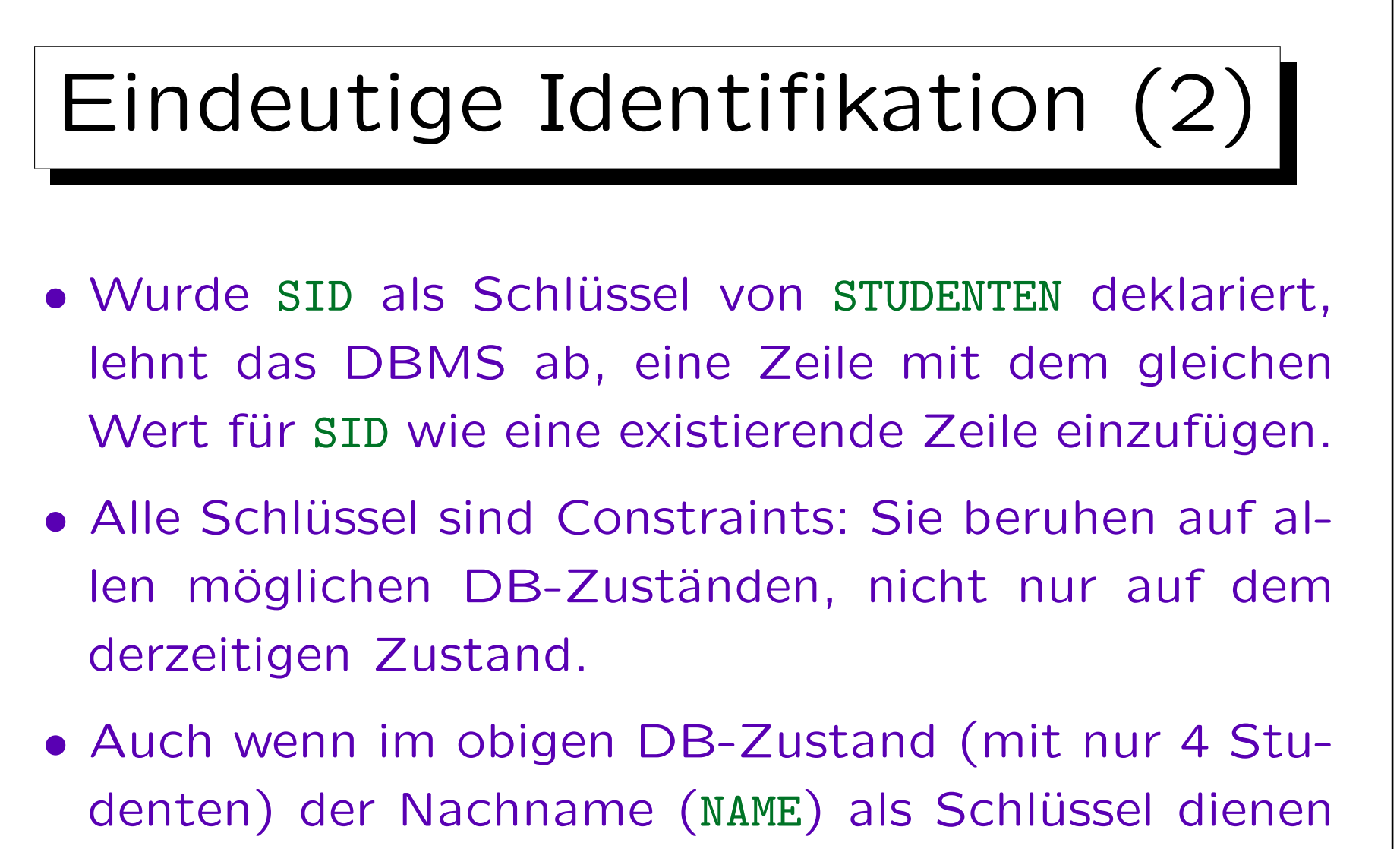

könnte, würde dies zu einschränkend sein.

Z.B. wäre das zukünftige Einfügen von "John Smith" unmöglich.

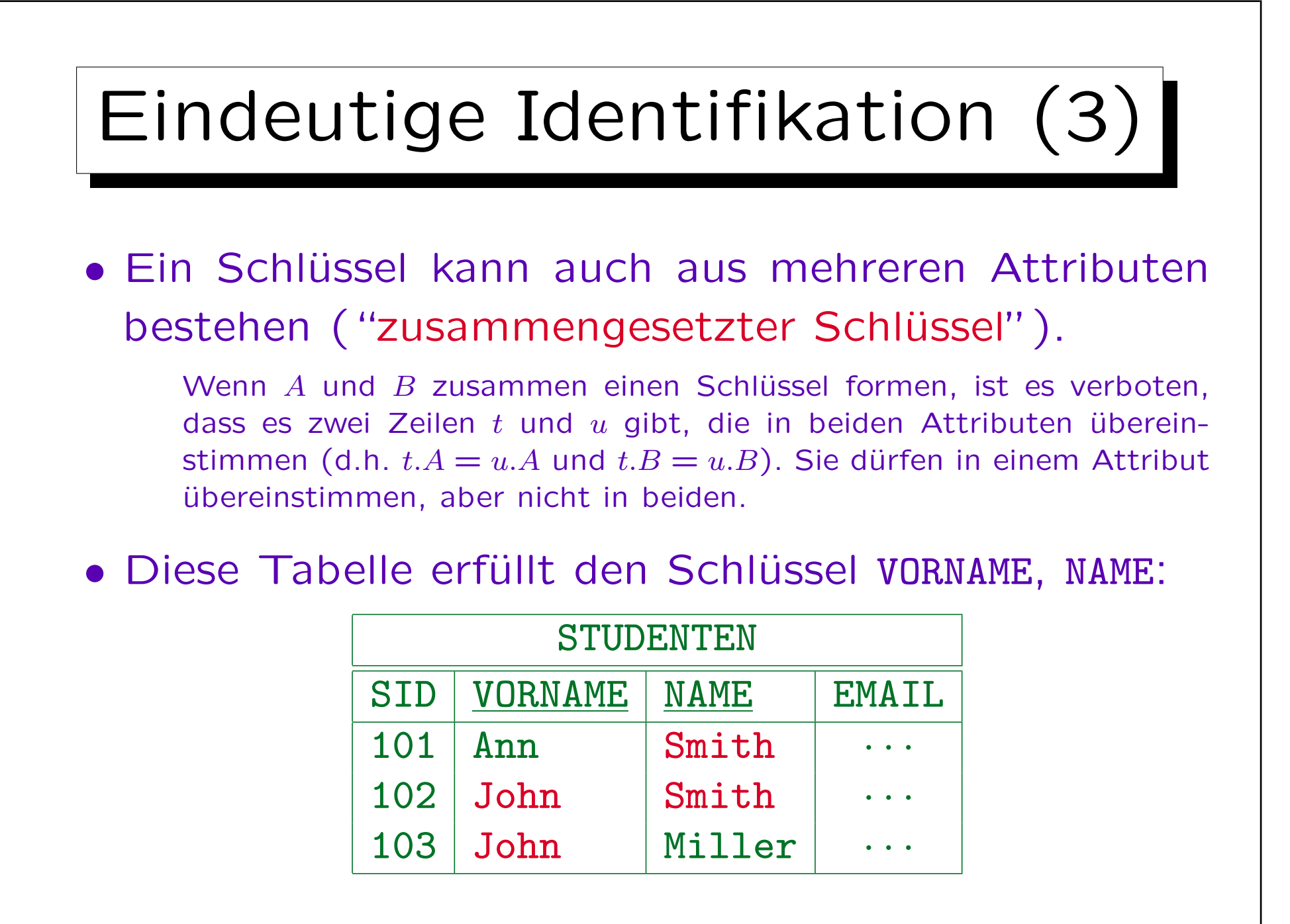

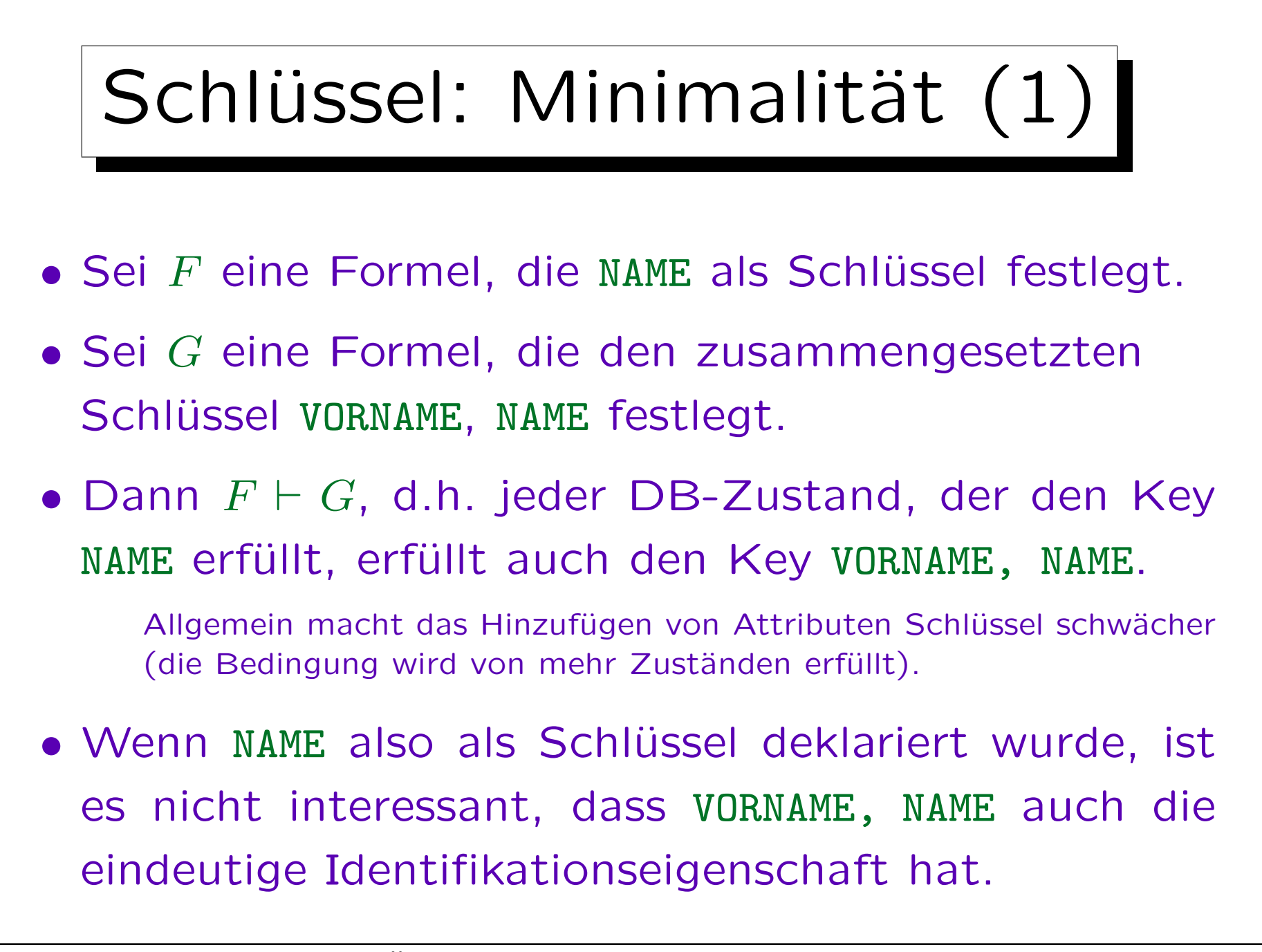

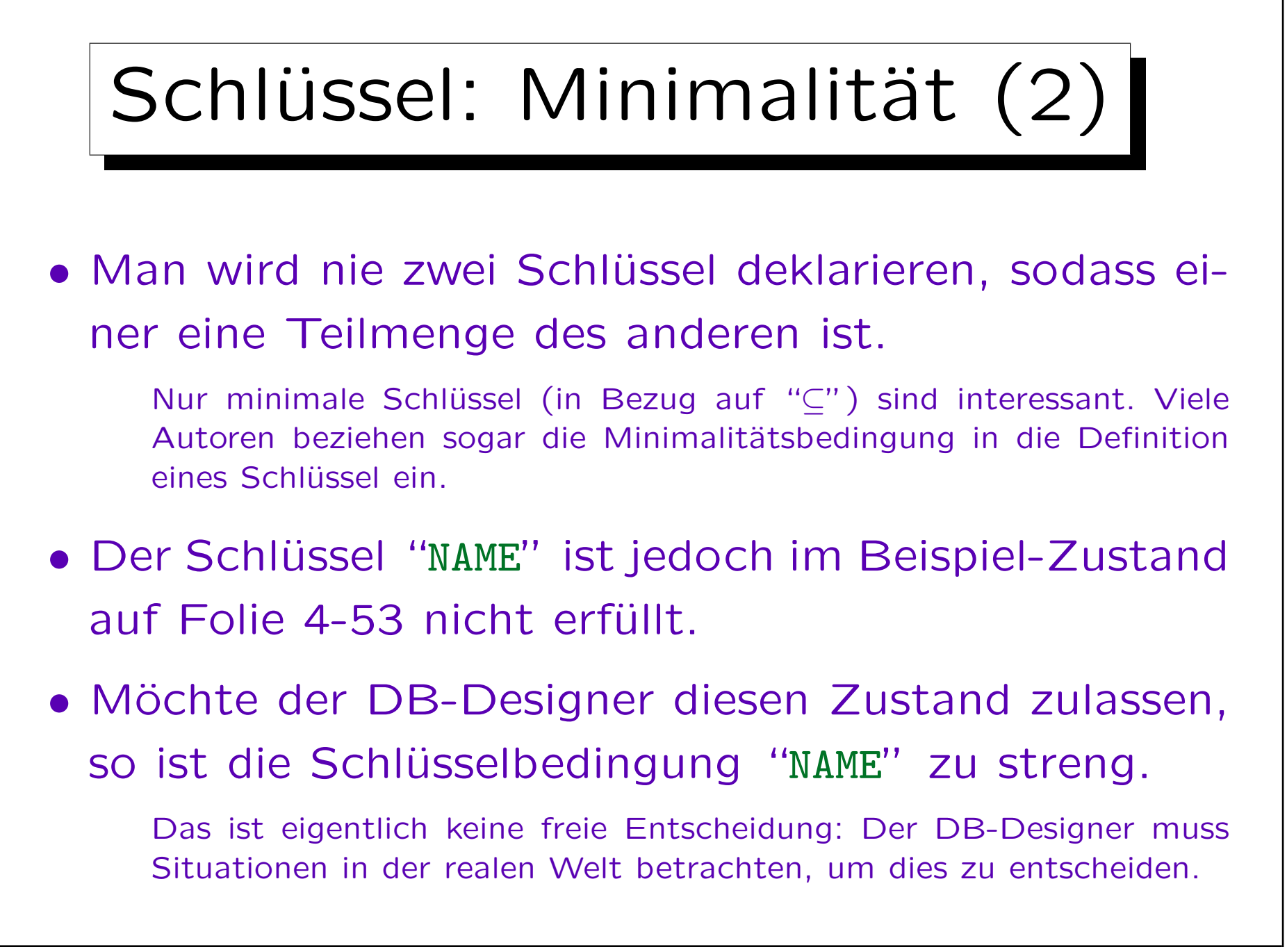

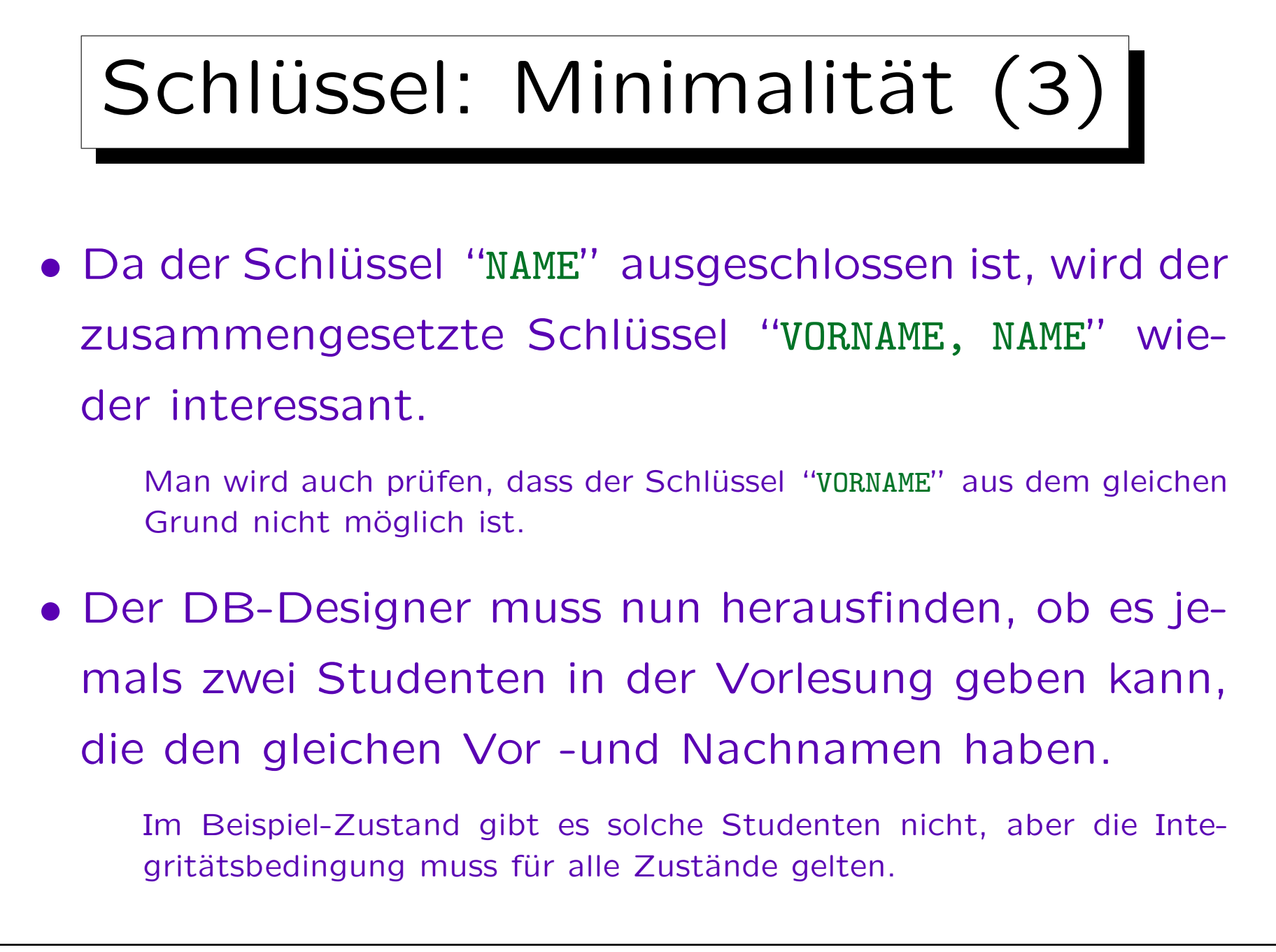

# Schlüssel: Minimalität (4)

- Natürliche Schlüssel können fast immer Ausnahmen haben. Sind diese Ausnahmen sehr selten, könnte man solche Schlüssel dennoch in Erwägung ziehen:
	- Nachteil: Tritt eine Ausnahme auf, muss man den Namen von einem der beiden Studenten in der DB ändern und alle Dokumente, die von der DB gedruckt werden, muss man wieder ändern. Nachdem ich 7 Jahre gelehrt hatte, trat das auf (in einer Vorlesung mit über 150 Studenten).
	- Vorteil: Man kann Studenten in Programmen durch ihren Vor- und Nachnamen identifizieren.

S. Brass: Datenbanken I [Übersetzung: K. Drese/S. Rosche] Univ. Halle, 2004

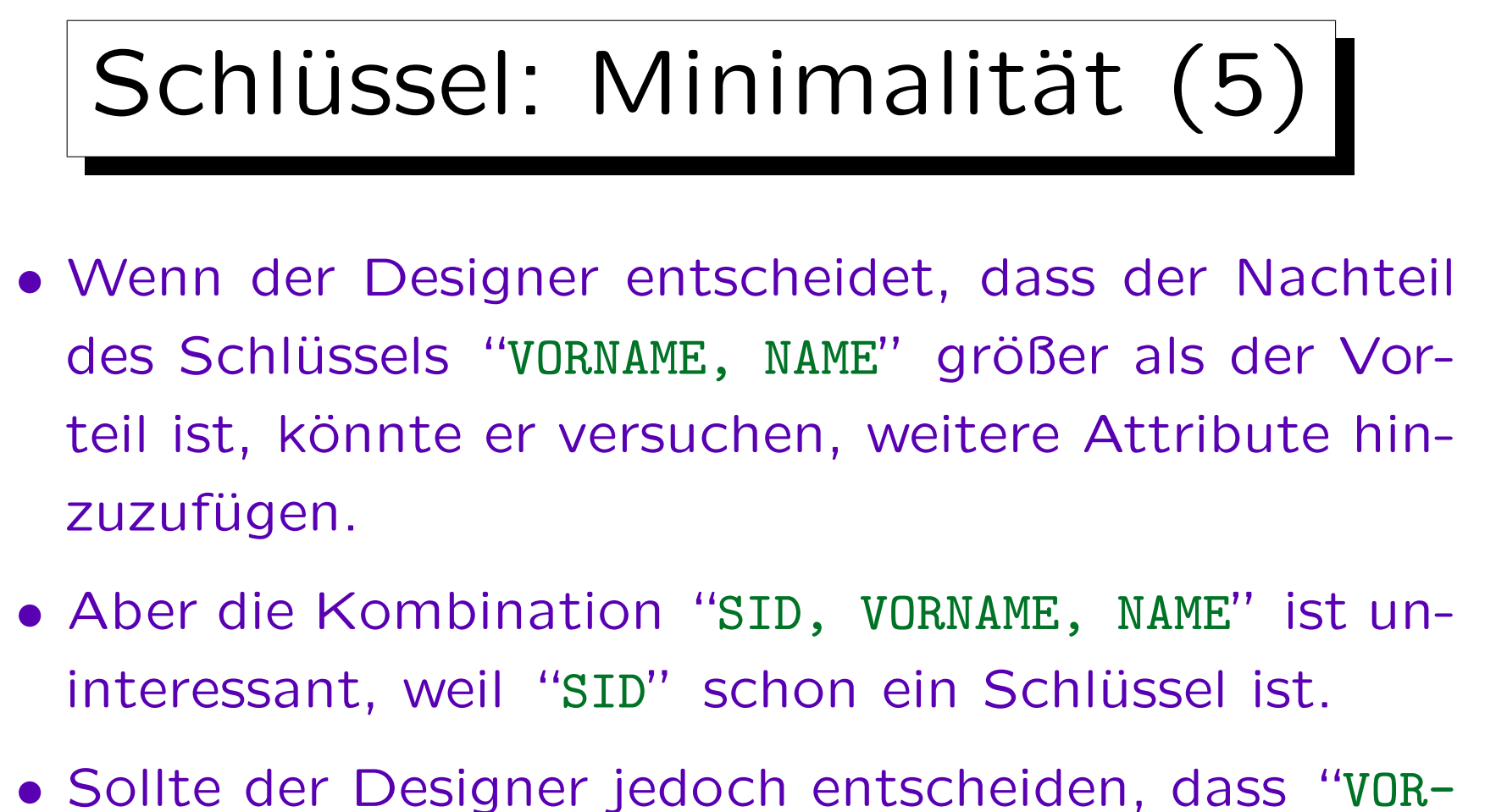

NAME, NAME" "eindeutig genug" ist, wäre dies minimal, auch wenn "SID" schon ein Schlüssel ist.

Anzahl der Spalten eines Schlüssels für Minimalität nicht wichtig.

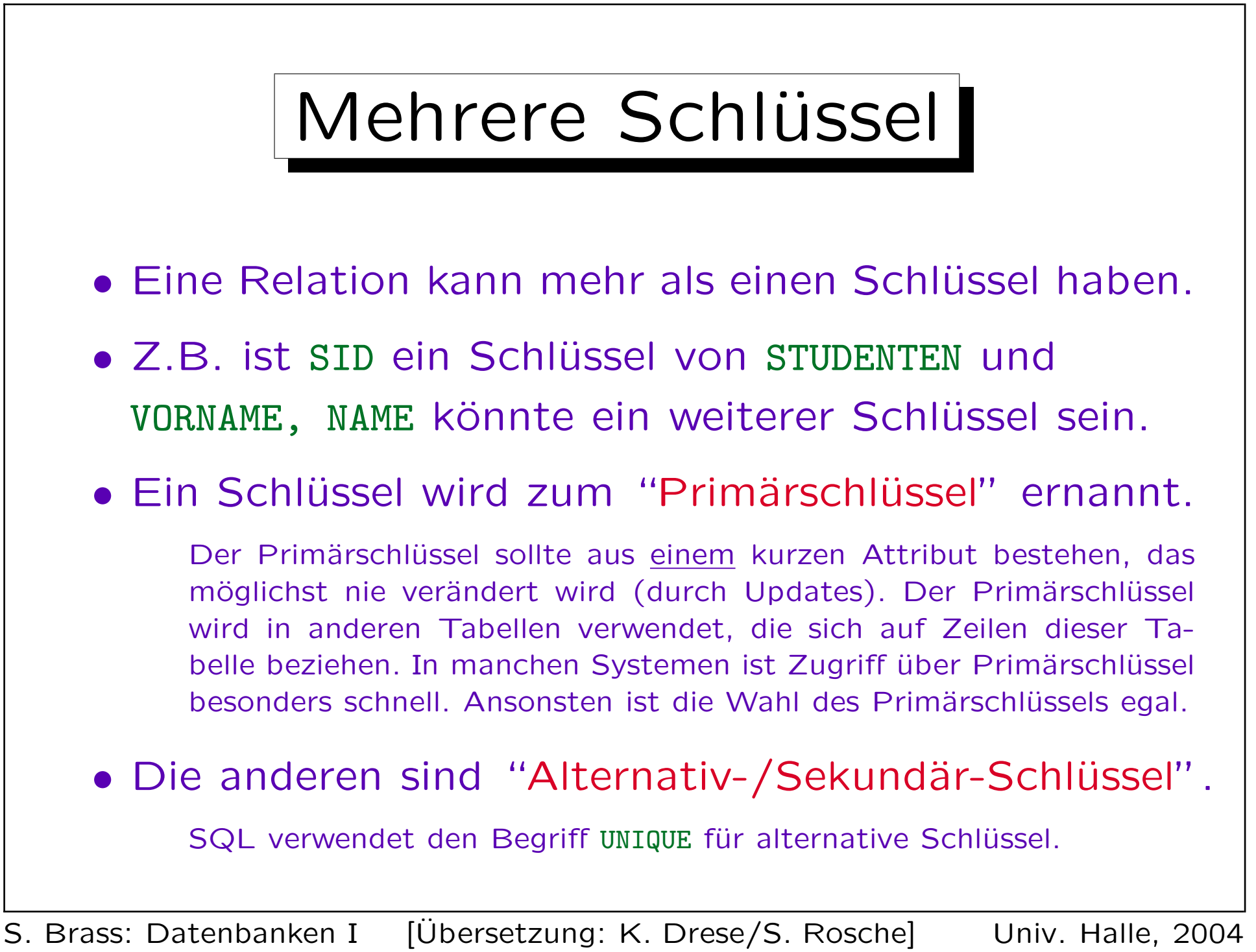

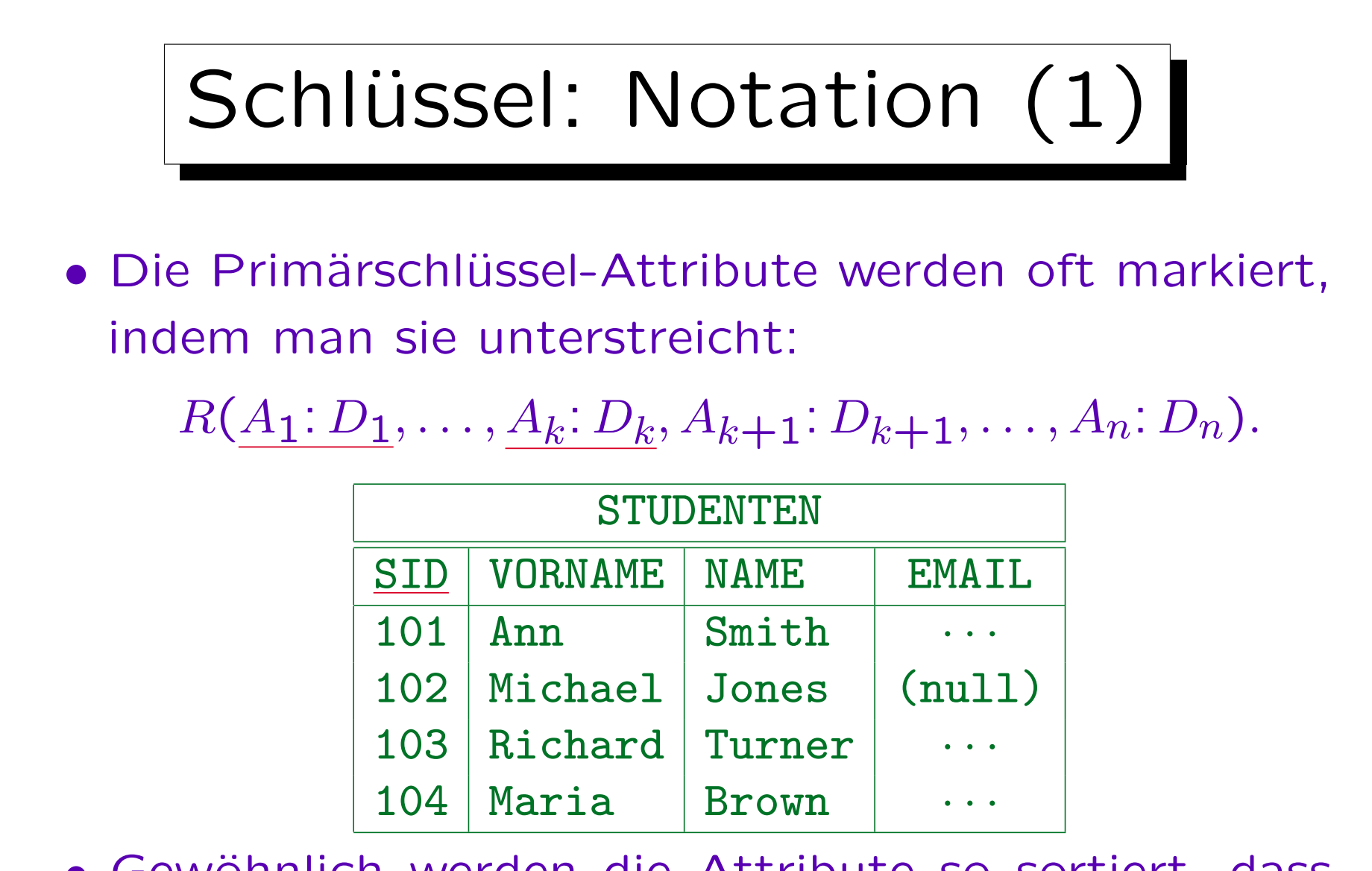

• Gewöhnlich werden die Attribute so sortiert, dass der Primärschlüssel am Anfang steht.

S. Brass: Datenbanken I [Übersetzung: K. Drese/S. Rosche] Univ. Halle, 2004

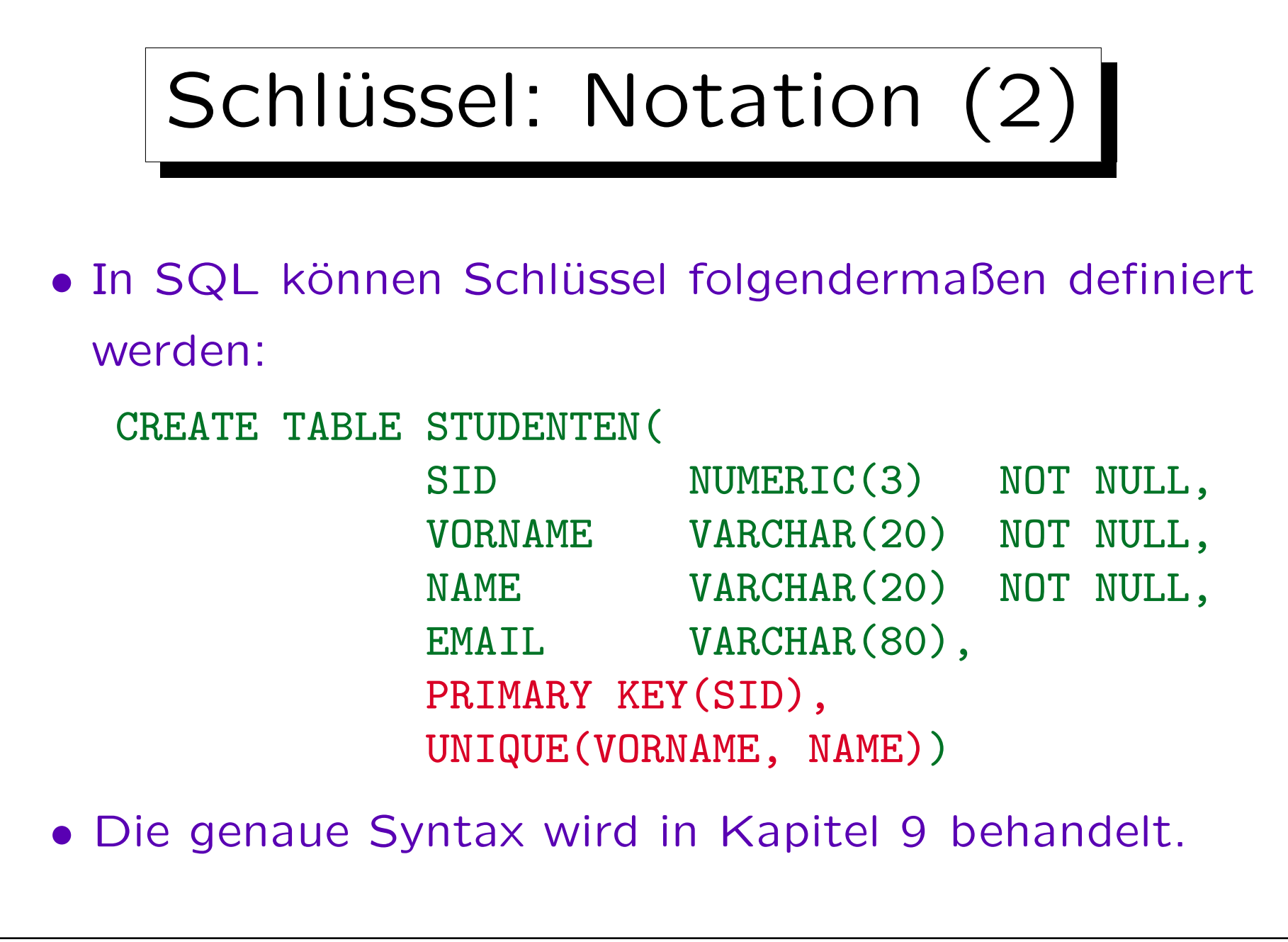

## Schlüssel und Nullwerte

• Der Primärschlüssel darf nicht Null sein, andere Schlüssel sollten nicht Null sein.

In SQL-89 und DB2 muss NOT NULL für jedes Attribut einer PRIMÄR-SCHLÜSSEL- oder UNIQUE-Bedingung festgelegt werden. In SQL-92 und Oracle impliziert die "PRIMÄRSCHLÜSSEL"-Deklaration automatisch "NOT NULL", aber "UNIQUE" (für alternative Schlüssel) tut dies nicht. In Oracle kann es mehrere Zeilen mit einem Nullwert in einem UNIQUE-Attribut geben. In SQL Server darf nur eine Zeile Null sein. SQL-92 definiert drei verschiedene Semantiken für zusammengesetzte Schlüssel, die nur in manchen Attributen Nullwerte haben. Man sollte dies jedoch alles vermeiden.

• Es ist nicht akzeptabel, wenn schon die "Objektidentität" des Tupels unbekannt ist.

S. Brass: Datenbanken I [Übersetzung: K. Drese/S. Rosche] Univ. Halle, 2004

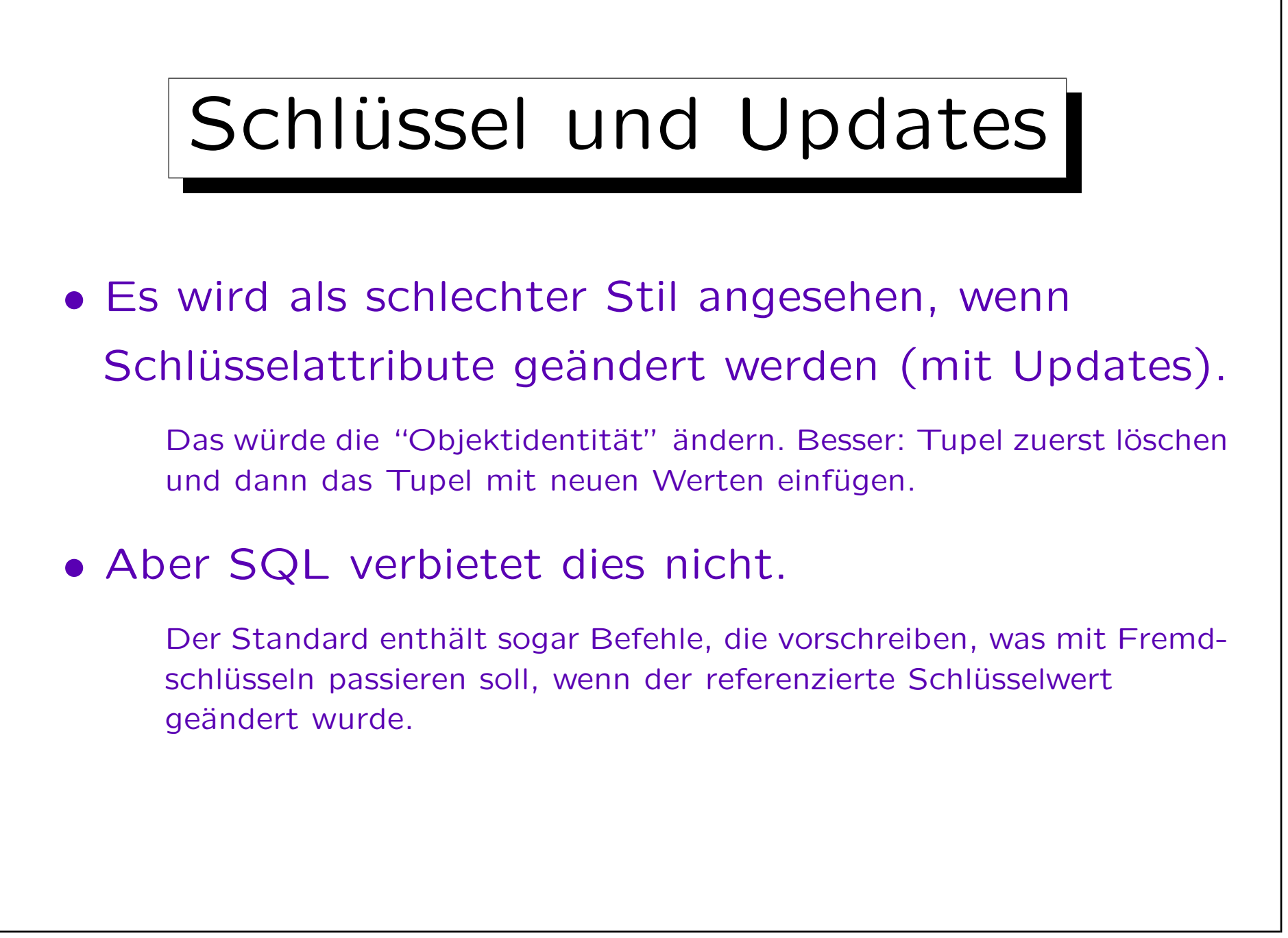

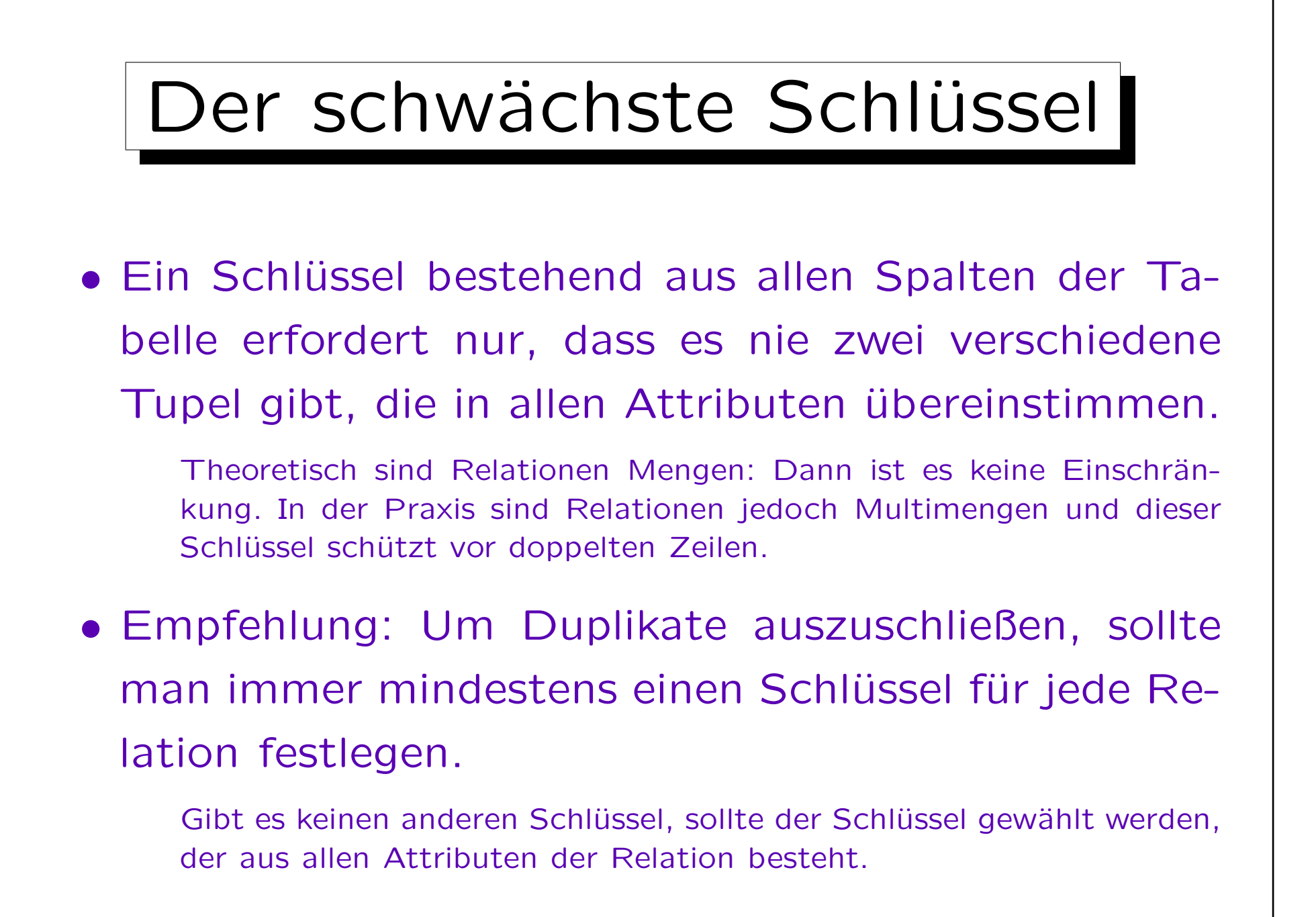

## Schlüssel: Zusammenfassung

- Bestimmte Spalten als Schlüssel zu deklarieren ist etwas einschränkender als die eindeutige Identifikations-Eigenschaft:
	- $\Diamond$  Nullwerte sind zumindest im Primärschlüssel ausgeschlossen.
	- Man sollte Updates vermeiden, zumindest beim Primärschlüssel.
- Die Eindeutigkeit ist jedoch die Hauptaufgabe eines Schlüssels. Alles andere ist sekundär.

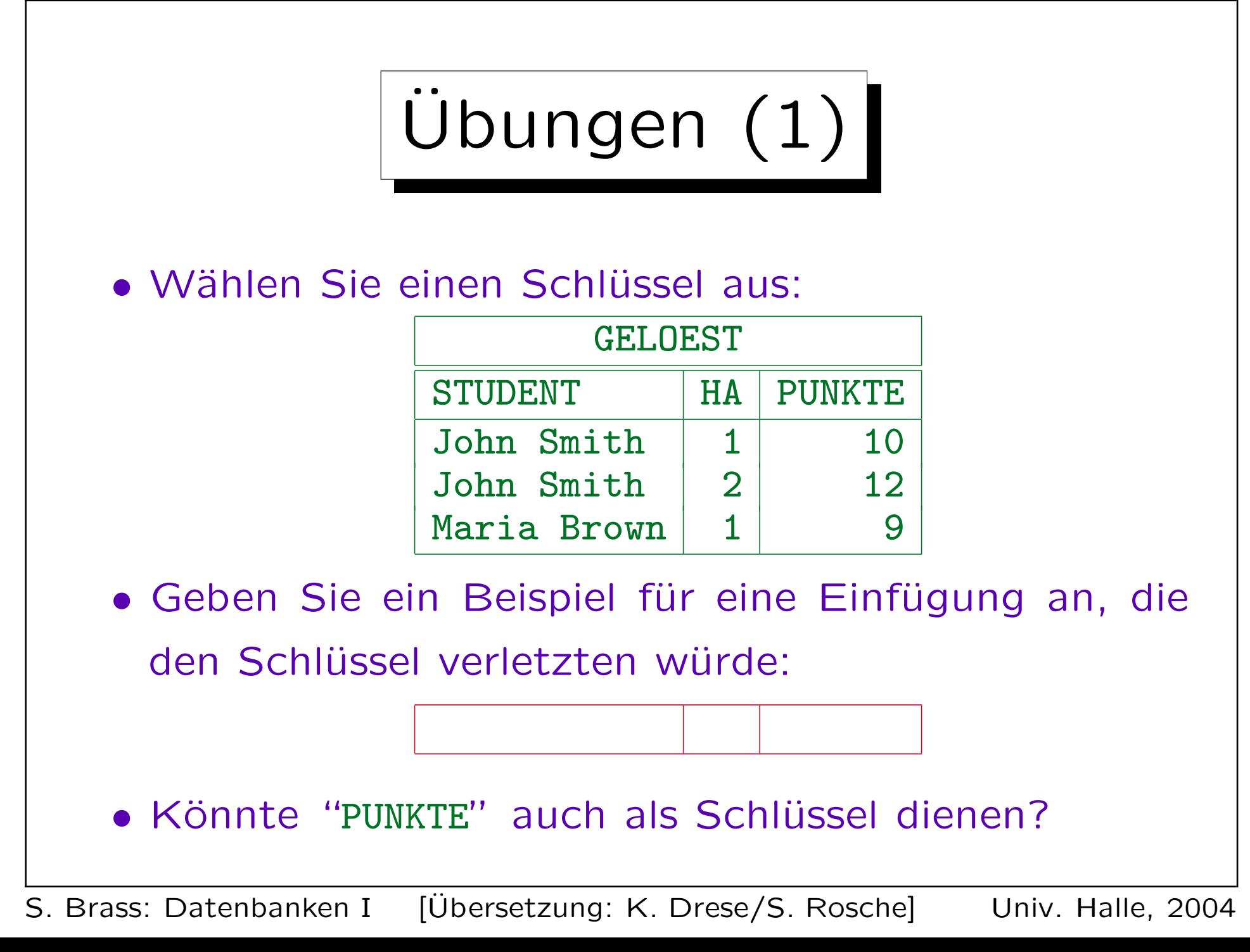

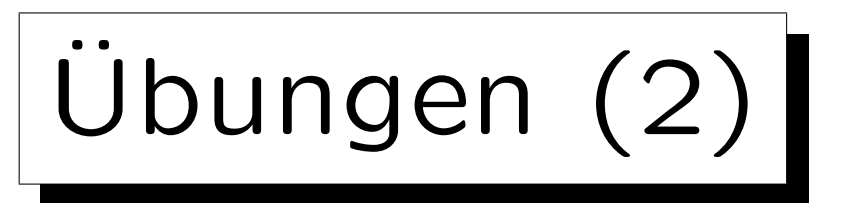

### • Betrachten Sie einen Terminkalender:

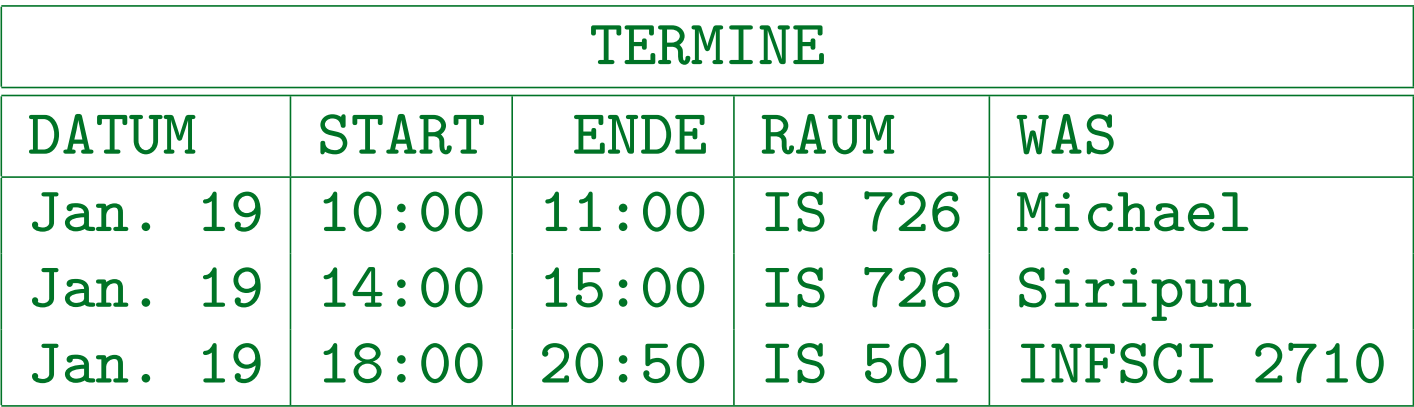

- Was wären korrekte Schlüssel?
- Beispiel für einen nicht-minimalen Schlüssel?
- Werden weitere Constraints benötigt?

Kann es ungültige Zustände geben, auch wenn Schlüsselbed. erfüllt?

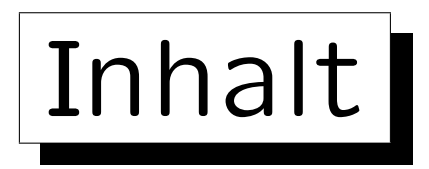

1. Konzepte des rel. Modells: Schema, Zustand

2. Nullwerte

✬

 $\overline{\phantom{a}}$ 

3. Schlüssel-Constraints

4. Fremdschlüssel-Constraints

✩

**Contract Contract Contract Contract** 

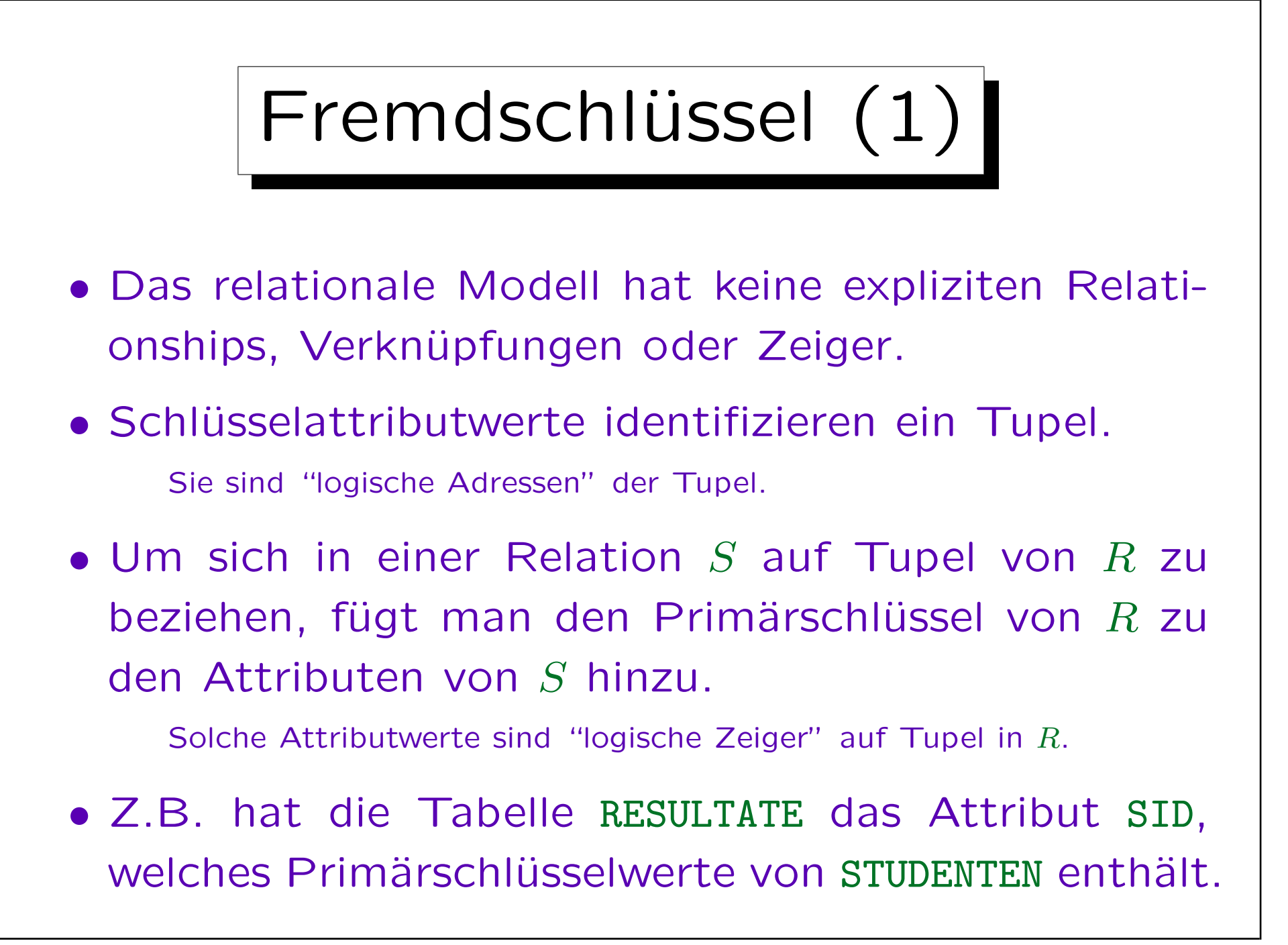

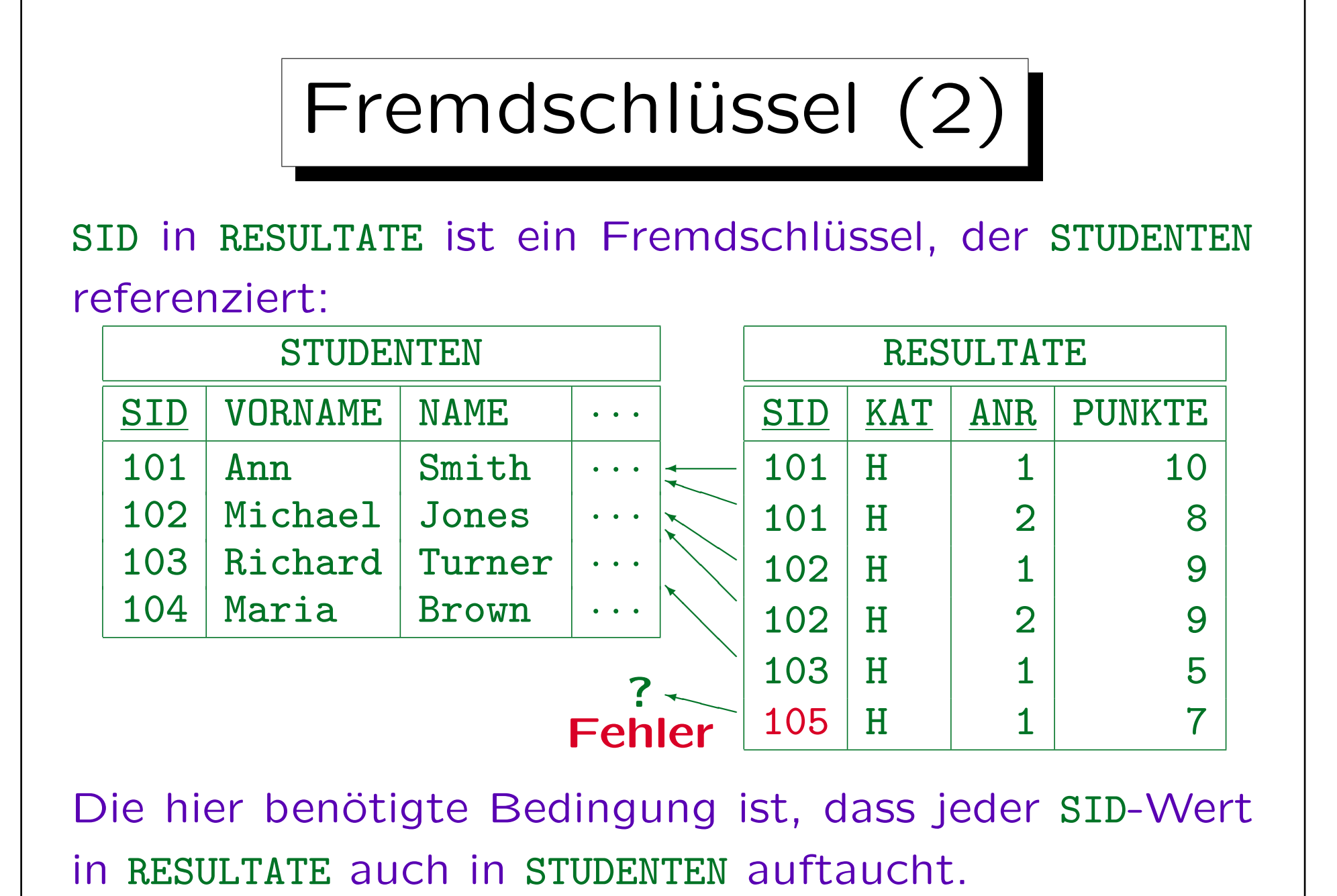

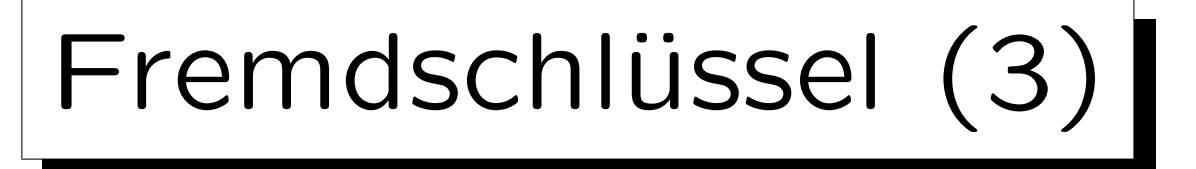

- Wenn SID in RESULTATE ein Fremdschlüssel ist, der STUDENTEN referenziert, lehnt das DBMS jeden Versuch ab, eine Lösung für einen nicht existierenden Studenten einzufügen.
- Somit ist die Menge der SID-Werte in STUDENTEN eine Art "dynamische Domain" für SID in RESULTATE.
- In relationaler Algebra (Kapitel 6) liefert die Projektion  $\pi_{\text{SID}}$  die Werte der Spalte SID. Dann lautet die Fremdschlüsselbedingung:

 $\pi_{\text{SID}}(\text{RESULTATE}) \subseteq \pi_{\text{SID}}(\text{STUDENTER}).$ 

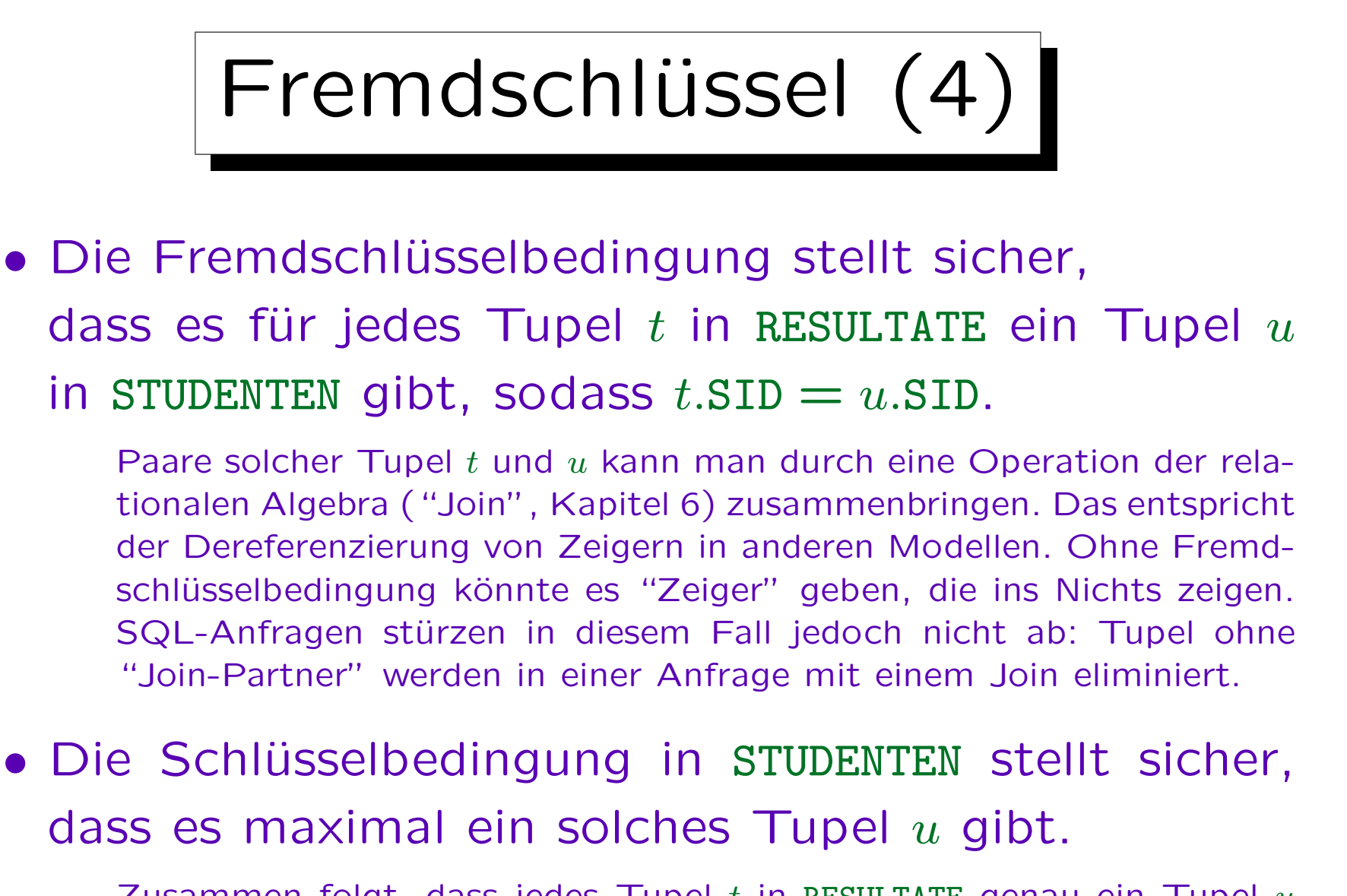

Zusammen folgt, dass jedes Tupel  $t$  in RESULTATE genau ein Tupel  $u$ in STUDENTEN referenziert.
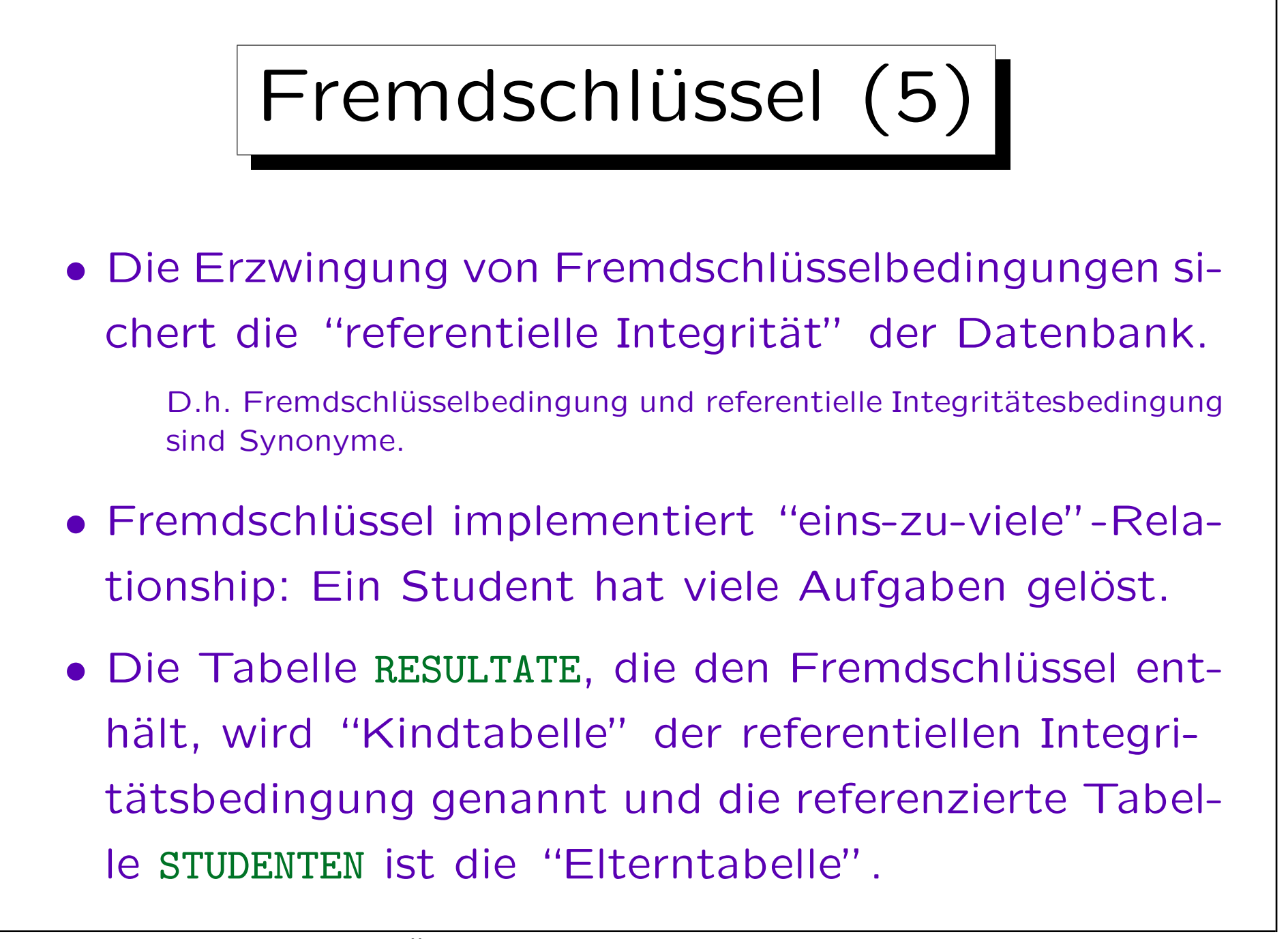

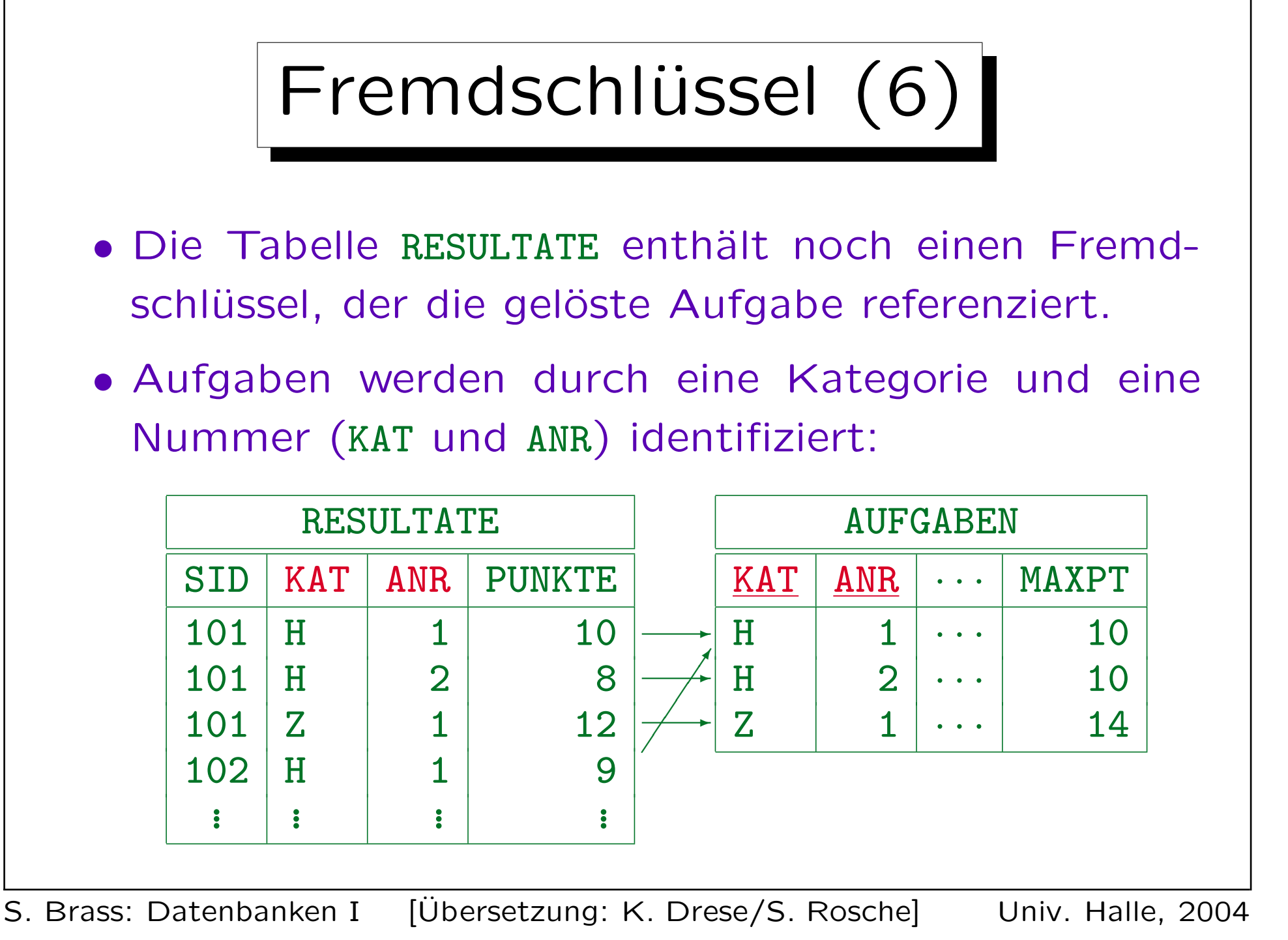

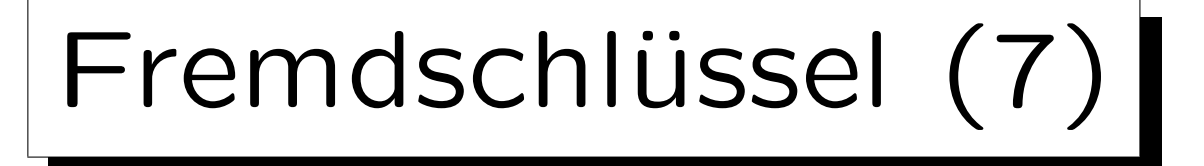

- Eine Tabelle mit zusammengesetztem Schlüssel (wie AUFGABEN) muss mit einem Fremdschlüssel referenziert werden, der die gleiche Spaltenanzahl hat.
- Die zugehörigen Spalten müssen den gleichen Datentyp haben.
- Es ist nicht nötig, dass die zugehörigen Spalten den gleichen Namen haben.
- Im Beispiel erfordert der Fremdschlüssel, dass jede Kombination von KAT und ANR, die in RESULTATE vorkommt, auch in AUFGABEN existiert.

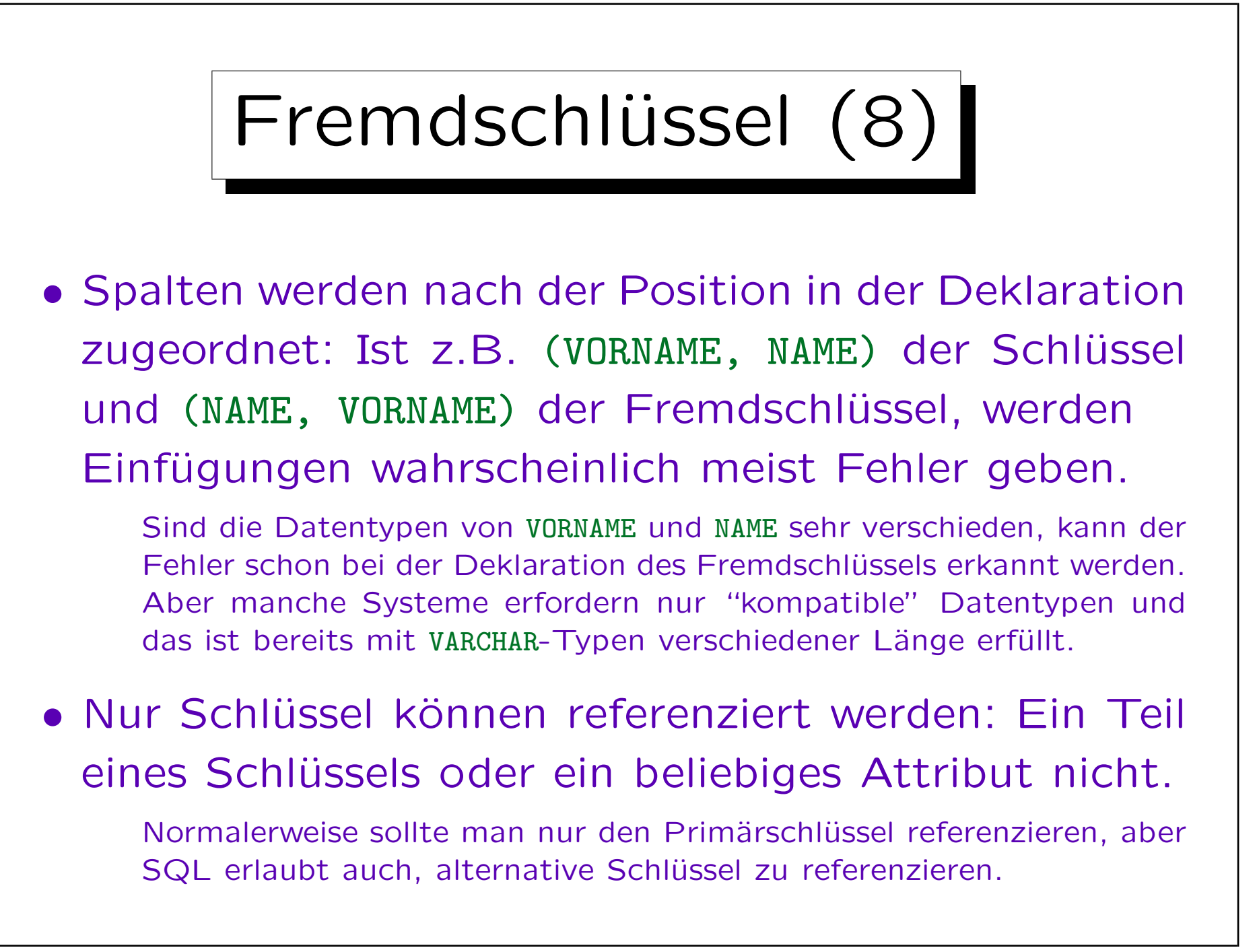

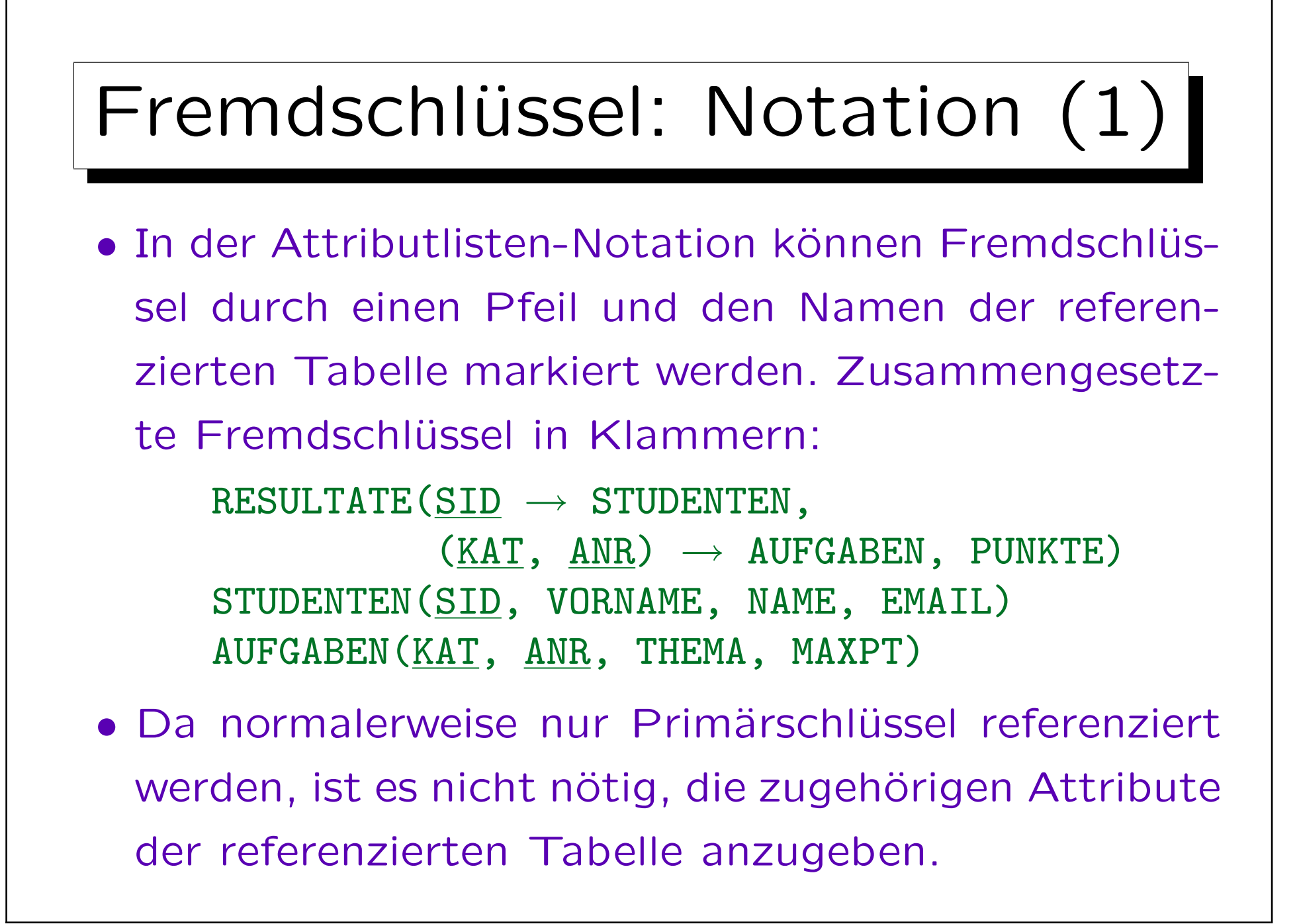

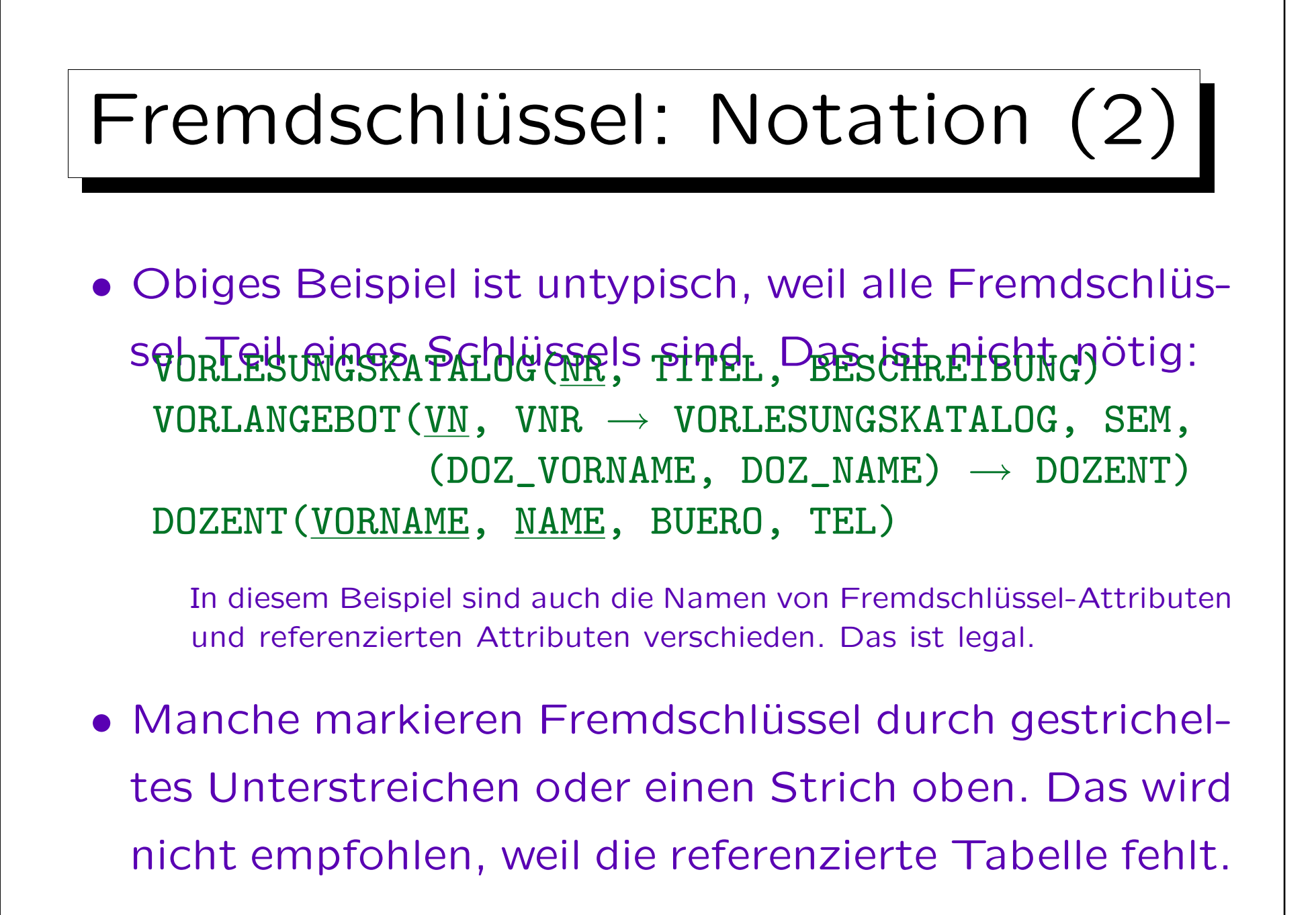

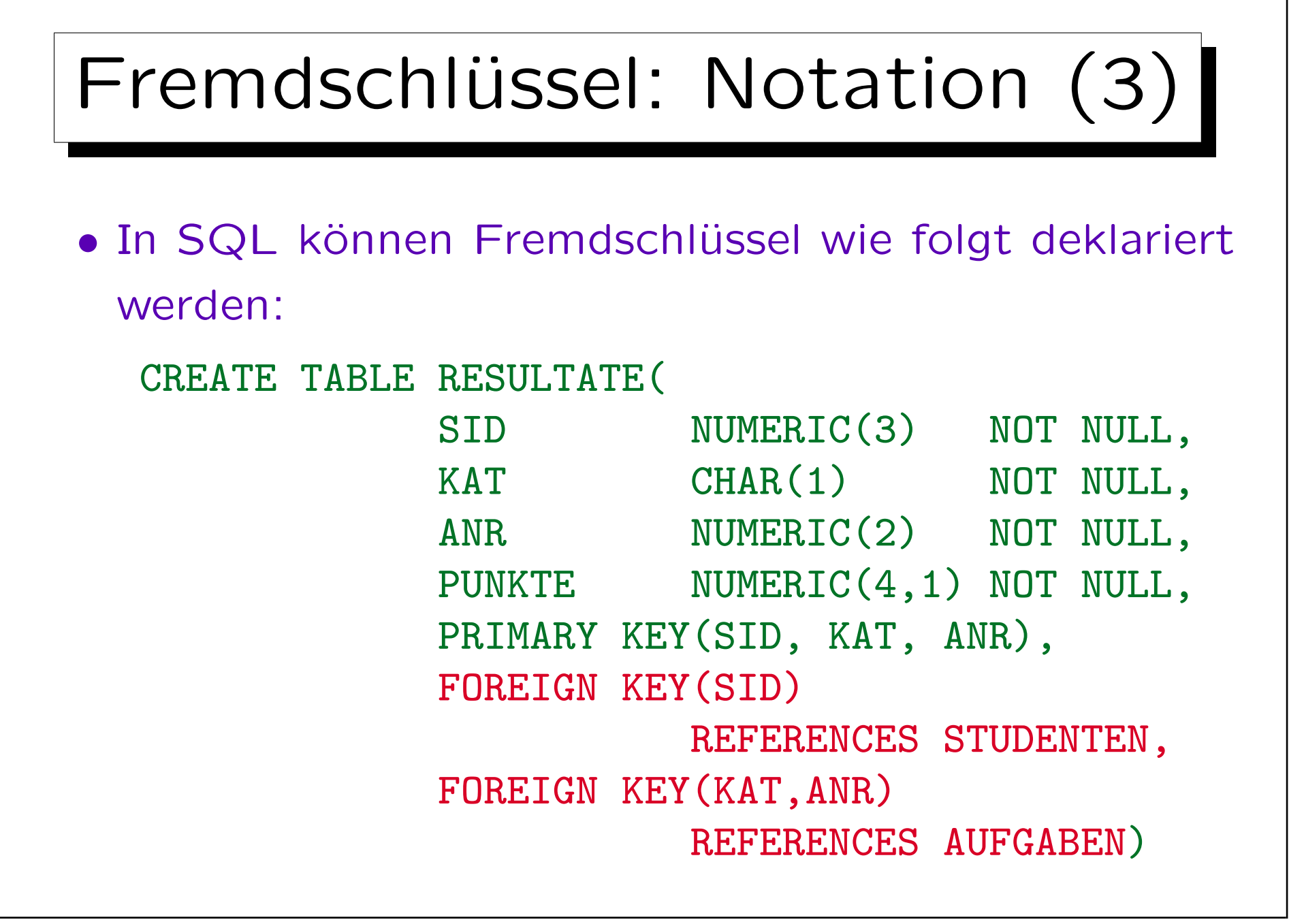

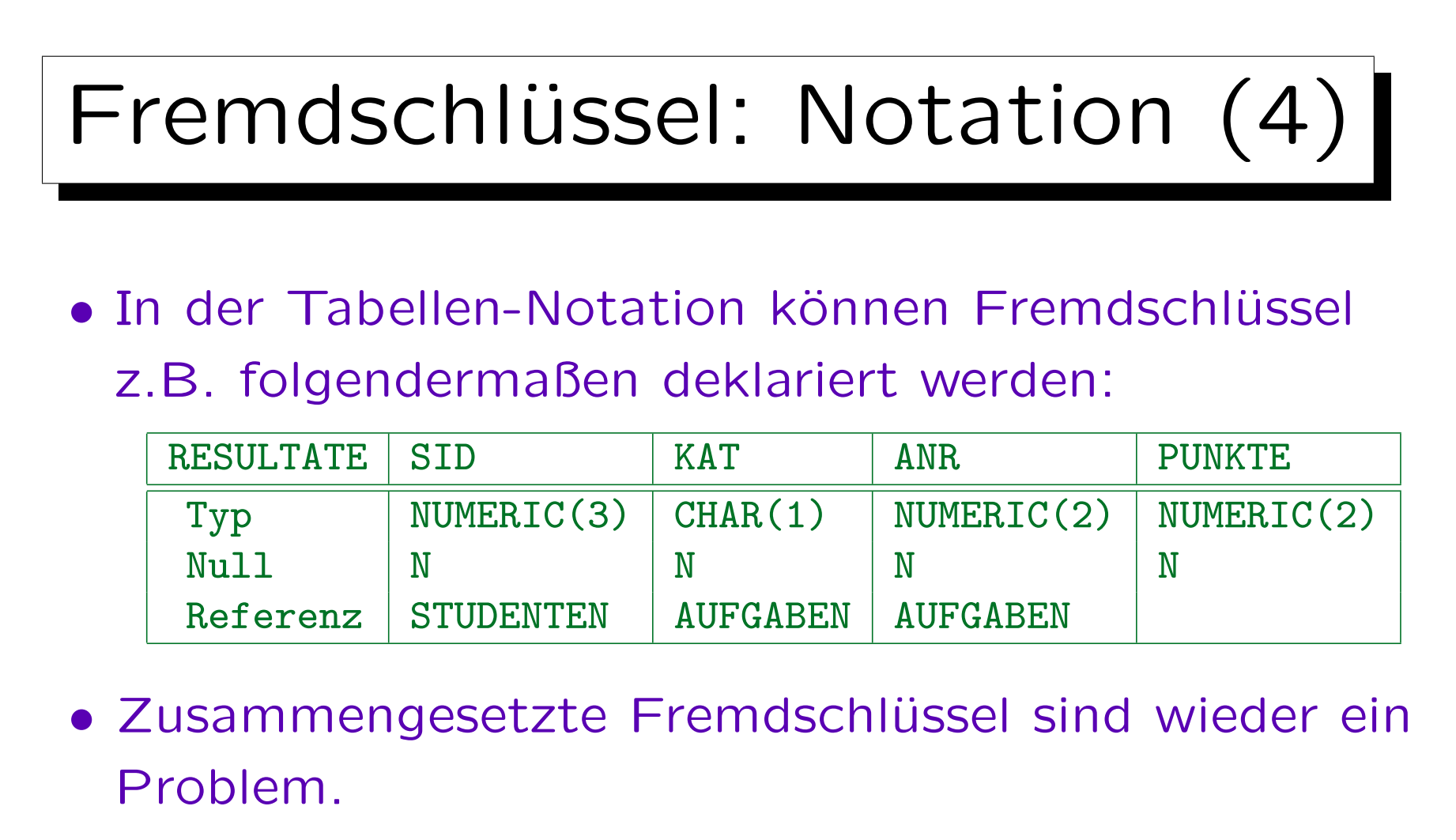

Sollte die obige Notation unklar sein, gibt man die Namen der referenzierten Spalten mit an oder verteilt die Information über Fremdschlüssel auf mehrere Zeilen. In seltenen Fällen können sich Fremdschlüssel auch überlappen. Dann sind immer mehrere Zeilen nötig.

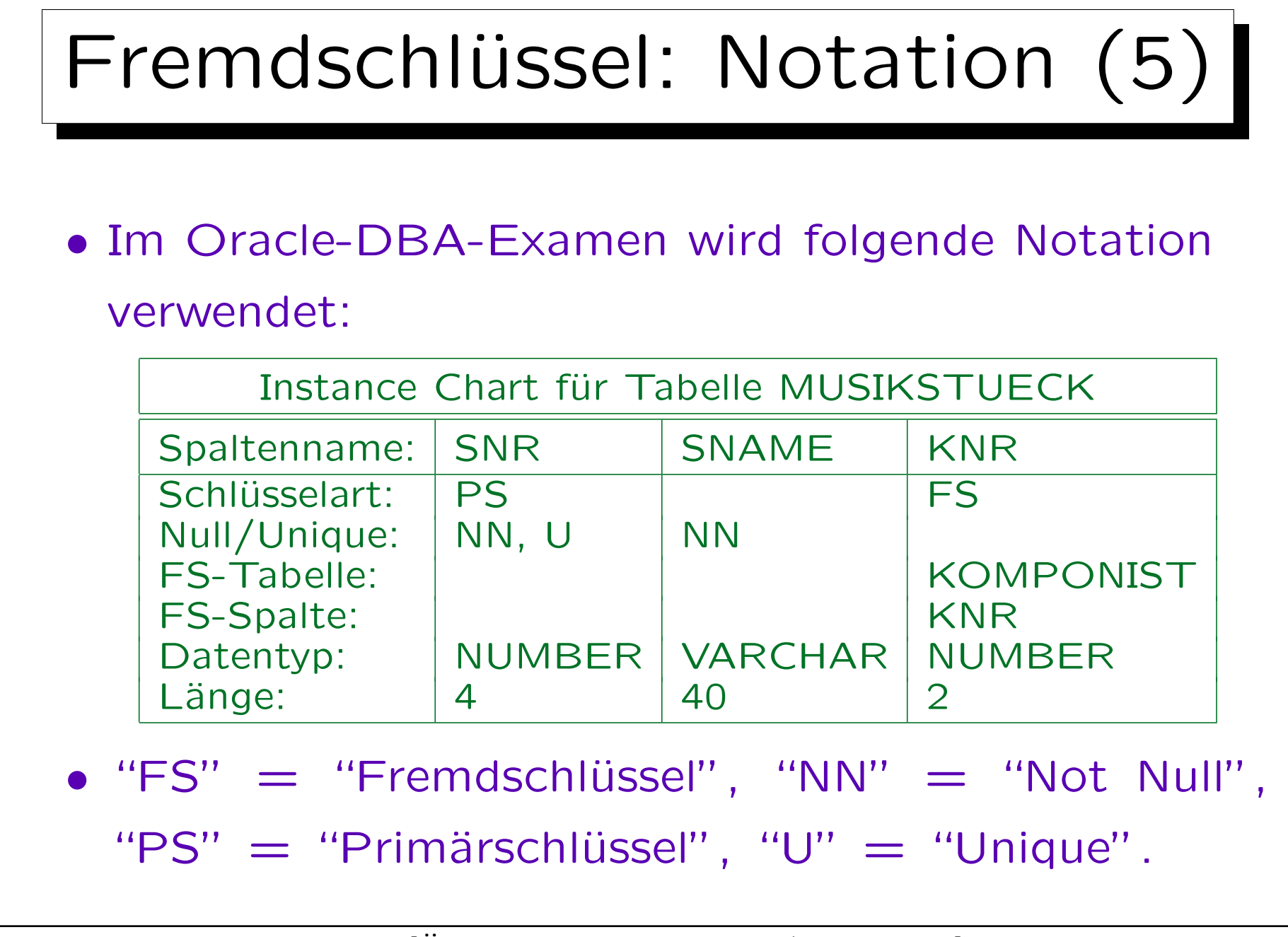

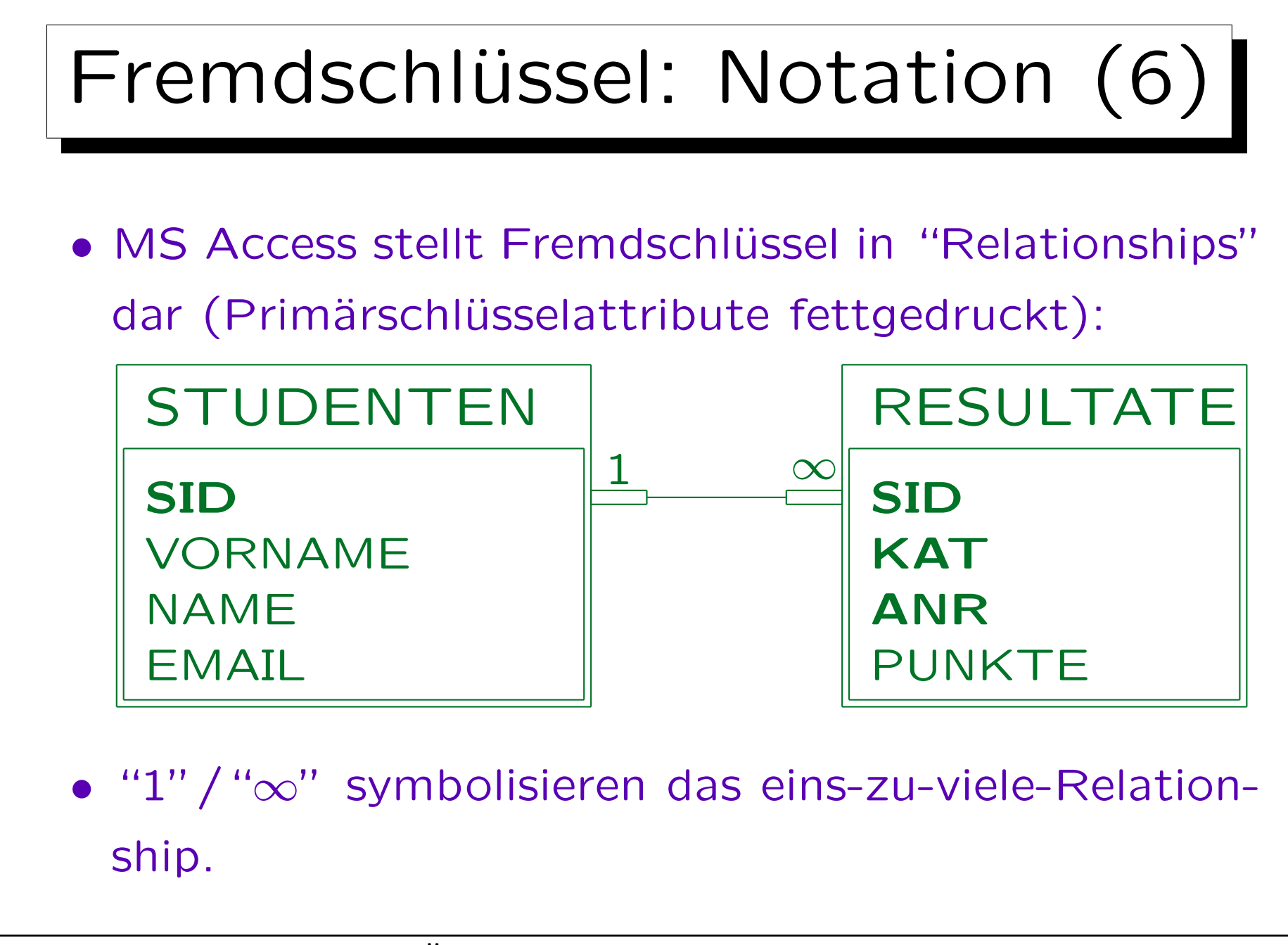

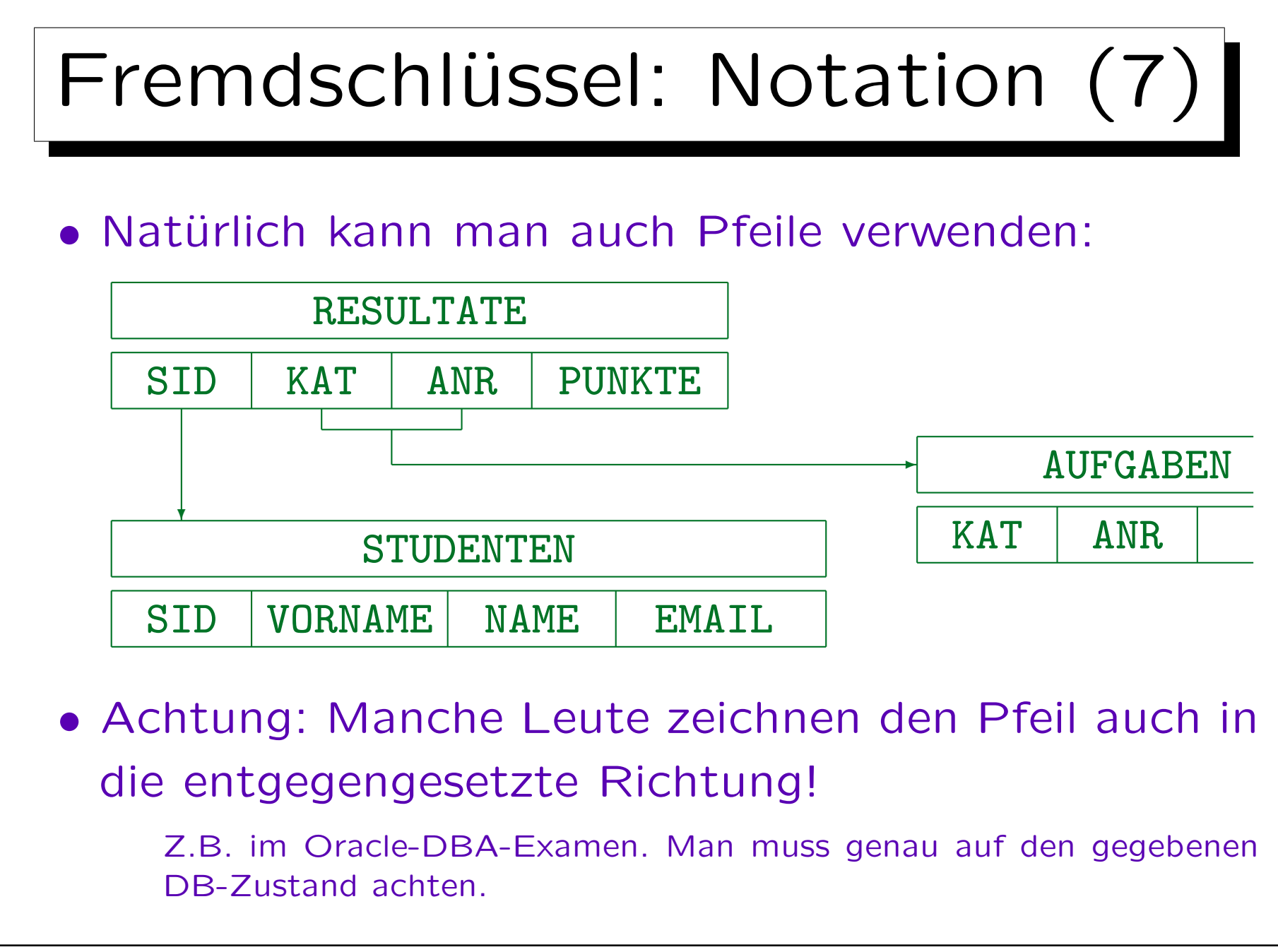

S. Brass: Datenbanken I [Übersetzung: K. Drese/S. Rosche] Univ. Halle, 2004

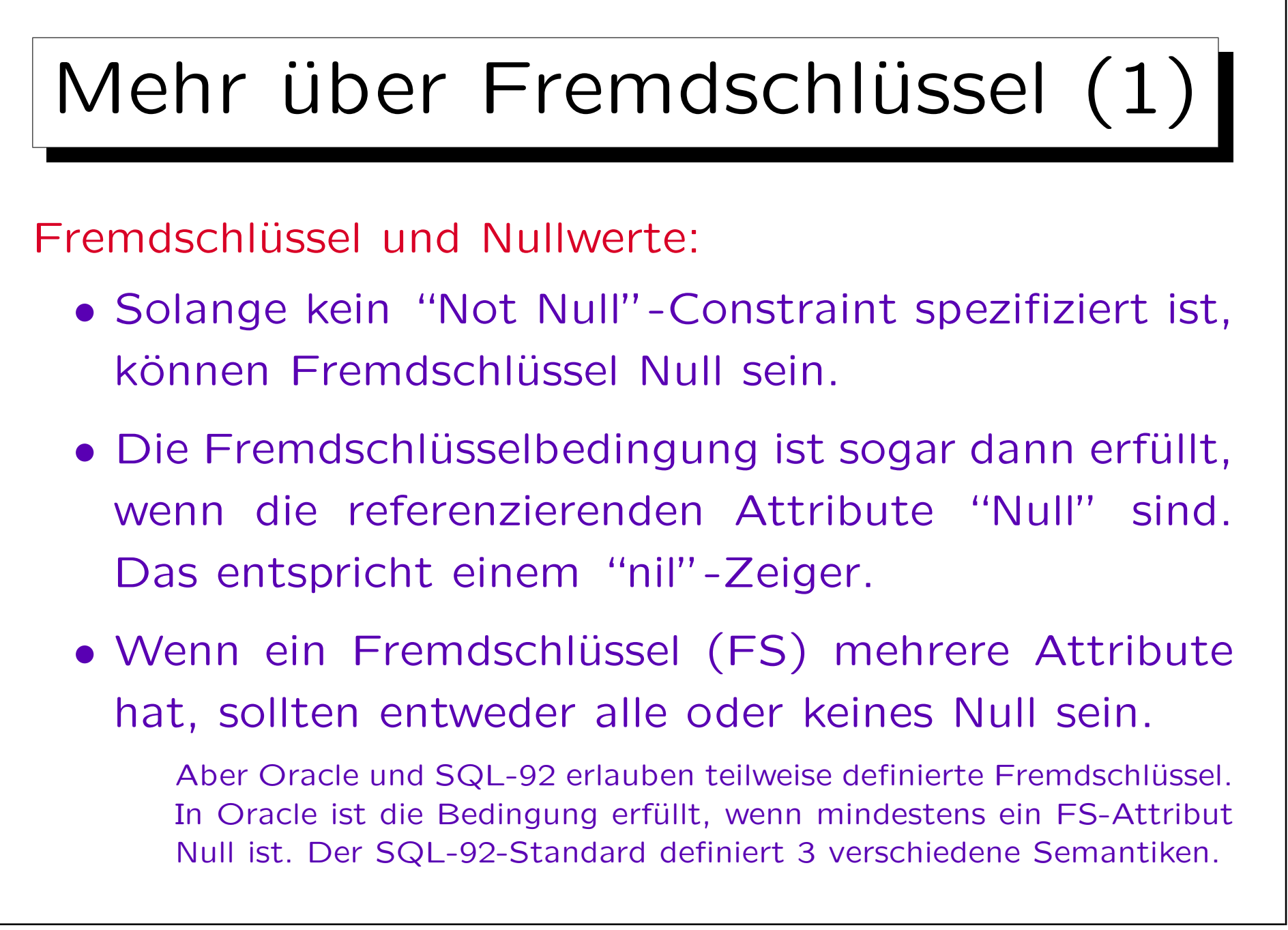

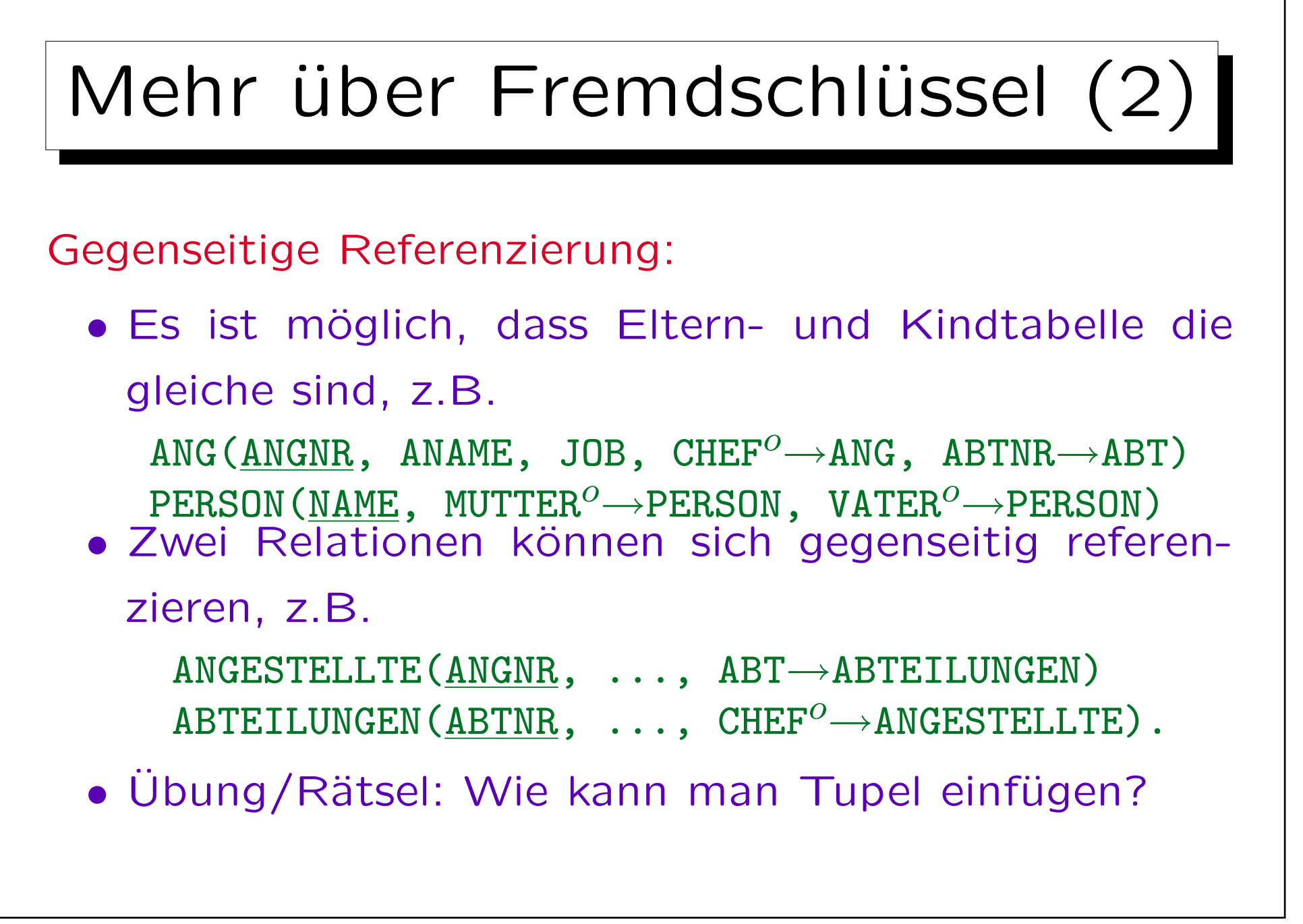

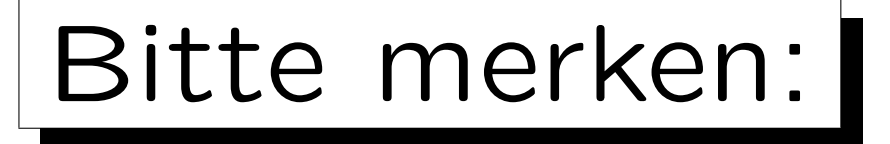

## • Fremdschlüssel (FS) sind selbst keine Schlüssel!

Die Attribute eines Fremdschlüssels können Teil eines Schlüssels sein, aber das ist eher die Ausnahme. Die FS-Bedingung hat nichts mit einer Schlüsselbedingung zu tun. Für manche Autoren ist jedoch jedes Attribut, das Tupel identifiziert (nicht unbedingt in der gleichen Tabelle), ein Schlüssel. Dann wären FS Schlüssel, aber normale Schlüssel brauchen irgendeinen Zusatz ("Primär-/Alternativ-").

- Nur Schlüssel einer Relation können referenziert werden, keine beliebigen Attribute.
- Enthält die referenzierte Relation zwei Attribute, muss der FS auch aus zwei Attributen bestehen (gleiche Datentypen und gleiche Reihenfolge).

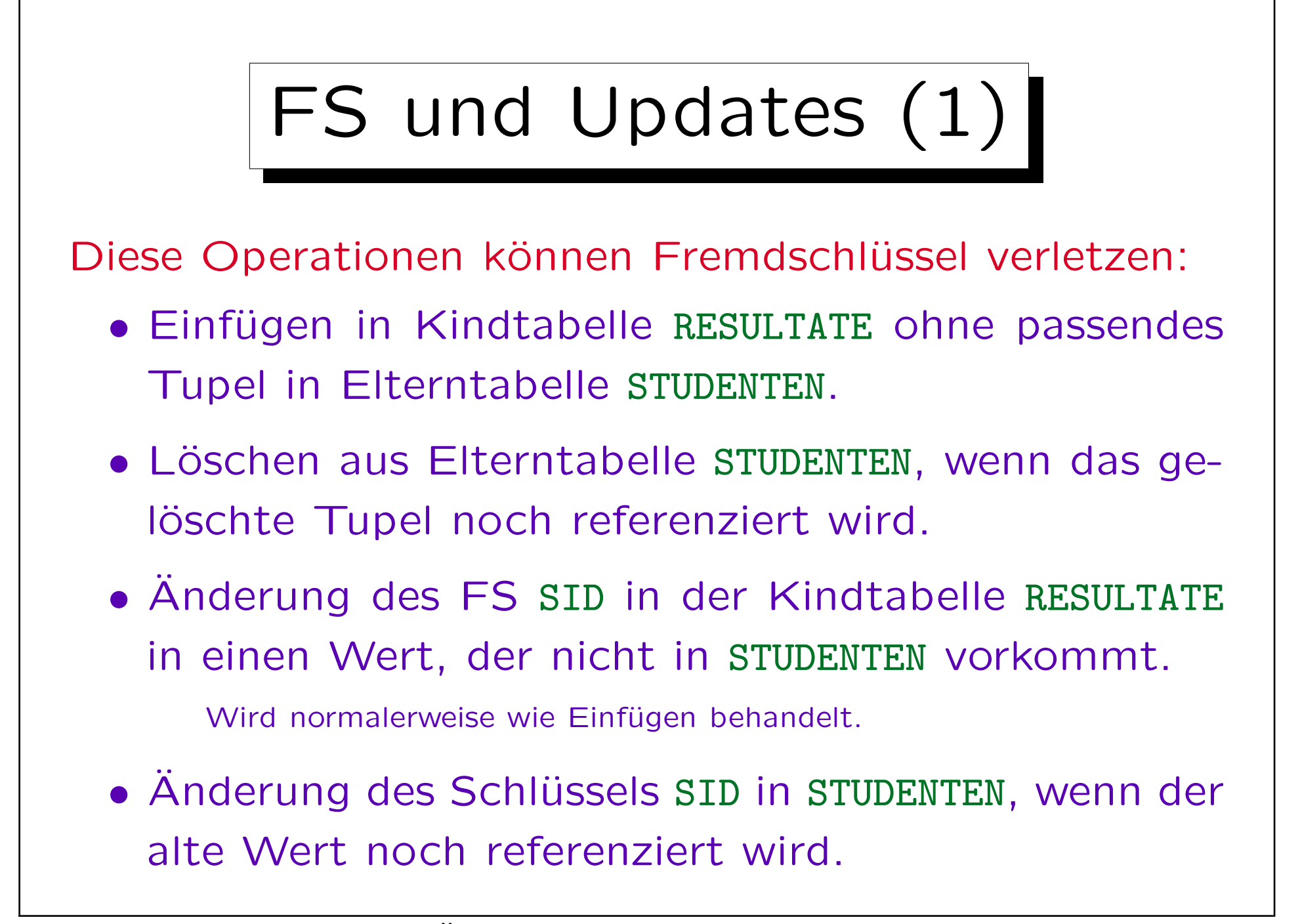

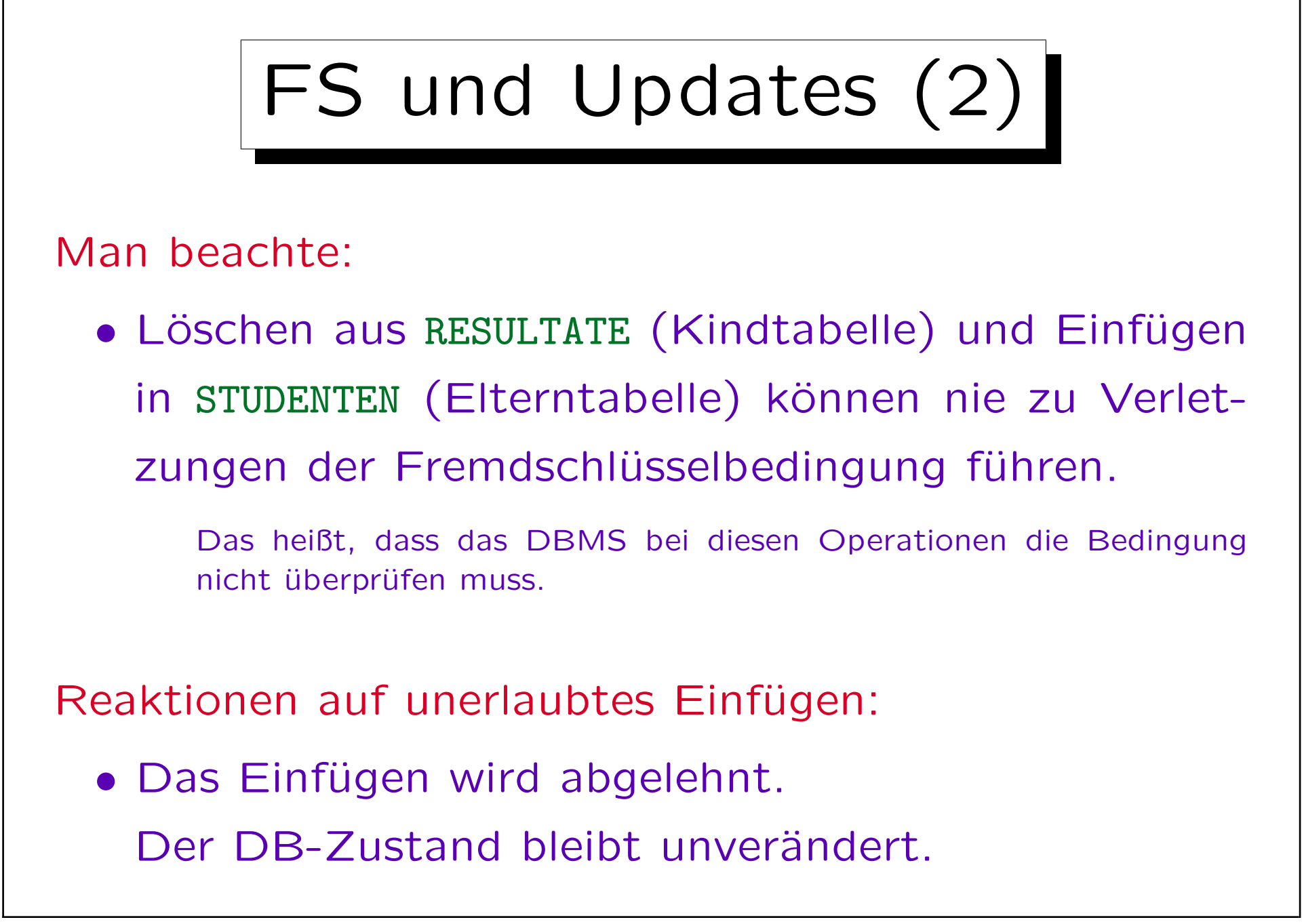

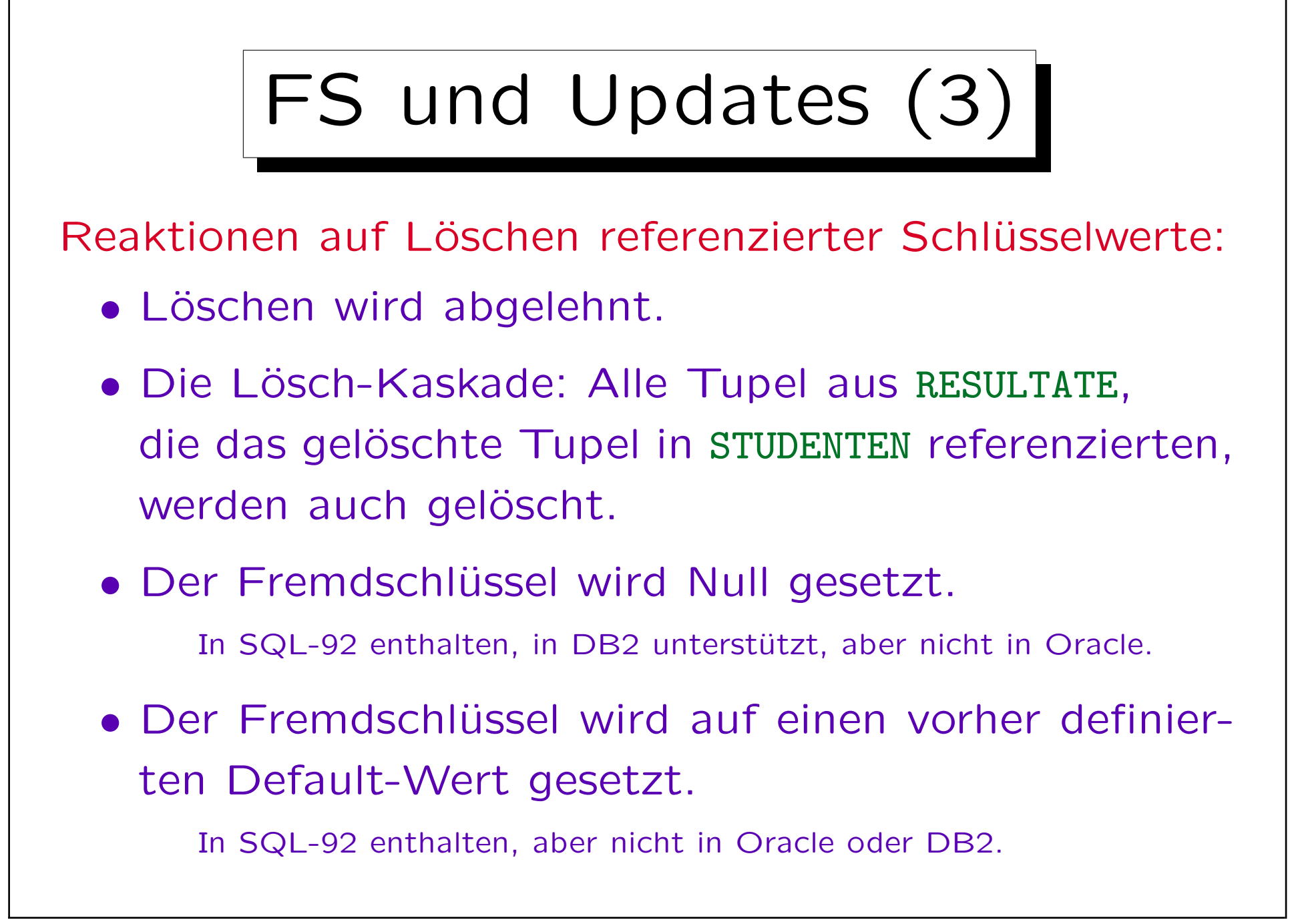

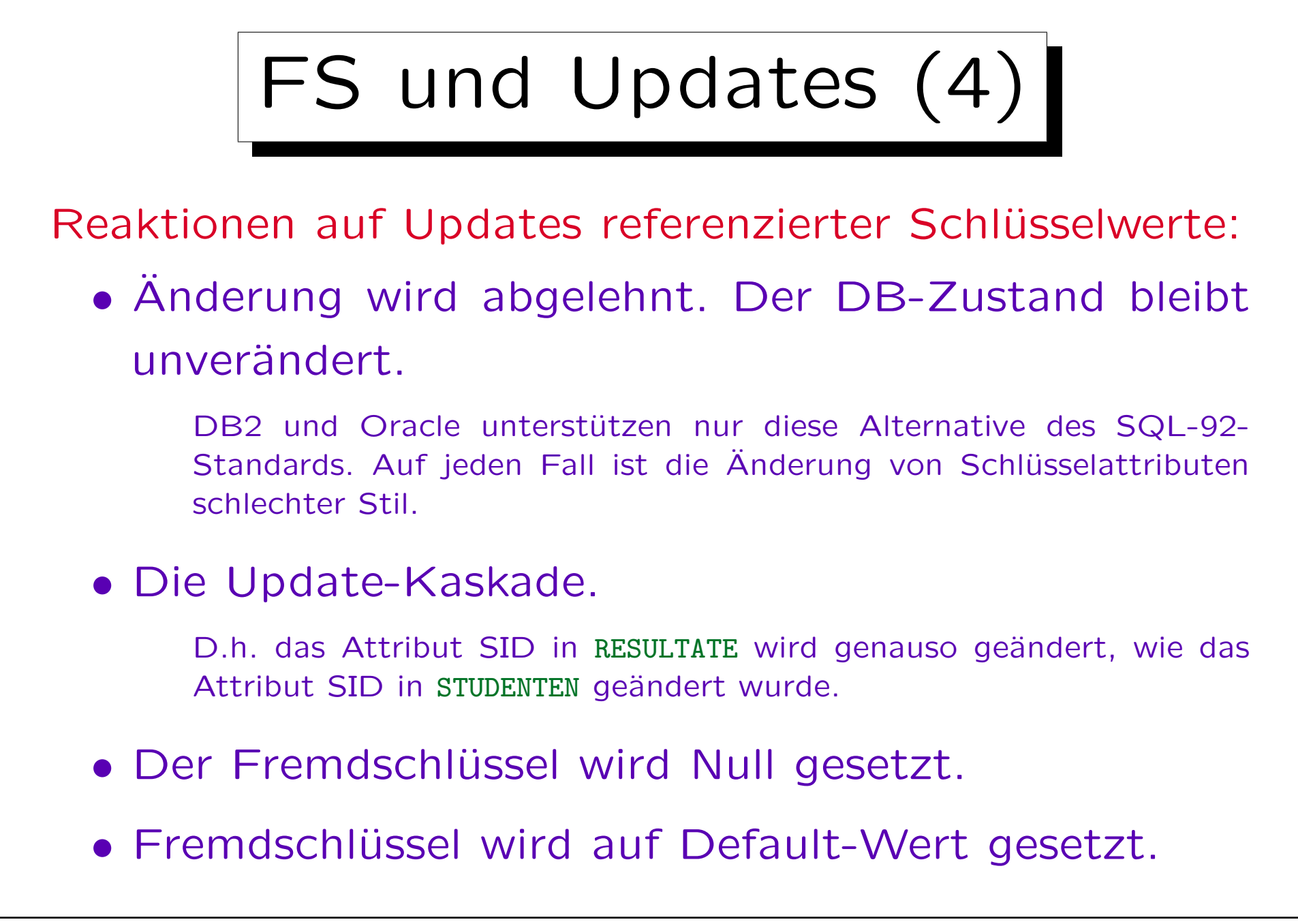

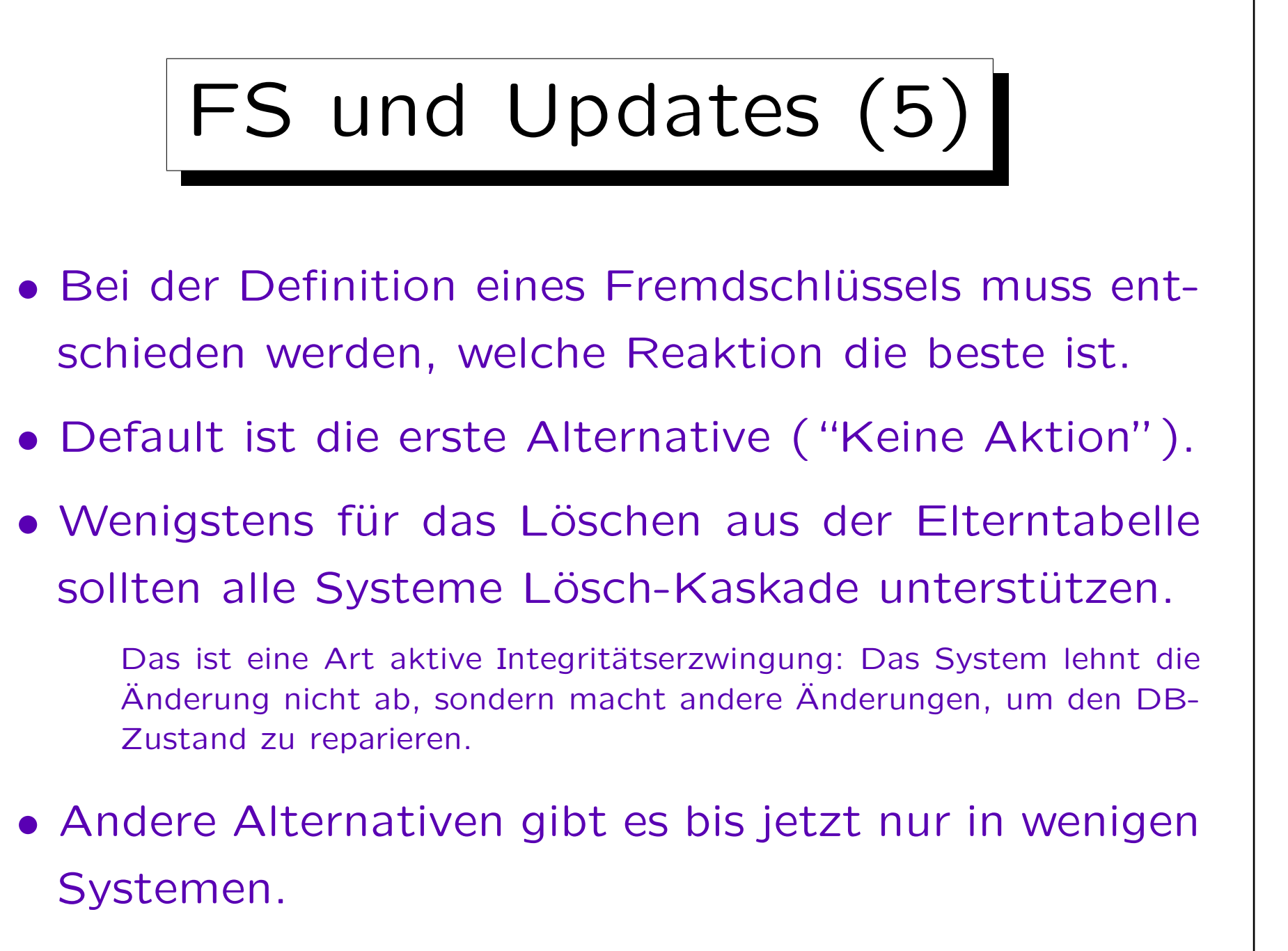

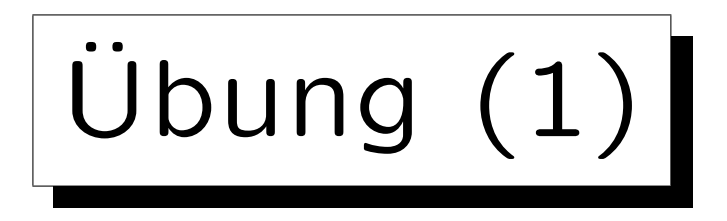

Definieren Sie ein rel. DB-Schema für ein Hotel:

- Informationen über Gäste: Vorname, Nachname und Adresse.
- Informationen über Zimmer: Einzel- oder Doppelzimmer? Wie hoch ist die offizielle Zimmermiete? Wann zuletzt renoviert?
- Informationen über Aufenthalte: Welches Zimmer von welchem Gast von wann bis wann? Wieviel Zimmermiete wurde von ihm/ihr verlangt?

Es kann weniger als die offizielle Zimmermiete sein.

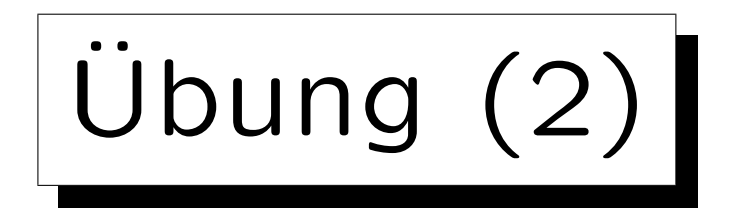

Bitte definieren Sie Folgendes:

- Tabellen- und Spaltennamen.
- Schlüssel.
- Fremdschlüssel.
- Null-Bedingungen.

Beschreiben Sie außerdem weitere Integritätsbedingungen, die notwendig sein könnten.